CONSTRUCCIÓN DE ALGORITMO APLICANDO RELAJACIÓN LAGRANGEANA PARA LA OBTENCIÓN DE UN LÍMITE INFERIOR PARA EL PROBLEMA DE LOTIFICACIÓN EN SISTEMAS MULTINIVEL EN ENTORNOS DE COPRODUCCIÓN Y LISTAS DE MATERIALES ALTERNATIVAS

ALVARO ROCA MOLINA

Ingeniero Químico

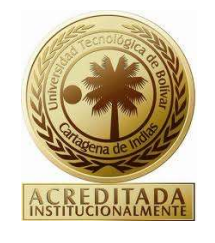

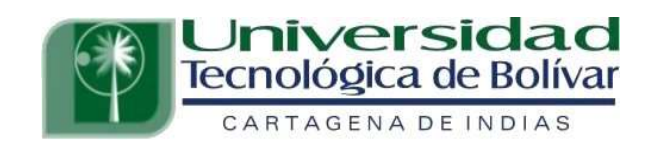

UNIVERSIDAD TECNOLÓGICA DE BOLIVAR

MAESTRÍA DE INGENIERÍA DE PRODUCCIÓN

# FACULTAD DE INGENIERÍA

CARTAGENA DE INDIAS, D.T Y C

2016

CONSTRUCCIÓN DE ALGORITMO APLICANDO RELAJACIÓN LAGRANGEANA PARA LA OBTENCIÓN DE UN LÍMITE INFERIOR PARA EL PROBLEMA DE LOTIFICACIÓN EN SISTEMAS MULTINIVEL EN ENTORNOS DE COPRODUCCIÓN Y LISTAS DE MATERIALES ALTERNATIVAS

ALVARO ROCA MOLINA

Ingeniero Químico

# Trabajo de grado presentado como requisito para optar el título de Magister en Ingeniería de Producción

Director: Dr. Jairo Coronado-Hernández

UNIVERSIDAD TECNOLÓGICA DE BOLIVAR MAESTRÍA EN INGENIERÍA DE PRODUCCIÓN FACULTAD DE INGENIERÍA CARTAGENA DE INDIAS, D.T Y C 2016

Cartagena de Indias D.T y C., 11 de Mayo de 2016

Señores COMITÉ EVALUADOR MAESTRÍA EN INGENIERÍA DE PRODUCCIÓN Facultad de Ingeniería Universidad Tecnológica de Bolívar Ciudad

Respetados señores:

Por medio de la presente me permito someter para estudio, consideración y aprobación el trabajo de grado titulado "CONSTRUCCIÓN DE ALGORITMO APLICANDO RELAJACIÓN LAGRANGEANA PARA LA OBTENCIÓN DE UN LÍMITE INFERIOR PARA EL PROBLEMA DE LOTIFICACIÓN EN SISTEMAS MULTINIVEL EN ENTORNOS DE COPRODUCCIÓN Y LISTAS DE MATERIALES ALTERNATIVAS" desarrollada por el estudiante Alvaro Roca Molina, en el marco de la Maestría en Ingeniería de Producción.

Como director del proyecto considero que el trabajo es satisfactorio y amerita ser presentado para su evaluación.

Cordialmente,  $\overline{\phantom{a}}$ 

Dr. JAIRO RAFAEL CORONADO HERNÁNDEZ Director de Trabajo de Grado

Cartagena de Indias D.T y C., 11 de Mayo de 2016

Señores COMITÉ EVALUADOR MAESTRÍA EN INGENIERÍA DE PRODUCCIÓN Facultad de Ingeniería Universidad Tecnológica de Bolívar Ciudad

Respetados señores:

Por medio de la presente me permito someter para estudio, consideración y aprobación el trabajo de grado titulado "CONSTRUCCIÓN DE ALGORITMO APLICANDO RELAJACIÓN LAGRANGEANA PARA LA OBTENCIÓN DE UN LÍMITE INFERIOR PARA EL PROBLEMA DE LOTIFICACIÓN EN SISTEMAS MULTINIVEL EN ENTORNOS DE COPRODUCCIÓN Y LISTAS DE MATERIALES ALTERNATIVAS" desarrollada en el marco de la Maestría en Ingeniería de Producción.

cordialmente,<br>Alvano Poca Molina.

ALVARO ROCA MOLINA Investigador

Nota de Aceptación

Firma del Presidente del Jurado

Firma del Jurado

Firma del Jurado

Cartagena, Mayo de 2016

 $\mathbf I$ 

DEDICATORIA

A Dios,

A mis padres, hermanos,

A mi esposa.

### AGRADECIMIENTOS

A Dios por ser mi guía y darme la oportunidad de crecer personal y profesionalmente.

A mi madre por enseñarme a afrontar la vida y darme fuerza, energía, amor y fe para alcanzar mis metas y salir adelante.

A mi familia y amigos quienes siempre estuvieron presentes incondicionalmente.

Al profesor Jairo Coronado, director del proyecto de grado, por ayudarme en mi formación dentro de la maestría y guiar mi proyecto.

Por supuesto a todos mis compañeros de maestría, por ese buen ánimo y empeño dedicado durante este tiempo.

A todos ellos, una y mil gracias.

# TABLA DE CONTENIDO

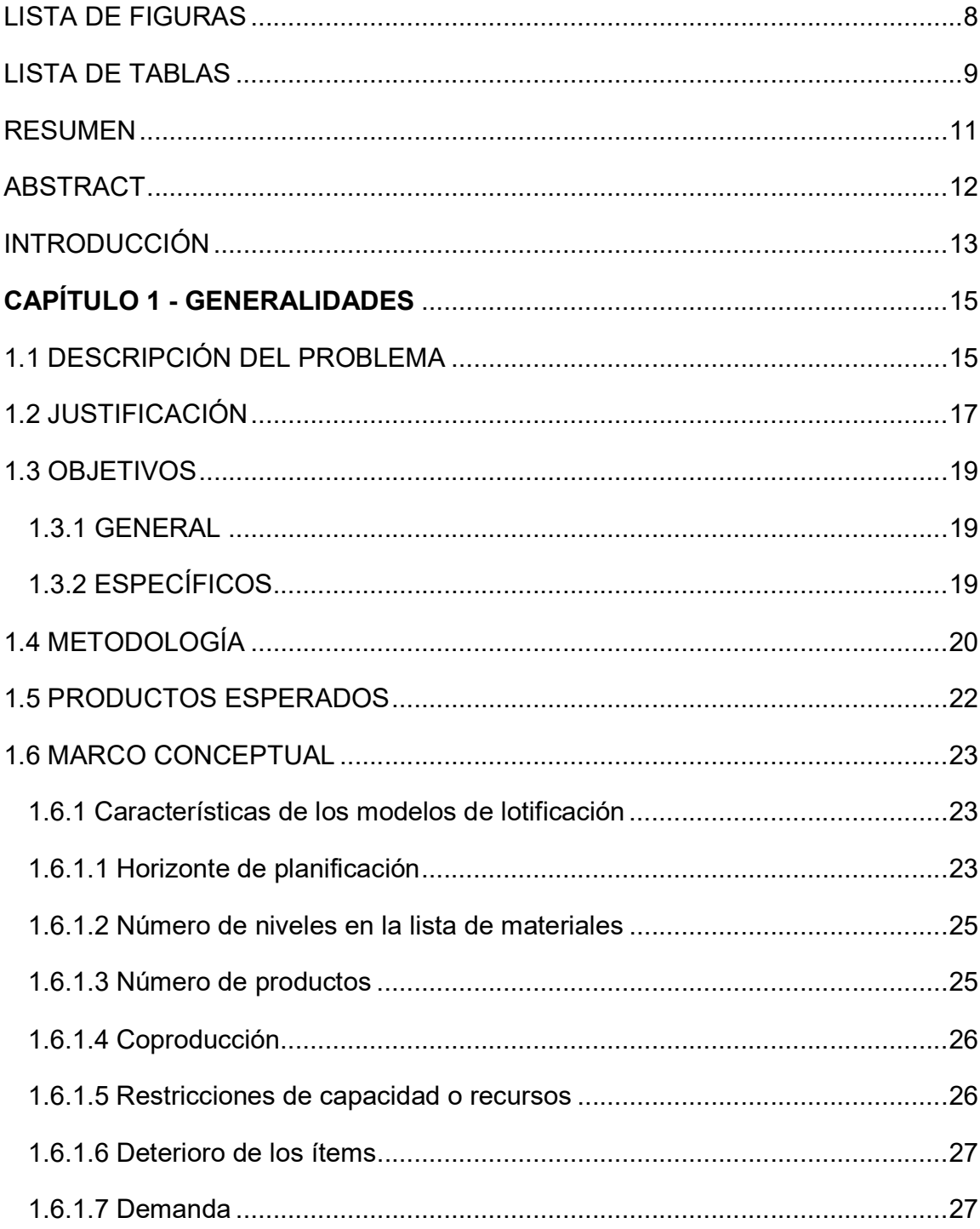

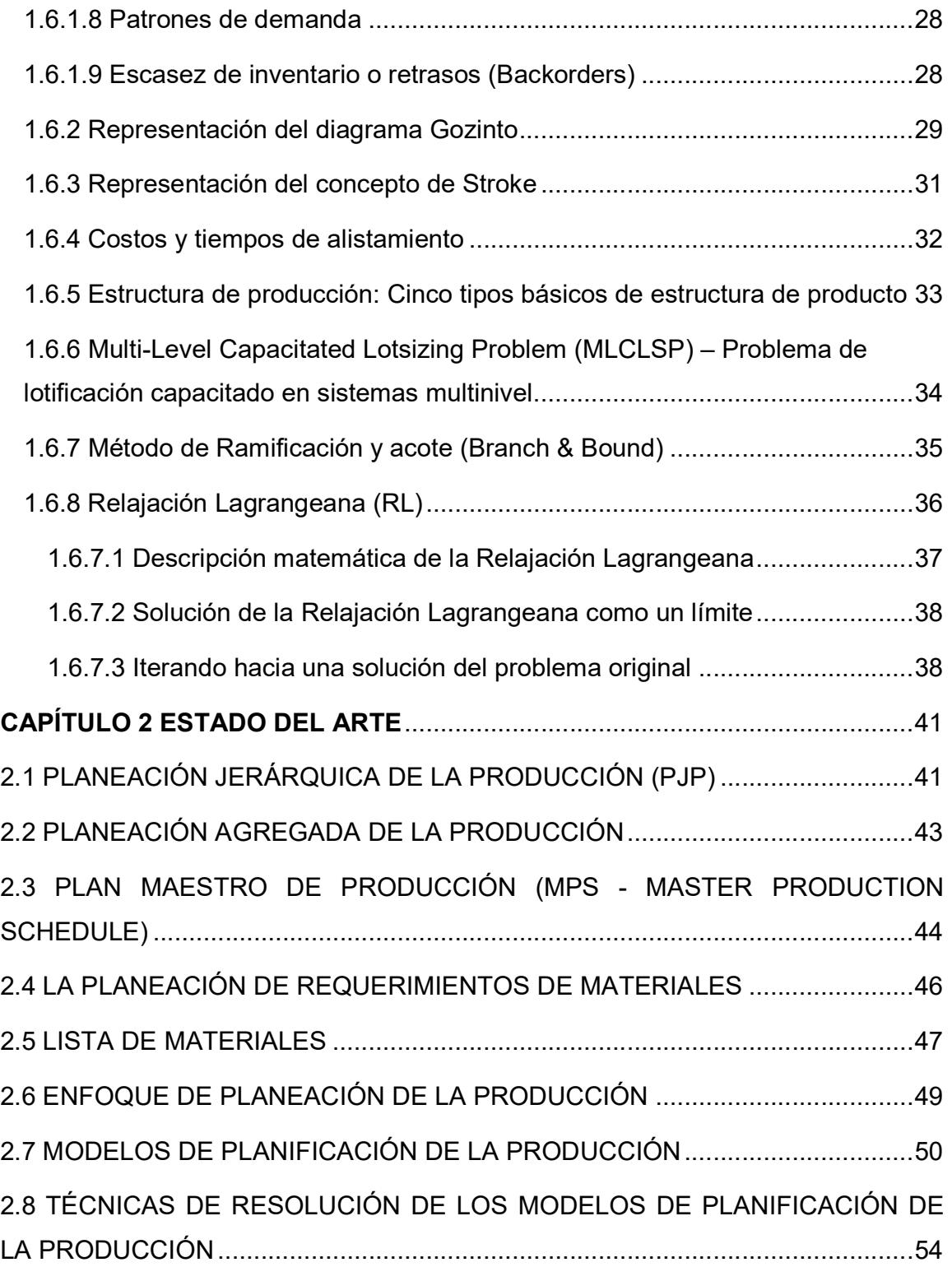

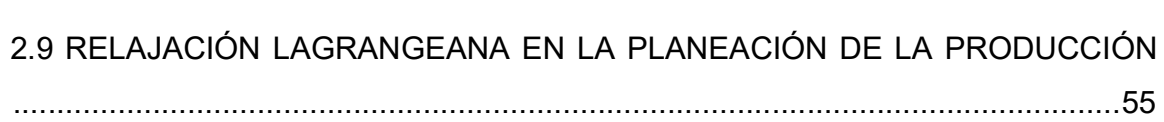

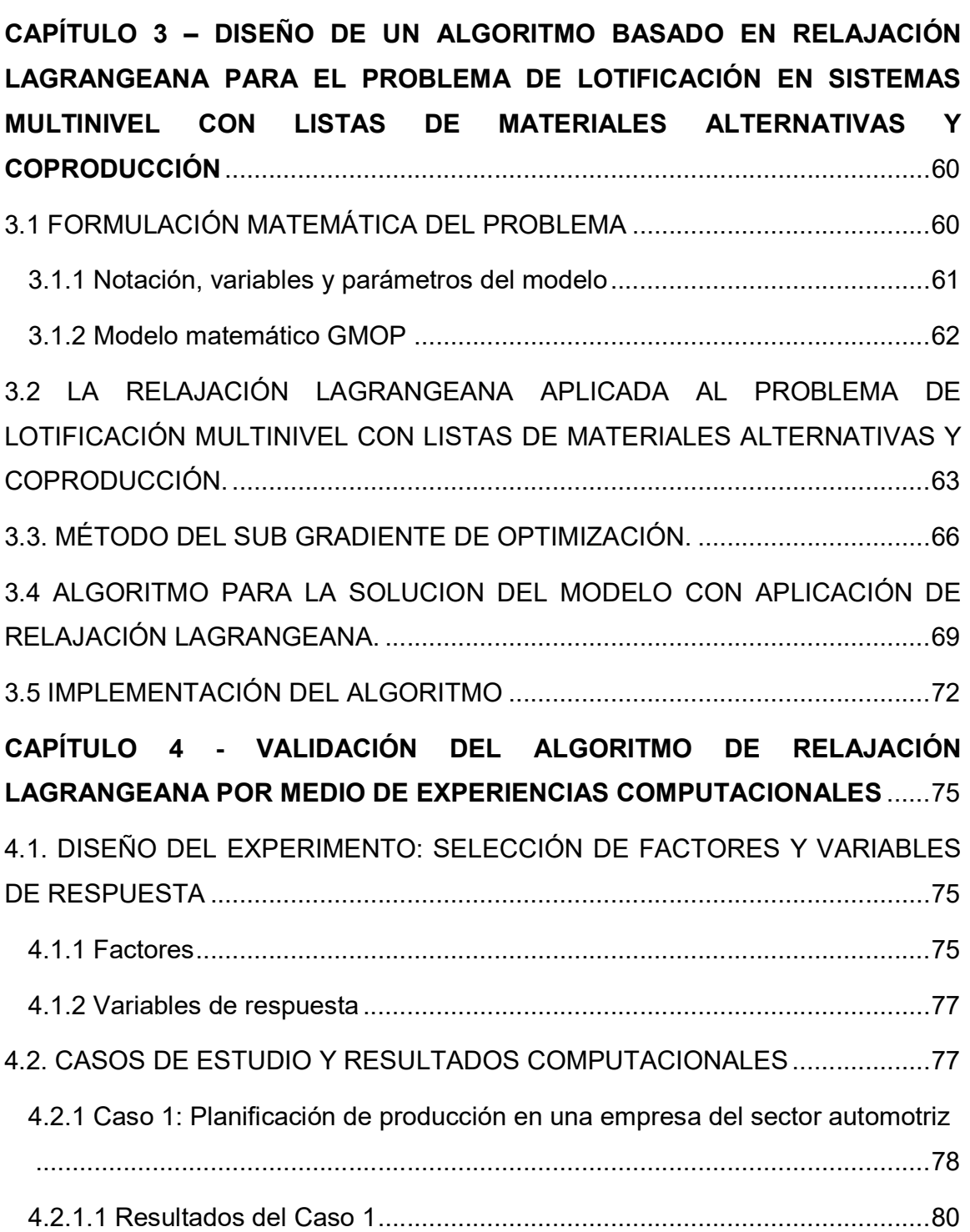

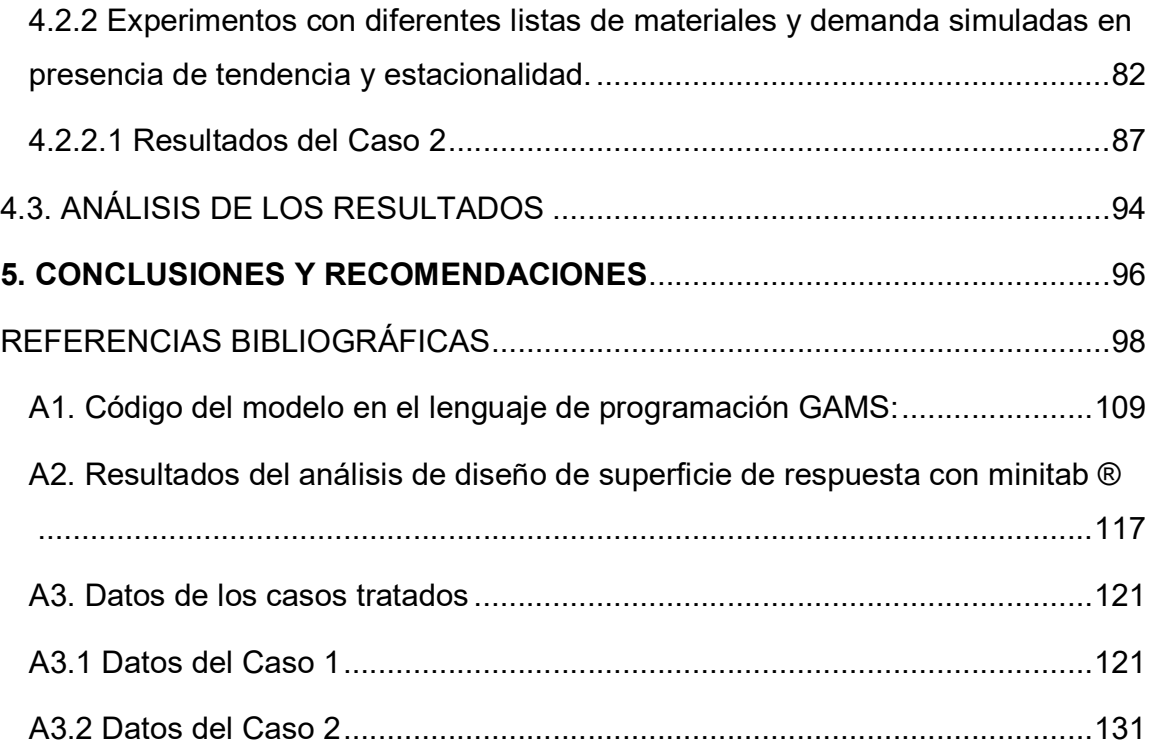

## LISTA DE FIGURAS

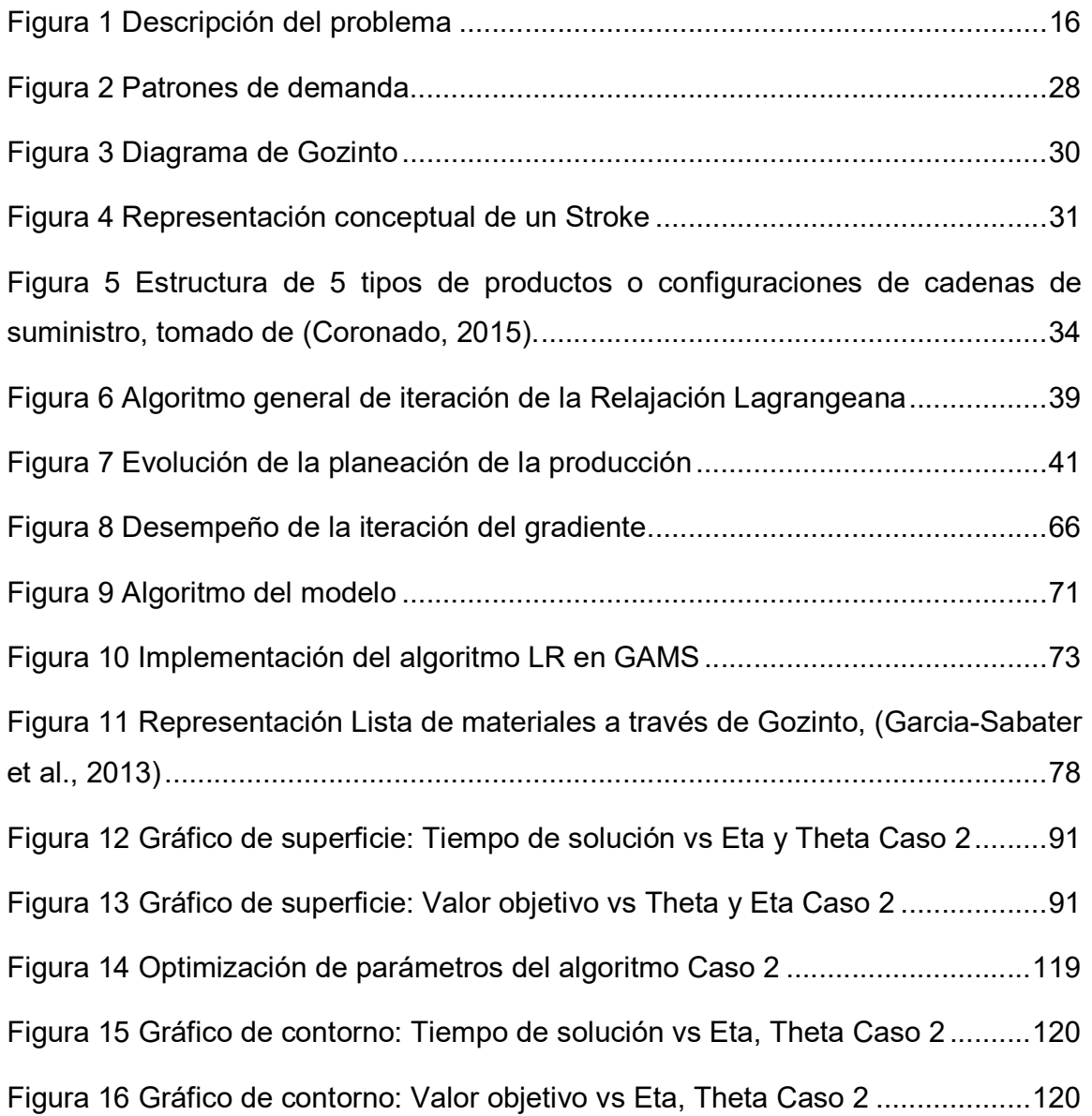

## LISTA DE TABLAS

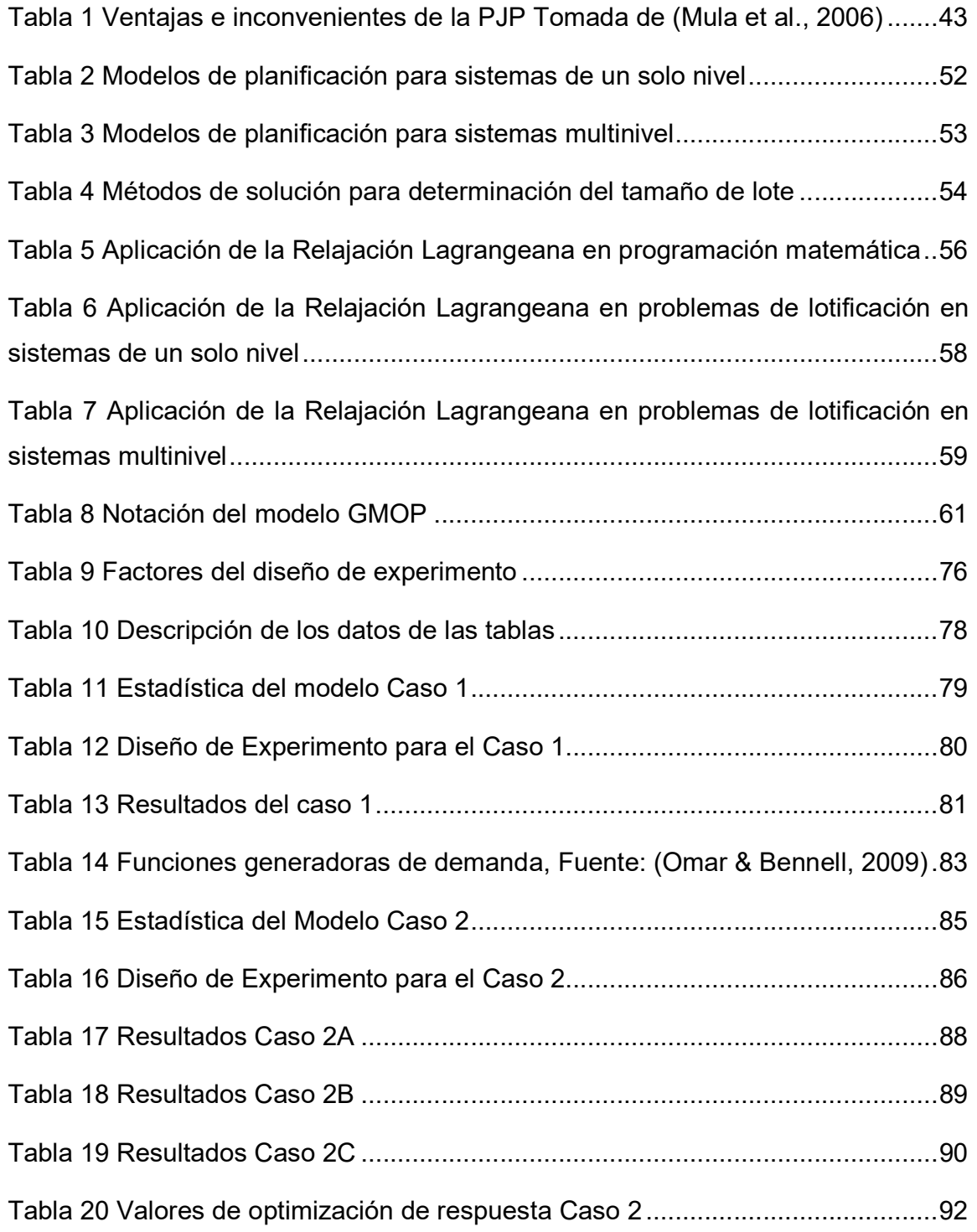

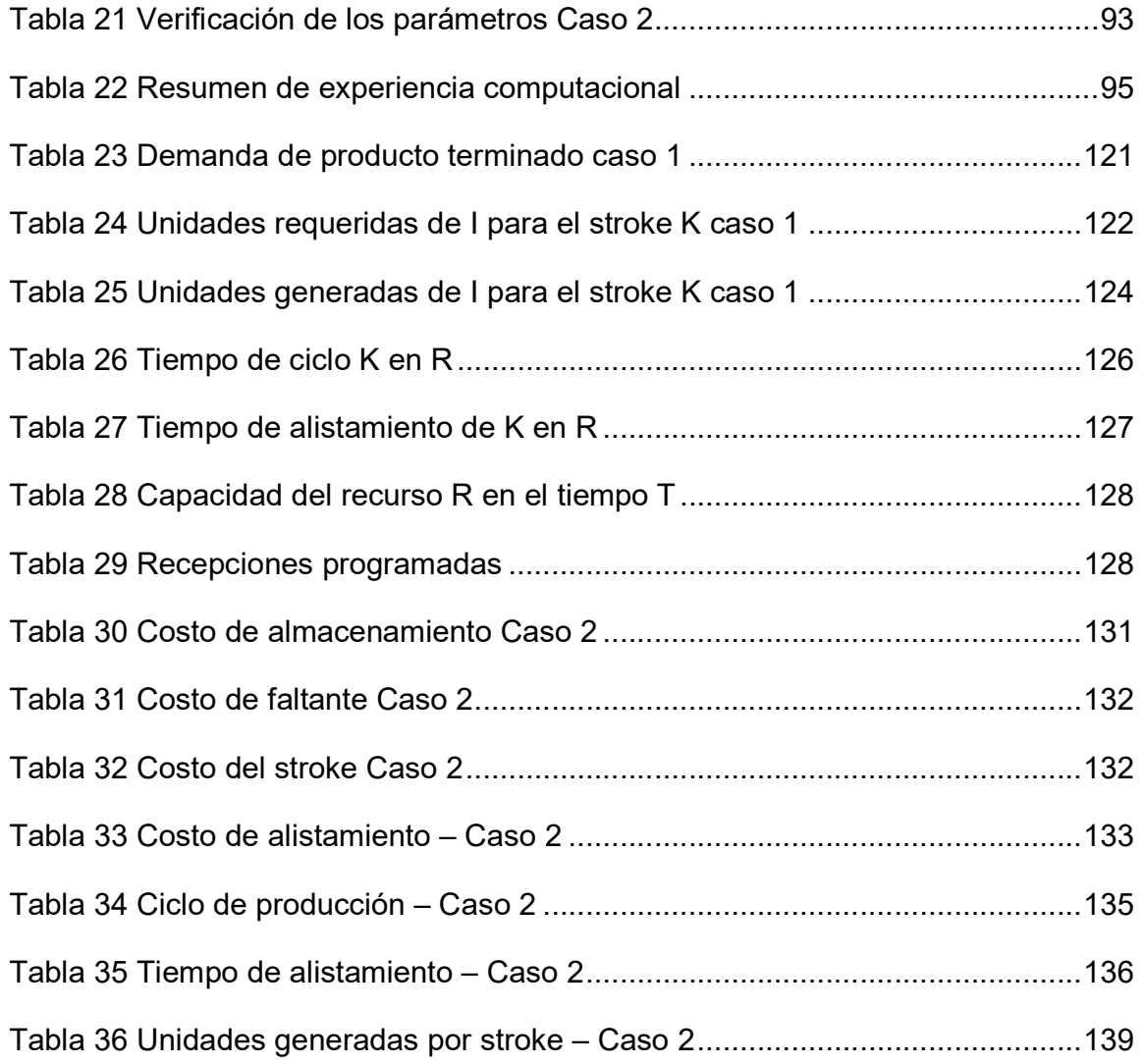

#### RESUMEN

En este trabajo se presenta un algoritmo para obtener una cota inferior para el problema de lotificación en sistemas multinivel en entornos de coproducción y listas de materiales alternativas basado en Relajación Lagrangeana. El problema estudiado es un problema de programación entera mixta el cual es semejante a la optimización de un MRP con listas de materiales alternativas, con múltiples recursos en entornos de coproducción y múltiples periodos de tiempo considerando restricciones de lead time y capacidad de producción y cae dentro de la categoría NP-HARD. Para la obtención de los multiplicadores de lagrange, que penalizan la función de objetivo, se utilizó el algoritmo de optimización del subgradiente. La implementación se realizó en el IDE de desarrollo GAMS. La calibración de los parámetros del algoritmo se realizó utilizando la metodología de superficie de respuesta. La validación del algoritmo propuesto se realiza por medio de un análisis comparativo aplicado en un caso real que trata de una empresa fabricante de partes en el sector del automóvil y un caso de demanda simulada tipo estacional y tendencia con los cinco tipos básicos de configuración de cadena de suministro o lista de materiales (BOM). Los resultados obtenidos comprueban que el algoritmo propuesto alcanza soluciones cercanas al óptimo en menor tiempo en comparación al modelo original, también denominado GMOP, resuelto bajo programación entera mixta (Branch and Bound o relajación lineal entera mixta). El desarrollo de este trabajo representa un aporte a la literatura debido a que no se encuentra aplicación de la Relajación Lagrangeana en problemas de lotificación en sistemas multinivel en entornos de coproducción y listas de materiales alternativas.

Palabras Claves: Relajación Lagrangeana, GAMS, Sistemas multinivel, lista de materiales alternativas, Gozinto, MRP, GMOP.

#### ABSTRACT

This paper presents an algorithm to obtain a lower bound of the problem of lot sizing in multilevel co-production environments and alternative lists of materials based on Lagrangian Relaxation. The problem studied is a problem of mixed integer programming which is similar to the optimization of a MRP lists of alternative materials, resource environments coproduced and multiple periods of time considering restrictions lead time and production capacity and is within NP-HARD category. To obtain lagrange multipliers penalizing objective function are obtained through subgradient optimization algorithm. The implementation was done in the development IDE GAMS. Calibration algorithm´s parameters, was performed using the response surface methodology. Validating the proposed algorithm is performed through a comparative analysis of one first real case is a manufacturer of parts in the automotive sector and a case with simulated demand seasonal and trend case with the five types of supply chain or bill of materials (BOM). The results prove that the algorithm proposed achieves close to optimal solutions in less time compared to the original model, also named GMOP, solved under mixed integer programming (Branch and Bound or mixed integer linear relaxation). This work represents a contribution to the literature because no exists implementation of Lagrangian Relaxation for lot sizing in multilevel co-production environments and alternative lists of materials problem.

Keywords: Lagrangian Relaxation, GAMS, Multilevel Systems, Alternative Materials, Gozinto, MRP, GMOP.

### INTRODUCCIÓN

La planeación de la producción consiste en determinar los niveles de producción de cada uno de las referencias o productos así como la adquisición de los recursos y materias prima. Para ello, se determinan las actividades de producción, requeridas para transformar las materias prima en productos terminados para satisfacer la demanda de los clientes en la forma más eficiente y económicamente posible.

En la industria, los problemas son direccionados hacia la toma de decisiones acerca de: el tamaño de los lotes de producción de los diferentes productos a manufacturar o procesar; la secuencia de producción de los lotes; el tiempo en el cual los lotes deben ser producidos; y con frecuencia, la máquina o instalación de producción en la cual la producción debe tener lugar. El objetivo usual es encontrar un pronóstico de demanda de mínimo costo. Estos problemas son típicamente a corto o mediano plazo, o corresponden a problemas de planeación operacional o táctica.

Para poder hacer los estimativos de producción se utilizan modelos matemáticos basados en programación lineal, entera, entera mixta, entre otros, que ayudan a quien planea y/o programa los procesos de producción. Sin embargo, dependiendo de dichos modelos, puede tomar tiempo encontrar una solución que satisfaga las necesidades del proceso, siendo el tiempo el factor decisivo dentro de la eficiencia y competitividad. De ahí que surjan alternativas de formulación del modelo, aplicando herramientas matemáticas buscando con ello reducir los tiempos de ejecución y disminución del consumo de recursos de memoria del computador. La contribución de este trabajo se precisa a continuación:

Primero, se construye el estado del arte sobre la planeación de la producción, los modelos de planeación de la producción y el uso de la Relajación Lagrangeana como soporte para la solución de los mismos. En esta parte se verifica que efectivamente, este es un trabajo innovador puesto no existe referencias del uso

de la Relajación Lagrangeana para el problema de lotificación en sistemas multinivel en entornos de coproducción y listas de materiales alternativas.

Segundo, este trabajo busca encontrar a través de la ya mencionada herramienta matemática, Relajación Lagrangeana, una cota inferior (Mínima respuesta válida, es decir, resultados por encima de este valor aseguran una solución óptima) al problema de lotificación en sistemas multinivel en entornos de coproducción y listas de materiales alternativas. Por lo tanto se construye un algoritmo para tal problema.

Tercero, para mostrar la eficiencia en tiempos y calidad del algoritmo propuesto, se realizan una aplicación a un caso de estudio para determinar la producción de una empresa automotriz y otro a diferentes instancias de problemas con demandas simuladas en entornos de estacionalidad y tendencia.

Finalmente se valida la calidad y los tiempos de resolución de las cotas obtenidas, y de este modo se comprueba que el algoritmo propuesto satisface las necesidades del proceso de planeación de la producción. Es en este punto donde se sugiere un avance dentro de la planeación de la producción al presentar este trabajo.

### CAPÍTULO 1 - GENERALIDADES

### 1.1 DESCRIPCIÓN DEL PROBLEMA

La planeación de la producción es considerada un problema complejo por las relaciones de las variables que intervienen (Tiempos de producción, demanda, lista de materiales, entre otras que se indican más adelante en el capítulo) y por tanto se hará mucho más complejo a medida que se acerque a la realidad (Yates, 1978). Debido a que, en términos computacionales, más variables es sinónimo de mayor tiempo de cómputo, y por lo general, resolver este tipo de problemas toma mucho tiempo lo cual hace que no sea práctica su implementación, es decir, que no sea útil en entornos empresariales dado que requieren soluciones robustas en un tiempo de solución prudente enmarcado dentro del ámbito competitivo.

El problema a resolver se denomina como problema de lotificación en sistemas multinivel con listas de materiales alternativas con capacidad limitada en los recursos y coproducción; y se puede considerar como un problema NP-HARD (Lawler, et al, 1993), (França, et al, 1997). Esto quiere decir que el tiempo de resolución del problema consume grandes cantidades de los recursos físicos de memoria en los computadores, como ya se expuso anteriormente.

El problema consiste (ver Figura 1) en hallar una buena solución del problema (lo más cercana al óptimo) en un tiempo de computación razonable con computadoras de escritorio, partiendo de la información conocida de equipos, recursos, inventarios y materiales

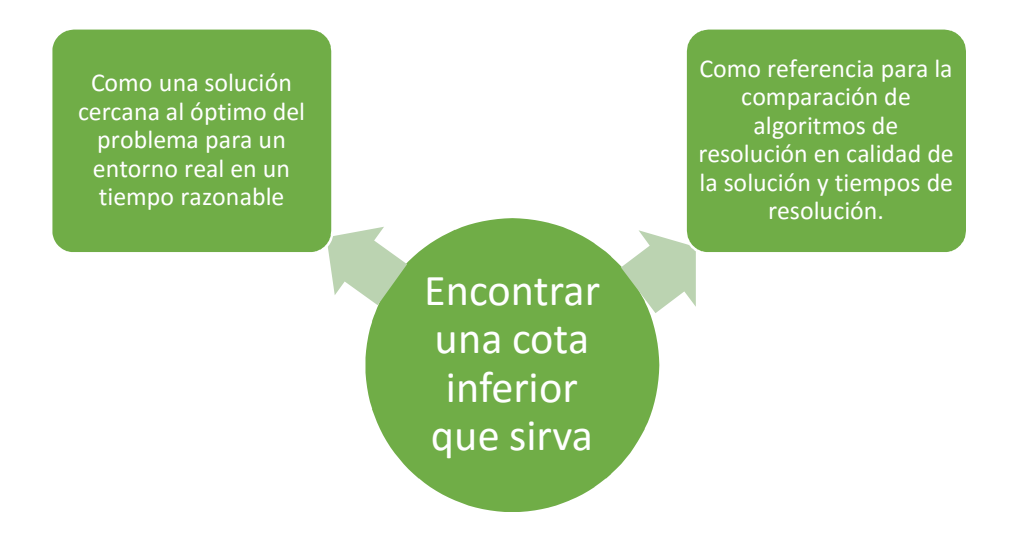

Figura 1 Descripción del problema

La literatura confirma que aunque se hayan desarrollado modelos cada vez más eficientes de planeación de la producción y se hayan soportado en heurísticas de programación como alternativas de solución, no hay trabajos en los cuales se utilice la Relajación Lagrangeana (en la última década ha estado creciendo desde un gran concepto teórico a una herramienta exitosa para una extensa variedad de aplicaciones, (Hasan, 2013)) para el Problema de lotificación capacitado en sistemas multinivel (MLCLSP, Multilevel Capacited Lot Sizing Problem en idioma inglés) con listas de materiales alternativas y en ambientes de coproducción. Por tanto se considera aún como un campo de investigación abierto.

A partir de todo lo expresado anteriormente se realiza la siguiente pregunta: ¿Es posible obtener por medio de la aplicación de la Relajación Lagrangena una buena solución (cota inferior) del problema de lotificación multinivel en ambientes de coproducción y listas de materiales alternativas?

### 1.2 JUSTIFICACIÓN

Desde un perspectiva empresarial, se requiere de la flexibilidad para la fabricación de productos, principalmente por la tendencia de la personalización en masa y por la localización de las instalaciones en diferentes países lo que hace que existan combinaciones alternativas en la fabricación de un mismo productos, como es el caso de la industria automotriz o química cuya economía se basa en separar etapas del proceso y decidir si cada una de esa es dedicada por la industria en particular o si es contratada como estrategia de reducción de costos por valor de la mano de obra o precio de los elementos. Lo que se busca es reducir la complejidad en la gestión utilizado la tercerización.

Sin embargo, técnicas sofisticadas pueden ser usadas para mejorar o hacer más riguroso las formulaciones matemáticas de los modelos, o para diseñar eficientes algoritmos de optimización para resolverlos. Usando una adecuada o acertada reformulación para un modelo MIP, o un eficiente algoritmo, se puede drásticamente reducir el tiempo de ejecución necesario para resolverlo. Estos tiempos de resolución no son útiles para la industria dado que requieren soluciones robustas en un tiempo de solución prudente y sin desperdiciar recursos (Mesa, 2010) de acuerdo al entorno enmarcado dentro la competitividad. Para instancias más difíciles, estas técnicas permiten también incrementar el tamaño de los modelos obteniéndose soluciones óptimas o cerca de la optimalidad (Pochet & Wolsey, 2006).

En la actualidad, la etapa de planeación de la producción se apoya en herramientas computacionales que les brinda a los directores o administradores de producción la guía para la toma de decisiones y tener a priori una idea de cómo se comportaría para un determinado período de tiempo la producción. Los modelos matemáticos son la base fundamental en la solución de tales problemas y apoyadas en nuevas técnicas computacionales permiten tener buenas y cercanas soluciones en tiempos cortos, claro está, dependiendo del grado de complejidad del modelo a resolver.

Hablar que las técnicas analíticas de programación entera mixta para resolver este problema gasta mucho tiempo y se hace pertinente el uso de otras herramientas para obtener una solución lo más aproximada posible al valor óptimo. Una de las técnicas más utilizadas es la Relajación Lagrangeana. La Relajación Lagrangeana es una técnica de optimización, cuyo concepto consiste en identificar el conjunto de restricciones que causan la complejidad del modelo general entero a acercarse a una solución (es decir, que dificulten alcanzar cierta solución) y las introduce en la función objetivo. Esta transformación se debe construir para hacer que el nuevo problema sea más fácil de resolver de forma óptima y por lo tanto producir límites inferiores (Geoffrion, 1974). Su principal ventaja de aplicarla es su eficiencia computacional. El tiempo de ejecución incrementa linealmente con el tamaño del problema (Logenthiran, et al, 2015). La solución del modelo relajado satisface en buena medida a la solución óptima problema original.

Se requiere obtener buenas soluciones en tiempos razonables que sirvan como punto de referencia, para comparar el desempeño frente a algoritmos heurísticos y metaheurísticos. Adicionalmente, se observa en la revisión de la literatura que para este problema en particular no existe un algoritmo basado en Relajación Lagrangeana para problemas con listas de materiales alternativas, por lo cual este sería otro aporte en la literatura científica en temas de planeación de la producción.

### 1.3 OBJETIVOS

### 1.3.1 GENERAL

 Desarrollar un algoritmo de Relajación Lagrangeana para la obtención de un límite inferior para el problema de lotificación en sistemas multinivel en entornos de coproducción y listas de materiales alternativas.

### 1.3.2 ESPECÍFICOS

- Describir el estado del arte de las investigaciones sobre el problema de lotificación en sistemas multinivel en entornos de coproducción y listas de materiales alternativas con y sin Relajación Lagrangiana.
- Implementar la Relajación Lagrangeana para obtener un algoritmo para la solución al problema del problema de lotificación en sistemas multinivel en entornos de coproducción y listas de materiales alternativas.
- Validar la calidad y los tiempos de resolución de las cotas obtenidas y el algoritmo propuesto por medio de la aplicación de diseño de experimentos que permitan verificar la calidad de la solución y la eficiencia computacional por medio de análisis comparativo.

### 1.4 METODOLOGÍA

La metodología de investigación de este trabajo está basada en modelos de investigación cuantitativa, de los cuales se destacan los siguientes:

- Exploratoria: Partiendo de la premisa que no existen trabajos de aplicación de Relajación Lagrangeana para problemas de lotificación multinivel con listas de materiales alternativas y coproducción se desarrolla el estado del arte para corroborar los antecedentes, a través de búsqueda de publicaciones científicas en páginas especializadas. El criterio de búsqueda fueron las palabras claves Relajación Lagrangeana, MLCLSP, coproducción y listas de materiales.
- Estudio de caso: En la cual se describe, interpreta y evalúa los casos estudiados y la relación entre ellos.
- Experimental: A través de la manipulación de las variables experimentales del algoritmo desarrollado buscando comprobar lo establecido en los objetivos, basado en el diseño de experimentos.
- Correlacional: Mediante el diseño de superficie de respuesta se determina la relación entre las variables que permiten la variación de la respuesta.

Para poder alcanzar los objetivos propuestos, este proyecto fue dividido en las siguientes fases:

- Fase 1. Revisión bibliográfica: Libros, artículos científicos, etc., referentes a los modelos de programación de la producción y a la aplicación de la relajación Lagrangeana para el estado del arte y el marco conceptual.
- Fase 2. Construcción del algoritmo de Relajación Lagrangeana para el problema de planificación multinivel, multi-ítem con listas de materiales alternativas y coproducción.
- Fase 3. Implementación del algoritmo desarrollado, en el lenguaje de programación GAMS.
- Fase 4. Validación del algoritmo y de las cotas obtenidas por medio de un análisis de resultados (verificación de su eficiencia computacional) de las corridas del diseño experimental con dos casos de estudio.

### 1.5 PRODUCTOS ESPERADOS

- Artículo de investigación a publicar en revista indexada.
- Algoritmo para la planeación de la producción en sistemas multinivel, con coproducción y listas de materiales alternativas, basado en la Relajación Lagrangeana en un lenguaje de programación matemática.

### 1.6 MARCO CONCEPTUAL

En esta sección del capítulo se expone los conceptos importantes referenciados dentro del marco de la planeación de la producción que son de vital ayuda para comprender el problema que se pretende abordar y dar solución. Por tal motivo se busca empezar desde lo general a lo particular teniendo en cuenta el grado de complejidad de las definiciones.

A continuación se explican tales conceptos:

1.6.1 Características de los modelos de lotificación.

La complejidad de los problemas del tamaño de lote depende de los elementos a tener en cuenta por el modelo. Las siguientes características afectan a la clasificación, el modelamiento y la complejidad de definir el tamaño de lote.

#### 1.6.1.1 Horizonte de planificación.

La planeación de la producción es una actividad que considera el mejor uso de los recursos con el objetivo de satisfacer las metas de producción sobre un cierto período de tiempo, llamado horizonte de planificación (Karimi, et al, 2003).

El horizonte de planificación es el intervalo de tiempo (o división temporal) en que el plan maestro de producción (MPS) se extiende hacia el futuro. El horizonte de planificación puede ser finito o infinito. Un horizonte de planificación finito suele ir acompañado de una demanda dinámica, es decir es estimada para cada periodo de tiempo (por ejemplo a través de pronósticos o series de tiempo). Estos periodos de tiempo son conocidos como baldes de tiempo (Time Bucket en inglés) por ejemplo, días, semanas, meses. y un horizonte de planificación infinito por la demanda estacionaria o constante (Kuik, et al, 1994). Además, el sistema puede ser observado de manera continua o en puntos de tiempo discretos, que se clasifican como sistemas de tipo continuo o discreto. Típicamente comprende tres rangos de tiempo para la toma de decisiones: largo plazo, mediano plazo y corto plazo.

En la planeación a largo plazo usualmente el enfoque está en las necesidades agregadas anticipadas e involucra tanto estrategia de decisión de producto, como de equipo, de selección de procesos, de localización, de diseño de planta y de planeación de los recursos. La planeación a mediano plazo frecuentemente involucra la toma de decisiones sobre la planeación de requerimientos de materiales (MRP) y establece las cantidades a producir o los tamaños de lotes sobre el período planeado, esto para optimizar algunos criterios de desempeño tales como minimización de costos totales, mientras se juntan los requerimientos de demanda y las restricciones de capacidad. En la planeación a corto plazo, las decisiones usualmente involucran la programación día a día de las operaciones tales como secuencias de trabajos o control en taller (Orlicky, 1975).

Dentro de la terminología de tiempo, los problemas de definición de tamaño de lote caen en cualquiera de las categorías de grandes o pequeños volúmenes de materiales (materias primas, inventario). Problemas de volúmenes grandes, son aquellos en los que el período de tiempo es el tiempo suficiente para producir varios artículos (en los casos de problemas de varios artículos), mientras que para los pequeños problemas de volumen el período de tiempo es tan corto que sólo un elemento puede ser producido en cada periodo de tiempo. Otra variante del horizonte de planificación es un horizonte rodante generalmente considerado cuando hay incertidumbre en los datos. Bajo este supuesto, los enfoques óptimos para cada horizonte actúan como heurística, pero no pueden garantizar la solución óptima.

1.6.1.2 Número de niveles en la lista de materiales.

Los sistemas de producción pueden ser de un solo nivel o de varios niveles. En los sistemas de un solo nivel, por lo general el producto final es simple. Las materias primas, después de procesarse por una sola operación tal como la forja o fundición, se cambian hasta el producto final. En otras palabras, el producto final se produce directamente a partir de materias primas o materiales comprados sin montajes intermedios. Las demandas de productos son establecidas directamente por pedidos de los clientes y por las previsiones del mercado. Este tipo de demanda, como se discutirá más adelante, se conoce como demanda independiente.

En los sistemas multi-nivel, hay una relación padre-componente entre los elementos. Las materias primas después de ser procesadas por varias operaciones cambian a productos finales. La salida de una operación (nivel) es la entrada para otra operación. Por lo tanto, la demanda a un nivel depende de la demanda de su nivel padre. Este tipo de demanda se denomina demanda dependiente. Problemas con más número de niveles son más difíciles de resolver que los problemas de un solo nivel, (Karimi, et al, 2003).

Sistemas multi-niveles se distinguen además por el tipo de estructura del producto, que incluye los sistemas de serie, montaje, desmontaje, generales o Planeación de Requerimientos de Materiales (MRP). El modelo clásico que representa los sistemas de un nivel es el CLSP (Capacited Lot-Sizing Problem) y para el caso de multinivel el MLCLSP (Multilevel Capacited Lot-Sizing Problem).

### 1.6.1.3 Número de productos.

El número de ítems finales o productos finales en un sistema de producción es otra característica importante que afecta el modelamiento y complejidad del problema de planificación de la producción. Hay dos principales tipos de Sistemas

producción en términos de números de productos. En la planificación de la producción con un único ítem, hay solo un ítem (producto final) para la cual la planificación de la actividad ha sido organizada; mientras que la planificación de la producción multi-ítem, hay muchos ítems finales. La complejidad del problema multi-ítem es mucho más grande que la del problema de único ítem, (Karimi et al., 2003).

1.6.1.4 Coproducción.

En los ambientes de manufactura es posible obtener dentro del proceso productivo ciertos productos debido a alguna afectación del proceso, ya sea química o física, o porque inherentemente así lo precisa el proceso. Esto es conocido como Coproducción, y es posible encontrarla en ambientes altamente tecnológicos como en aquellos donde la tecnología es incipiente (Öner & Bilgiç, 2008).

Existen dos tipos de Coproducción: La Incontrolada (Öner & Bilgiç, 2008) donde algunos procesos no se conocen o no se comprenden en su totalidad y que en ocasiones no pueden estar bajo control. Y existe la Controlada (Vidal-Carreras, et al, 2012) en los cuales sí es posible conocer y comprender al detalle el proceso de producción.

1.6.1.5 Restricciones de capacidad o recursos.

Recursos o capacidades en un sistema de producción incluye mano de obra, equipos, máquinas, materias primas, etc. Cuando no hay restricción de recursos, el problema es llamado a ser de capacidad infinita (uncapacited), y cuando la restricción de capacidad es explícitamente establecida, el problema es llamado capacitado. La restricción de capacidad es importante, y afecta directamente la complejidad del problema. Resolver el problema será más difícil cuando existe restricción de capacidad, (Karimi et al., 2003).

#### 1.6.1.6 Deterioro de los ítems.

En caso que el deterioro de los ítems sea posible, se encontrará la restricción de tiempo para mantener inventario. Esta es otra característica la cual podría afectar la complejidad del problema (Karimi et al., 2003).

### 1.6.1.7 Demanda.

El tipo de demanda se considera como una entrada al modelo del problema. Demanda estática se refiere a que su valor no cambia con respecto al tiempo, es estacionaria o incluso constante, mientras que demanda dinámica se refiere a que su valor cambia en el tiempo. Si el valor de la demanda es conocido con anticipación (estática o dinámica), es llamada determinística, pero si no es conocida exactamente y los valores de demanda son basados en probabilidades, entonces es llamada probabilística. En los casos de demanda independientes, los requisitos de un elemento no dependen de decisiones con respecto a tamaño del lote de otro elemento. Este tipo de demanda se puede ver en los sistemas de producción de un solo nivel.

En la lotificación en sistemas multinivel, donde hay una relación padrecomponente entre los artículos, porque la demanda en un nivel depende de la demanda de sus padres (nivel anterior), es denominada dependiente. Problemas con demandas dinámicas y dependientes son mucho más complejos que los problemas con las demandas estáticas y/o independientes. Además, los problemas con la demanda probabilística serán más complejos que los problemas con la demanda determinista, (Karimi et al., 2003).

1.6.1.8 Patrones de demanda.

El patrón de demanda se refiere al comportamiento del requerimiento de productos por parte del cliente. Se conocen cuatro patrones clásicos de demanda documentados ampliamente en la literatura, lo que incluye una demanda constante, con tendencia, con estacionalidad, y con tendencia-estacionalidad los cuales se representan en la Figura 2.

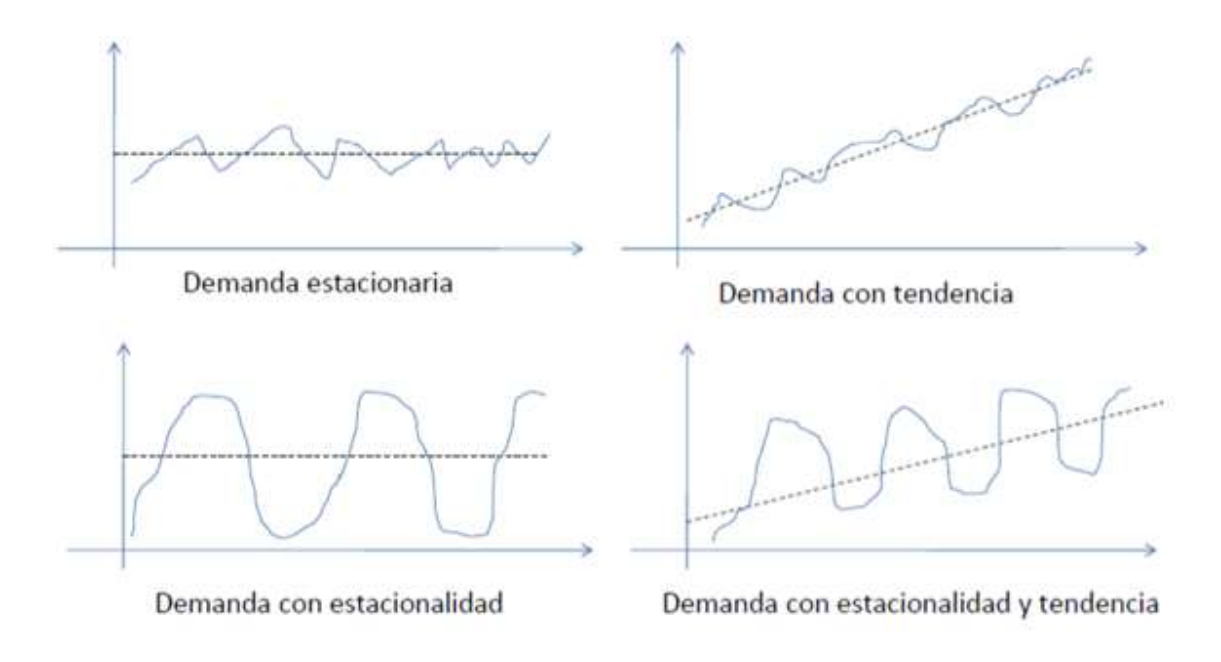

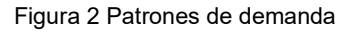

### 1.6.1.9 Escasez de inventario o retrasos (Backorders).

Escasez de inventarios es otra característica que afecta el modelamiento y la complejidad de la solución de problemas. Si la escasez es permitida significa que es posible satisfacer la demanda del período actual en períodos futuros (caso de reservas), o puede ser permitido para la demanda no estar satisfecha del todo (caso de pérdida de ventas). La combinación de reservas y la pérdida de ventas son también posibles. Esto por lo general introduce un coste de escasez en la

función objetivo. Problemas con escasez son más difíciles de resolver que sin escasez.

### 1.6.2 Representación del diagrama Gozinto.

El Diagrama de Gozinto es una representación gráfica de las relaciones e interrelaciones que existen entre los distintos componentes de un producto complejo. Fue incluido por Andrew Vaszonyi en (1958), donde se la atribuyó al "matemático italiano" Zeparzat Gozinto, seudónimo del mismo Vaszonyi. Muchos afirman que el nombre resulta de la pronunciación rápida de The part that goes into, (Pascual & Guardiet, 1989). Con el nombrado método es posible graficar el modelo de producción indicando los productos o lista de materiales y de este modo comprender y diseñar mejor el modelo.

En la Figura 3, se muestra un grafo en donde los círculos representan los componentes, y los arcos representan la relación padre-hijo. Por ejemplo en la figura, A es padre de B; y B es padre del componente C y D. Dentro del diagrama, el factor gozinto corresponde a las cantidades de componentes que requiere cada padre (número que tiene cada arco). Este factor Gozinto se puede representar por medio de una matriz gozinto, que no es más que una tabla que consta de los valores de los arcos relacionados a cada componente.

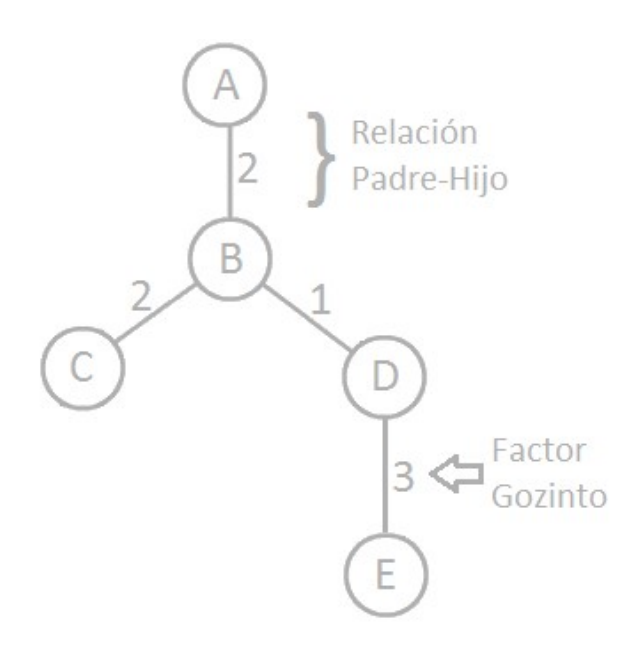

Figura 3 Diagrama de Gozinto

La mayoría de los modelos de planificación entornos multiniveles se basan en al diagrama de gozinto. Una vez determinados los requerimientos del producto, sus unidades y componentes y puesto que varios productos pueden contener componentes comunes, las cantidades de cada componente se totalizan. Ahora toda esa información sobre los requerimientos para configurar un producto puede ser definida en forma de red estática directa que indica el orden y cantidad en la cual, unas partes van dentro de otras para hacer el producto final. Esto en otras palabras es la definición de Gozinto. De ahí que al hablar sobre MRP se esté aplicando de forma inherente el concepto Gozinto y esto hace que un producto tenga una única manera de hacerse.

El Gozinto tiene la restricción que los productos se pueden representar de una única manera, y por lo tanto en casos en donde un componente se puede hacer de diferentes maneras, este podría representarse en varios diagramas individuales. Sin embargo, a los decisores deben seleccionar una única manera de hacer las cosas sin evaluar en que momento es más rentable una u otra. Para esto se recomienda diseñar varios modelos cada uno con el diagrama gozinto que indique otra manera de hacer el producto requerido.

1.6.3 Representación del concepto de Stroke.

Otra manera diferente a Gozinto para representar las listas de materiales es por medio del concepto del Stroke como se observa en la Figura 4. Una definición de un stroke sería la siguiente: Un stroke representa cualquier operación básica (en su sentido más genérico), tarea o actividad. Puede transformar, transportar o consumir un conjunto de productos (medido preferentemente como SKU) para obtener o generar otro conjunto de productos (también medido preferentemente en SKU). Cada stroke puede utilizar o inmovilizar recursos en su ejecución. (J. Maheut & Garcia-Sabater, 2011)

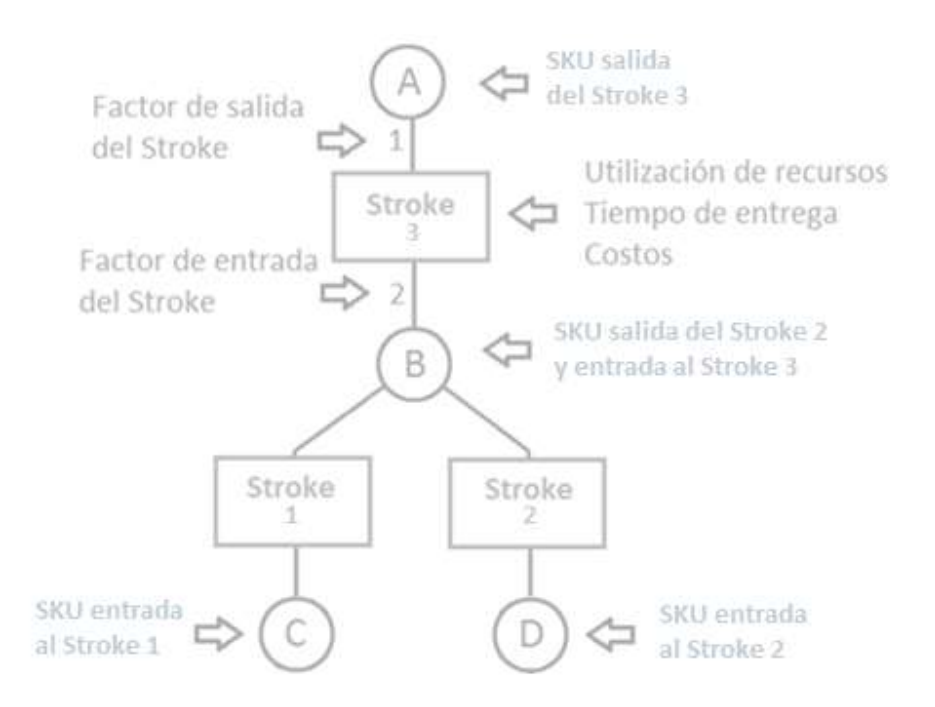

Figura 4 Representación conceptual de un Stroke

Se asume que cada stroke puede necesitar un producto o un conjunto de productos localizados (o ningún producto en casos determinados) en un posible embalaje determinado que se consumen durante dicho stroke. A estas entradas, se las denomina entrada al stroke (stroke inputs, en idioma inglés) y la cantidad de cada SKU consumido se denomina factor de entrada al stroke (stroke input factor, en idioma inglés), concepto similar al factor de Gozinto. Al conjunto de productos (si existe) que se obtiene mediante la ejecución de un stroke determinado, se le denomina salida del stroke (stroke output, en idioma inglés). Y la cantidad de cada SKU que se genera depende del factor de salida del stroke (stroke output factor, en idioma inglés).

1.6.4 Costos y tiempos de alistamiento.

El esquema de alistamiento es otra característica importante que afecta directamente a la complejidad de problemas. Los costos y tiempos de alistamiento, son usualmente modelados introduciendo variables binarias en el modelo matemático del problema y como consecuencia aumenta la dificultad de solución. Por lo general, el cambio de producción entre los diferentes productos puede incurrir en tiempo y costo de alistamiento.

Hay dos tipos de estructura de alistamiento: alistamiento simple y complejo. Si el tiempo y costo de alistamiento en un periodo son independientes de la secuencia y de las decisiones en los períodos anteriores, se denomina alistamiento simple, pero cuando es dependiente de la secuencia o de los períodos anteriores, se denomina alistamiento complejo.

Tres tipos de alistamiento complejo se describen: Primero, si es posible continuar con la producción de períodos anteriores dentro del período actual sin la necesidad de alistamiento adicional, esto reduce el costo y tiempo del alistamiento, esta configuración es denominada alistamiento por arrastre. También se define un Segundo tipo de alistamiento complejo, causada por las similitudes
en el proceso de fabricación y el diseño de un grupo de artículos. Alistamiento de artículo o menor, se produce al cambiar la producción entre los elementos dentro de la misma familia. Si se tiene el alistamiento de una secuencia dependiente, los costos y tiempo de alistamiento del artículo dependen de la secuencia de producción; este es el tercer tipo de alistamiento complejo. Es obvio que las estructuras complejas son más incómoda, tanto en el modelado y la solución de los problemas de lotificación, (Karimi et al., 2003).

1.6.5 Estructura de producción: Cinco tipos básicos de estructura de producto.

En la industria se pueden encontrar diferentes estructuras de productos que se relacionan con los tipos de procesos. En la Figura 5, se muestran cinco tipos básicos de listas de materiales que se utilizan en la literatura, que corresponde a varias alternativas de producción de un producto y en ella se puede ejemplificar los conceptos nombrados anteriormente como son: número de niveles (representados con los números a la izquierda), número de productos (SKU utilizados), estructura de alistamiento (cada estructura posee unos costos y tiempos de producción), Stroke (los rectángulos hacen referencia a los procesos desarrollados para la generación del producto desde procesos industriales a procesos logísticos y administrativos) y Gozinto (cada forma de generar el producto, P1, P2, etc., es un diagrama de Gozinto).

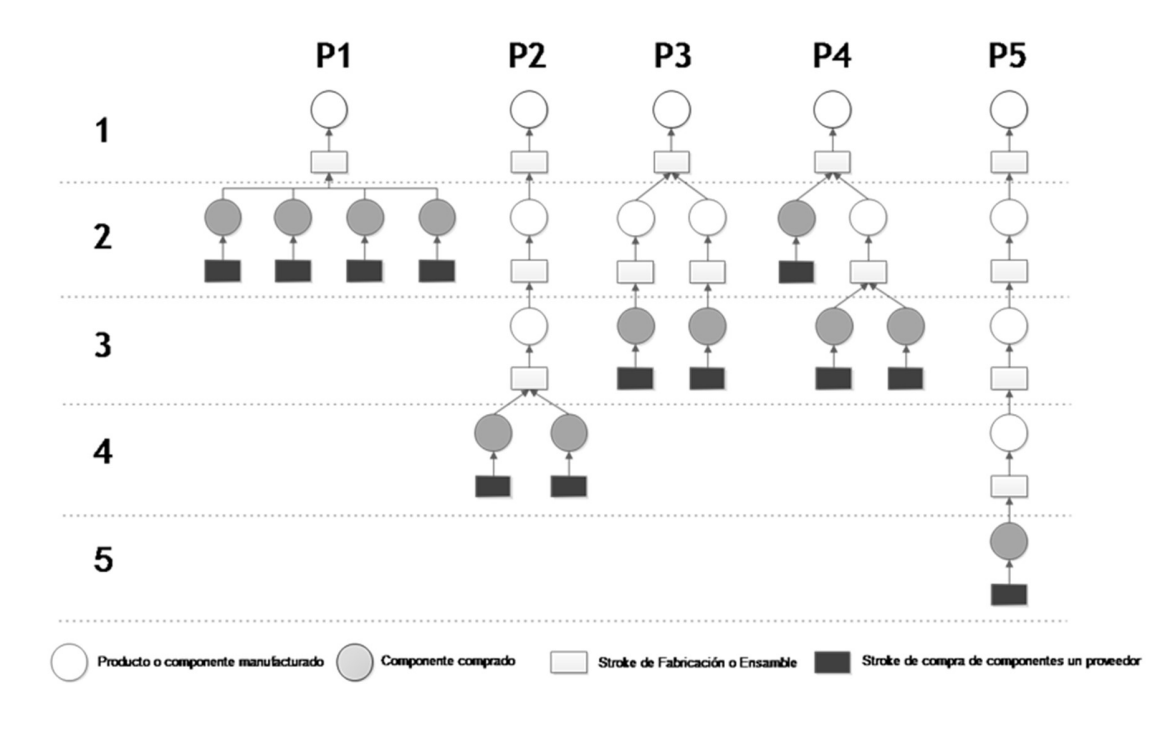

Figura 5 Estructura de 5 tipos de productos o configuraciones de cadenas de suministro, tomado de (Coronado, 2015).

1.6.6 Multi-Level Capacitated Lotsizing Problem (MLCLSP) – Problema de lotificación capacitado en sistemas multinivel.

El problema dinámico de lotificación capacitado en sistemas multinivel (Orlicky, 1975) es uno de problema de optimización más duro conocidos en el área de la administración de las operaciones y producción. Florian (1980) muestra que un sencillo problema de lotificación capacitado (CLSP, Capacited Lot-Sizing Scheduling Problem, es el modelo clásico de los problemas capacitados donde muchos productos diferentes pueden ser producidos por el mismo recurso en un período de tiempo. Consiste en determinar la cantidad de tiempo de producción de los productos en un horizonte de planificación. Algoritmos para la lotificación en un único producto y un solo nivel se utilizan para calcular "óptimos" tamaño de los lotes. Todos los cálculos del tamaño del lote se realizan bajo el supuesto de la capacidad infinita, es decir, los recursos están completamente despreciados) es

un problema NP-Hard. Por lo tanto el problema MLCLSP con múltiples restricciones es también un NP-Hard. El problema matemático denominado MLCLSP es el conocido problema de planificación de requerimientos de materiales (MRP).

En un sistema MRP, basado en el plan maestro de producción se calculan las cantidades de demanda dependientes teniendo en cuenta la demanda, los niveles de inventario y la estructura de lista de materiales; para ello tiene el supuesto de un (conocido) tiempo de espera fijo por artículo.

1.6.7 Método de Ramificación y acote (Branch & Bound).

En un problema de programación entera con frecuencia hay un número finito de soluciones factibles posibles. Entonces es posible enumerar y evaluar cada una de las soluciones enteras factibles con el fin de encontrar el óptimo. Si hay un número pequeño de variables la enumeración es eficiente, pero en muchos problemas reales la enumeración no es factible. Lo más frecuente es el uso del método de ramificación y acote en el que solamente es necesario una enumeración parcial. Fue propuesto por Doig (1960) como un método para programación discreta, y es la herramienta mayormente usada para resolver problemas de optimización NP-HARD, (Clausen, 1999). El término "Branch & Bound" fue introducido por Little et al (1963) en su trabajo.

El método proporciona una búsqueda inteligente del óptimo combinando la comparación de distintas alternativas función de las variables enteras, con un procedimiento para eliminar combinaciones que no pueden conducir al óptimo y para determinar las condiciones de óptimo basándose en cotas del mismo (de Prada, en línea).

Está basado en tres ideas principales:

Relajación, que proporciona cotas del problema

- Ramificación, que examina las distintas alternativas de variables enteras en un punto dado del árbol de decisión.
- Poda, que permite eliminar determinados grupos de combinaciones de variables enteras simplificando la búsqueda

## 1.6.8 Relajación Lagrangeana (RL).

En el campo de la optimización matemática, Relajación Lagrangiana es un método de relajación que aproxima un problema de optimización restricto a uno más simple de resolver. La solución del problema relajado es la solución aproximada del problema original y provee información muy valiosa. La Relajación Lagrangena fue introducida por Held & Karp (1971), y probada exitosamente para resolver muchas clases de problemas de optimización. El método es bien conocido como procedimiento de solución de muchos problemas de programación entera (Fisher, 1981).

El método penaliza la violación de las desigualdades de las restricciones usando multiplicadores de Lagrange, λ, los cuales imponen un costo a las violaciones. Estos costos adicionales se utilizan en lugar de las estrictas restricciones de desigualdad en la optimización. En la práctica, este problema relajado menudo se puede resolver más fácilmente que el problema original.

El método de RL permite la utilización de técnicas computacionales en paralelo para los problemas individuales de asignación de unidades con un pequeño tiempo de CPU. Sin embargo, el procedimiento de descomposición en RL es dependiente de la estimación inicial de los multiplicadores lagrangeanos, y el método de actualización de los mismos. Con el objetivo de obtener una solución cercana al óptimo, los ajustes de los multiplicadores de Lagrange son necesarios para manejar la técnica con gran destreza (Dekrajangpetch, et al, 1999); la elección de los valores de los multiplicadores de Lagrange es de importancia fundamental en términos de la calidad de la cota inferior generada (preferimos mucho cotas inferiores que están cerca de la solución óptima).

1.6.7.1 Descripción matemática de la Relajación Lagrangeana.

Dado un problema de programación lineal  $x\in \mathbb{R}^n$  y  $A\in \mathbb{R}^{m,n}$  de la siguiente forma:

$$
\begin{array}{ll}\n\text{Max } c^T x \\
\text{s.t.} \\
\end{array}
$$

$$
Ax \leq b
$$

Si separamos de la restricción en $A$ tal que  $A_1 \in \mathbb{R}^{m_1,n}$ ,  $A_2 \in \mathbb{R}^{m_2,n}$  y  $m_1+m_2=m$  se puede escribir el sistema:

$$
\begin{aligned}\n\text{Max } c^T x \\
\text{s.t.} \\
(1) \quad A_1 x \le b_1 \\
(2) \quad A_2 x \le b_2\n\end{aligned}
$$

Se puede introducir la restricción (2) dentro la función objetivo:

$$
\begin{aligned} \text{Max } c^T x + \lambda^T (b_2 - A_2 x) \\ \text{s.t.} \\ \text{(1)} \quad A_1 x \le b_1 \end{aligned}
$$

Si dejamos  $\lambda=(\lambda_1,\ldots,\lambda_{m_2})$  como pesos no negativos, se penalizará si se viola la restricción (2), y también estamos recompensados si satisface la restricción estricta. El sistema anterior se llama la Relajación Lagrangeana de nuestro problema original.

1.6.7.2 Solución de la Relajación Lagrangeana como un límite.

De particular uso es la propiedad de fijar valores de  $\tilde{\lambda}$ , el resultado óptimo del problema de relajación Lagrangeana no será más pequeño que el resultado óptimo del problema original. Para comprender esto, se ajusta  $\hat{x}$  como la solución óptima del problema original y  $\bar{x}$  como la solución de problema relajado. Se puede entonces notar:

$$
c^T \hat{x} \le c^T \hat{x} + \tilde{\lambda}^T (b_2 - A_2 \hat{x}) \le c^T \bar{x} + \tilde{\lambda}^T (b_2 - A_2 \bar{x})
$$

La primera desigualdad es verdadera porque  $\hat{x}$  es factible en el problema original y la segunda desigualdad es verdadera porque  $x$  es la solución óptima en el problema de relajación Lagrangeana.

## 1.6.7.3 Iterando hacia una solución del problema original.

La desigualdad expuesta anteriormente dice que si minimiza el máximo valor que se obtiene el problema relajado, se obtiene un límite más estricto sobre el valor objetivo del problema original. Así, podemos abordar el problema original en lugar de explorar el problema parcialmente dualizado.

$$
\text{Min} \quad P(\lambda) \quad \text{s.t.} \ \lambda \ge 0
$$

Se define  $P(\lambda)$  como

$$
\max \quad c^T x + \lambda^T (b_2 - A_2 x)
$$

s.t.  
(1) 
$$
A_1 x \leq b_1
$$

(1)  $A_1x \leq b_1$ <br>Así, un algoritmo de Relajación de Lagrange procede a explorar la gama de valores factibles  $\lambda$  mientras se busca reducir al mínimo el resultado devuelto por el problema interior  $P$ . Cada valor devuelto para  $P$  es un candidato a límite superior del problema, el más pequeño de los cuales es mantenido como el mejor límite superior. Si adicionalmente se emplea una heurística, probablemente sembrada por los valores  $\bar{x}$  devueltos por  $P$ , para encontrar soluciones viables al problema original, entonces podemos iterar hasta que la mejor cota superior y el costo de la mejor solución factible convergen a una tolerancia deseada, ver Figura 6.

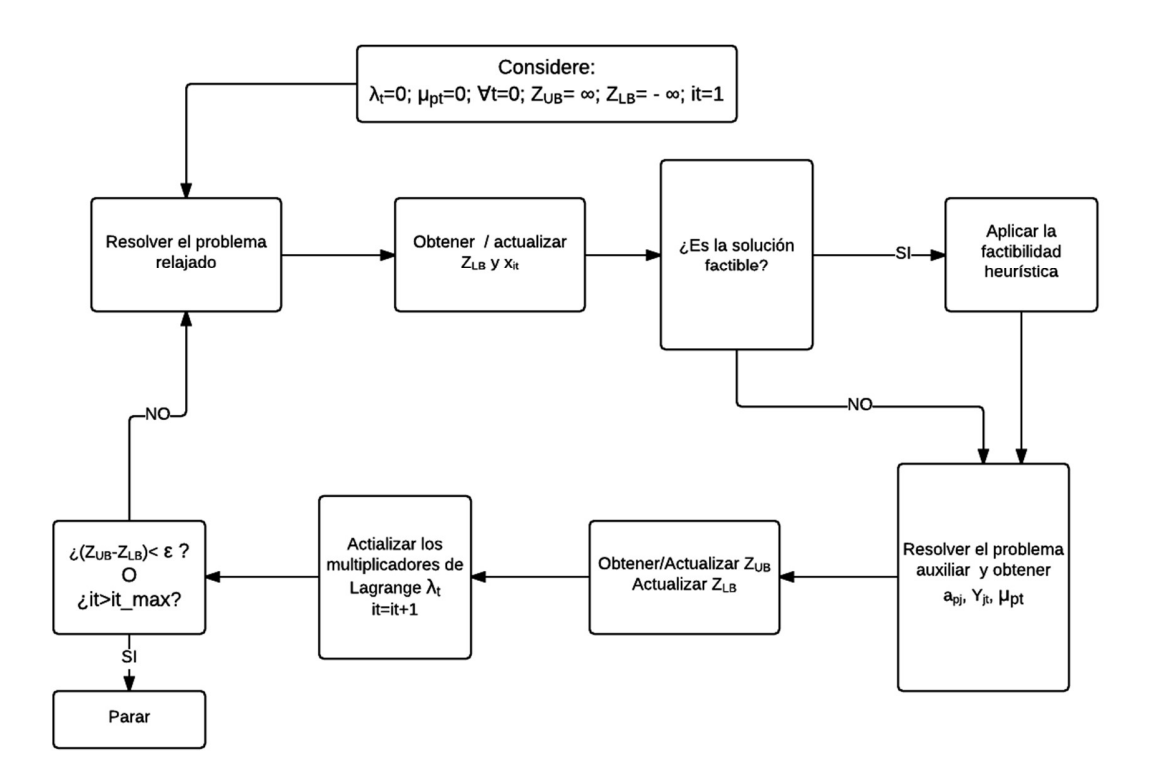

Figura 6 Algoritmo general de iteración de la Relajación Lagrangeana, tomado de (Gramani, França, & Arenales, 2009)

En el siguiente capítulo, que hace referencia al estado del arte, se muestra como ha sido el desarrollo y evolución de la planeación de la producción y la aplicabilidad de la Relajación Lagrangeana como soporte para la toma de decisiones de los diferentes problemas de planificación que pueden presentarse en la industria siendo vital el tiempo de ejecución de tales modelos.

# CAPÍTULO 2 ESTADO DEL ARTE

A continuación se describe el estado del arte en nueve títulos referenciados desde lo general a lo particular basado en el objetivo de este trabajo: Planificación Jerárquica de la Producción, Planeación Agregada, Plan Maestro de Producción, Planeación de Requerimiento de Materiales, Listas de Materiales, Enfoque de Planeación de la Producción, Modelos de Planificación de la Producción, Técnicas de Resolución de los Modelos de Planificación de la Producción y La Relajación Lagrangeana en la Planeación de la Producción.

La Figura 7 muestra los hitos del desarrollo de la planeación de la producción.

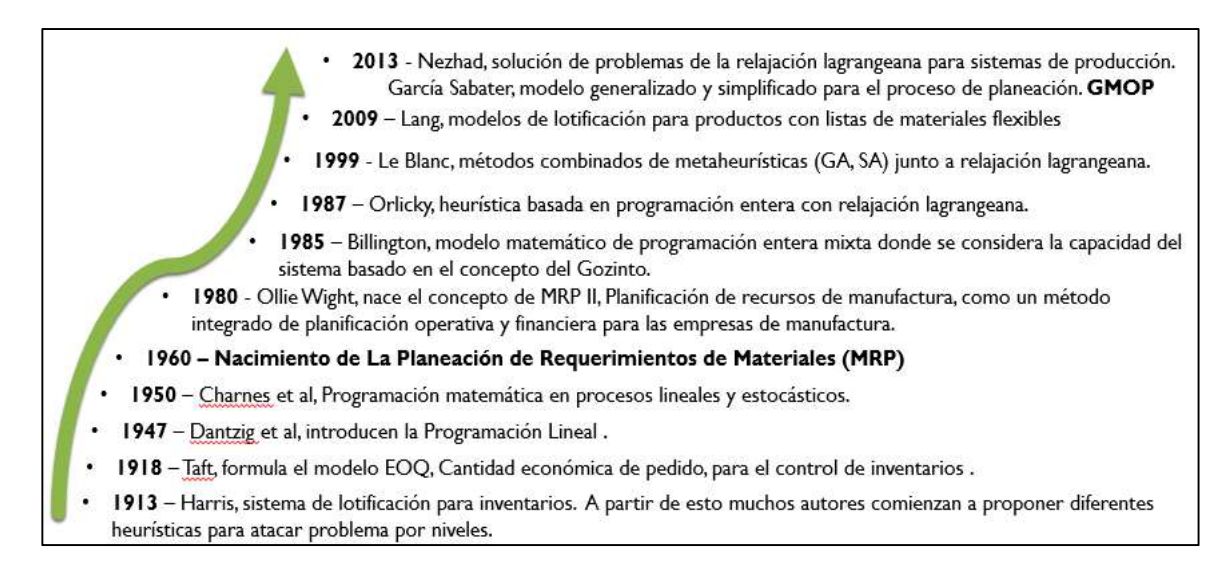

Figura 7 Evolución de la planeación de la producción

2.1 PLANEACIÓN JERÁRQUICA DE LA PRODUCCIÓN (PJP).

La planificación jerárquica de la producción (HPP - Hierarchical production planning, en inglés) es una aproximación y una filosofía dirigida a planificar y programar las actividades de producción (Miller, 2002), es uno de los avances importantes en el campo de la planificación y programación de la producción. Para Torabi et al (2010), la Planeación Jerárquica de la Producción es un método para hacer frente a la complejidad de la planificación de la producción de varios niveles y los problemas de planificación en casos reales de la industria. Reconoce en el sistema de gestión de la producción diversos niveles u horizontes con problemas de decisión particulares, con un manejo agregado del tiempo y de los datos de las diversas entidades identificables, y con la exigencia fundamental de lograr sinergia entre las diferentes decisiones que se toman en tal sistema, (Osorio & Motoa, 2008).

La planeación jerárquica de la producción divide la planeación de la producción en varios sub-problemas en niveles jerárquicos (Vicens, 1988) que se acomodan a la estructura de la compañía. Para lograr coherencia entre las decisiones tomadas en los diferentes niveles de planificación, las salidas de nivel superior se consideran las entradas o restricciones del siguiente nivel más bajo en la estructura jerárquica, mientras que estos últimos proporcionan retroalimentación necesaria para revisar las decisiones de alto nivel. Este flujo permite que los planes de desarrollo serán más factibles y compatibles, lo que se traducirá en alcanzar los objetivos finales de la empresa (Torabi et al., 2010). Por esto, la compatibilidad y coherencia de las actividades entre los diferentes niveles de la jerarquía de la organización son la principal ventaja del enfoque PJP (Torabi & Hassini, 2008). Mula et al (2006) respecto a este enfoque de arriba-abajo agrega que la PJP trata de obtener soluciones sub-óptimas con tiempos computacionales razonables.

La primera aplicación del enfoque jerárquico en la planificación de la producción fue presentada por Hax & Meal (1973) en el desarrollo de un sistema jerárquico de planeación y programación de la producción para una empresa de múltiples plantas, múltiples productos, demanda estacional y sistema de producción por lotes. Luego Nagi (1991) en trabajos que involucran el enfoque jerárquico de una manera más particular en la solución del problema de planificación y control de la producción. También Schneeweiss (1995) y (2003), quien presentó una estructura sólida y coherente de los modelos jerárquicos en las organizaciones, llevando su enfoque al contexto de los modelos de toma decisiones distribuidas y a los modelos de soporte a la toma de decisiones.

Según Mula et al (2006), en la Tabla 1 se muestran las ventajas e inconvenientes principales de la PJP.

| Ventajas/Inconvenientes | Planificación Jerárquica de la Producción           |  |  |
|-------------------------|-----------------------------------------------------|--|--|
| Ventajas Principales    | Consideración explícita de la capacidad de los      |  |  |
|                         | recursos.                                           |  |  |
|                         | Contempla la optimización de costes.                |  |  |
| Inconvenientes          | Basado en programación matemática lo que la         |  |  |
| Principales             | hace más difícil de entender.                       |  |  |
|                         | Difícil de aplicar en sistemas de múltiples etapas. |  |  |
|                         | Difícil de aplicar en sistemas de múltiples         |  |  |
|                         | productos con estructuras de varios niveles.        |  |  |
|                         | No formaliza las incertidumbres de los procesos.    |  |  |
|                         | No integra la Planificación de los Requerimientos   |  |  |
|                         | de Materiales y Capacidades.                        |  |  |

Tabla 1 Ventajas e inconvenientes de la PJP. Tomada de (Mula et al., 2006)

## 2.2 PLANEACIÓN AGREGADA DE LA PRODUCCIÓN.

Entre los procesos de planificación de capacidad a mediano y largo plazo se encuentra la Planeación Agregada de la Producción que normalmente abarca un horizonte temporal de 3 a 18 meses y se trata de determinar la producción óptima, fuerza de trabajo y los niveles de inventario para cada período del horizonte de planificación para un determinado conjunto de recursos y restricciones de producción. Este tipo de planificación por lo general implica un producto o una familia de productos similares con pequeñas diferencias (Jamalnia & Soukhakian, 2009).

El término planificación agregada (PA) aparece por primera vez en (Rathenau, 1918). En ese texto se expresaba la importancia de prever con antelación suficiente las necesidades de recursos para poder tomar en el momento oportuno las decisiones adecuadas para tenerlos a su debido tiempo y todo ello con la

mayor eficiencia posible. La PA es una importante actividad de alto nivel de planificación en un sistema de gestión de la producción; de ella dependen de manera jerárquica el programa maestro de producción (MPS), el plan de capacidad y los requerimientos de materiales (MRP) (Tang, et al, 2000). La PA inclusive aparece como el instrumento principal del proceso que se denomina S&OP (Sales and Operations Planning), (Boiteux, et al, 2009).

El plan de producción agregada incluye una variedad de entradas como, (Heizer & Render, 1999):

- **•** Planes financieros
- Demandas de clientes.
- Capacidades de ingeniería.
- Habilidad de la mano de obra.
- Fluctuaciones de inventario.
- Desempeño de proveedores.
- Otras consideraciones.

La programación matemática se vinculó por primera vez a la PA con el modelo de Bowman (1956), el cual es aplicado a un problema de transporte. Años después Hanssmann & Hess (1960) construyeron un modelo de programación lineal para la planificación agregada, que es equivalente al modelo de la regla de decisión final (LDR) en su estructura general. A partir de entonces se han propuesto numerosos modelos de programación matemática para la PA: de programación lineal (PL), de programación lineal entera mixta (PLEM) y de programación no lineal (PNL).

2.3 PLAN MAESTRO DE PRODUCCIÓN (MPS - MASTER PRODUCTION SCHEDULE).

El plan para la fabricación a mediano plazo puede ser representado por el Programa Maestro de Producción (MPS); el cual proporciona los requerimientos

de insumos del nivel superior y desarrolla las cantidades y fechas de fabricación, a fin de generar los requerimientos por periodo para componentes, piezas y materias primas; también determina la economía de la producción mediante el agrupamiento de diversas demandas y la elaboración de tamaños de lotes. De esta manera, el MPS conserva la integridad de las acumulaciones del sistema total de producción, las acumulaciones anticipadas, los requerimientos de componentes de nivel inferior y sobre todo, garantiza el cumplimiento de las entregas a los clientes.

Las entradas del MPS son los pronósticos determinados por las demandas actuales, los historiales de ventas, la experiencia y los inventarios, entre otros. El MPS debe cubrir los pedidos (antes del límite de tiempo) o el plan producción (después del límite de tiempo), dejando un inventario de seguridad. El horizonte de planeación excede por lo general este lead time acumulado (Orlicky, 1975). El plan maestro sirve además como sistema de acumulación de pedidos de los clientes; toma en cuenta los cambios en la capacidad, los cambios en el inventario de bienes terminados y las fluctuaciones en la demanda, (Arboleda & Ramirez, 2014).

El MPS debe estar en concordancia con el plan agregado de producción, el cual fija el nivel general de productos a realizar en términos amplios como familias de productos, horas estándar, o cantidad de dinero. Luego el MPS toma esta información y dice lo que se requiere para satisfacer la demanda y alcanzar a cumplir el plan agregado de producción. Establece qué ítems se deben hacer y cuándo, desagregando el plan agregado de producción, detallándose en términos de productos específico (Heizer & Render, 1999).

El MPS se puede expresar como (Heizer & Render, 1999):

- Ordenes de clientes en compañías make-to-order (fabricación bajo pedido).
- Módulos en un compañías assemble-to-order or forecast (fabricación de ensambles).

 Productos finales en compañías stock-to-forecast (fabricación de productos para inventario).

## 2.4 LA PLANEACIÓN DE REQUERIMIENTOS DE MATERIALES.

La Planeación de Requerimientos de Materiales (MRP) nace en los años 60, y esto se logra gracias a la disponibilidad de computadores, con capacidad de manejar mayor volumen de información en velocidades inimaginables, lo que permitió los primeros acercamientos a la administración de la producción y de los inventarios. Como un nuevo método apoyado en sistemas informáticos para la planeación y control de la producción e inventarios creó la una interrelación más confiable entre los ítems que hacen parte de los sistemas de producción haciéndolo mucho más adecuado que los métodos tradicionales (Orlicky, 1975).

En la década de 1980 nació el concepto de MRP II, período en el que la planificación de recursos de manufactura se torna un método integrado de planificación operativa y financiera para las empresas de manufactura en donde se hace un ciclo Cerrado mirando la capacidad del sistema. Este término fue acuñado por Ollie Wight, siendo las siglas las mismas que en el caso de su antecesor. Billington et al (1983), propone un modelo matemático de programación entera mixta donde se considera la capacidad del sistema basado en el concepto del Gozinto; en dicho trabajo se hace un análisis de los sistemas de producción multietapa, un acercamiento a la formulación de problemas de sistemas MRP.

El objetivo de todo MRP es determinar los requerimientos (gruesos y netos) para los períodos de demandas para cada elemento del inventario, para que estén en capacidad de generar información necesaria para una correcta acción del mismo. Esta acción implica los siguientes elementos esenciales: Identificación del Elemento, Cantidad de las órdenes, Fecha de liberación de la orden y Fecha de entrega de la orden. La lógica consiste en resolver el problema por partes haciendo lo que se llama la explosión de materiales, resolviendo las siguientes preguntas: ¿Qué tenemos, qué necesitamos y qué haremos? Esto se determina haciendo una progresión hacia atrás desde un nivel de producto a otro. Al ejecutar la explosión se identifican los componentes de un producto con el objetivo de llevar un mejor registro del proceso, conocida como la lista de materiales (BOM, por sus siglas en inglés, Bill of Material) o estructura del producto.

#### 2.5 LISTA DE MATERIALES.

La lista de materiales, o estructura de producto, es una clasificación jerárquica, receta, fórmula, lista de ingredientes, lista de ítems, entre otros (Lee, et al, 2012) de los componentes que forman un SKU (Stock Keeping Unit, en idioma inglés; número de identificación de un producto) dentro de la cadena de suministro, considerando al componente en su estado, empaque, embalaje y ubicación física (Miranda, et al, 2005). Cada lista de materiales está conformada por productos finales, sub-productos y las correspondientes estructuras de materiales basadas en el concepto de Stroke, los cuales están representados en operaciones de producción, compras o transporte y los SKUs, representados en productos intermedios o sub-productos y productos finales. Estos tipos de estructura de producto aparecen para cubrir las necesidades de los dos tipos básicos de industria: la industria de procesos y la manufactura discreta (Fransoo & Rutten, 1994).

La existencia de componentes alternativos fue contemplada por primera vez por Escudero (1994). Posteriormente Balakrishnan & Geunes (2000) formularon el modelo denominado como planeación de requerimientos con sustitución (RPS, por sus siglas en inglés) el cual es un dinámico modelo de lotificación multi-producto sin restricción de capacidad, es decir con lista de materiales flexible. Lyon et al (2001) proponen otro tipo de listas de materiales alternativas dentro del módulo llamado Alternative BOM material resource-planning.

Estas listas de materiales alternativas tienen diferentes nombres en la literatura. Se puede presentar una clasificación satisfactoria según:

1. La flexibilidad sobre las cantidades de ítems hijos.

2. La flexibilidad para sustituir un ítem por otro.

El nombre concreto de las listas de materiales, considerando una cantidad variable de ítems hijos, es el BOM flexible (flexible BOM) y fue introducido por (Ram, et al, 2006). Según estos autores, el BOM flexible fue utilizado por la NASA para resolver una problemática de preparación de comida para los astronautas, en el cual la cantidad de ítems-hijos para preparar una receta podía variar en función de la disponibilidad de estos. Ram et al (2006) aplican este concepto de BOM flexible al MRP incorporando la existencia de rangos mínimos de cantidad de ítem hijos a incorporar en un ítem padre. El segundo tipo de BOM alternativo se puede caracterizar por la posible sustitución de ítems hijos por otros.

Maheut (2013), propone una clasificación de los BOMs en función de los siguientes criterios:

- La profundidad del BOM: El BOM mono-nivel y el BOM multi-nivel
- Las relaciones del BOM: El BOM plano y el BOM profundo
- La estructura del BOM: El BOM de tipo 'A', de tipo 'V' o de tipo 'X'
- La flexibilidad del BOM: El BOM fijo y el BOM alternativo
- Las operaciones que se ejecutan: El BOM de ensamblaje, el BOM de desensamblaje, el BOM genérico y el BOM cíclico
- La naturaleza de los materiales del BOM: los productos tradicionales, los embalajes, los productos fantasmas
- El nivel de agregación de los datos: El BOM tradicional y el BOM agregado

## 2.6 ENFOQUE DE PLANEACIÓN DE LA PRODUCCIÓN.

Tradicionalmente la estrategia de manufactura de las empresas ha girado en la determinación de su enfoque de producción de acuerdo a la flexibilidad productiva que le ofrezca el mercado. Principalmente se encuentran dos tipos de enfoques de producción como los más aplicados: Fabricar por orden (MTO, Make to Order en inglés) o Fabricar para almacenar (MTS, Make to Stock, en inglés).

MTS está basado en pronósticos de demanda y se utiliza generalmente para producir productos genéricos y de alta rotación (Rafiei & Rabbani, 2009), producir para almacenar no es práctico y tiende a ser costoso cuando el número de productos es alto por el costo de inventario. También es riesgoso cuando la demanda es estocástica o negativamente correlacionada entre los productos, (Gupta & Benjaafar, 2004). Sin embargo, ofrece una ventaja cuando la producción es de exportación y asegura las cantidades a enviar, de igual forma pensando en la confiabilidad de los equipos de producción tiene la posibilidad de tomar tiempo para el mantenimiento, en otras palabras puede producir y parar la planta una vez asegure cierta cantidad de producto.

Por otro lado, MTO responde exclusivamente a órdenes en firme y permite mayor flexibilidad de producto, aunque con un tiempo de respuesta mayor (Chen, et al, 2009). Al producir por orden se corre el riesgo de no cumplir los requerimientos o los tiempos de entrega si se presenta una eventualidad en el proceso productivo, daño de máquina o de materia prima, por lo cual debe asegurarse un óptimo estado de los equipos antes de producir. Entre las ventajas está que se elimina el costo de inventario y de tener locaciones grandes, puesto que el producto es despachado una vez sale de producción.

Se puede notar que cada uno tiene sus ventajas y desventajas, lo cual ha direccionado las investigaciones hacia ambientes combinados de producción, que corresponden a la mezcla entre los enfoques mencionados. Meredith & Akinc (2007) le llaman enfoque híbrido de MTS y MTO o Make-to-Forecast (MTF).

De acuerdo a información extraída de (Jaramillo, 2012), la literatura sobre el tema de MTS versus MTO viene desde los 60's cuando Popp (1965) presentó un modelo de un producto con inventario estocástico con lead time cero para comparar los costos simples de fabricarlo bajo MTS o bajo MTO (Rajagopalan, 2002). El estudio de la problemática MTS/MTO se ha mantenido relevante (Soman, et al, 2006), pero se ha vuelto más complejo a medida que la variación de producto aumenta y las condiciones del mercado son más dominantes (Kerkkänen, 2007). Durante los últimos años se ha observado una serie de cambios en las políticas de producción de las compañías y se han visto moverse gradualmente hacia la producción híbrida MTS/MTO (Kalantari, et al, 2011).

La mayoría de los estudios encontrados sobre la combinación de MTS/MTO se refieren a la decisión de producir un producto bajo MTS ó bajo MTO. Por ejemplo, por medio de una metodología novedosa que combina un análisis DOFA (debilidades, oportunidades, fortalezas y amenazas) con un Proceso Jerárquico Analítico (AHP), Zaerpour et al (2008) proponen una estructura de toma de decisiones estratégicas para determinar si un producto particular debe ser producido bajo MTS ó MTO, (Jaramillo, 2012).

## 2.7 MODELOS DE PLANIFICACIÓN DE LA PRODUCCIÓN.

Unos de los elementos importantes en los sistemas de producción es obtener el balance entre los costos de producción y de inventario, se introduce el término lotificación (Lot-Sizing, en inglés) que no es más que determinar el tamaño óptimo de los lotes a producir.

La determinación de los tamaños de lote es un problema clásico del MRP (Material Requirement Planning) puesto que se busca determinar en periodos discretos de tiempo las unidades a producir y en guardar para inventario de manera que se pueda satisfacer la demanda (Orlicky, 1975). Harris (1913) propone un sistema de lotificación para inventarios con demanda independiente, el famoso "Economic order quantity" (EOQ). Este modelo de inventarios es esencialmente un balance entre el costo de pedido y el costo del inventario de retención. Es aplicable bajo los supuestos de: demanda independiente, conocida y constante (los pedidos que se colocan para reemplazar las existencias de inventario se reciben en el momento exacto en que los inventarios se agotan), entrega inmediata, monitoreo de inventario continuo (la empresa conoce cuál es la utilización anual de los artículos que se encuentran en el inventario), costos invariantes en el tiempo.

A partir de este trabajo, muchos autores comienzan a proponer diferentes modelos derivados para resolver el problema de lotificación para inventarios con demanda independiente, véase Tabla 2. En un MRP para determinar las cantidades a fabricar de cada ítem los autores se han aproximado por medio de modelos matemáticos para el problema por niveles (Toniolo Staggemeier & Clark, 2001), pero estos modelos son NP-Hard, es decir de complejidad computacional de carácter exponencial.

En cada nivel se considera como un problema de lotificación de una etapa. En la literatura existen diferentes modelos de lotificación de un nivel como por ejemplo CLSP, Capacitated Lot-Sizing Problem (Drexl & Kimms, 1997), PLSP, Proportional Lot-Sizing and Scheduling Problem (Drexl & Haase, 1995), GLSP, General Lot-Sizing and Scheduling Problem (Fleischmann & Meyr, 1997), y productos únicos y con múltiples productos, pero estos modelos basados en el problema CLSP son problemas NP-Hard (França et al., 1997).

Además se han propuesto diferentes heurísticas considerando y no considerando la capacidad productiva como lo son: Lote por Lote, EOQ, Wagner-Whiting, entre otras (véase Tabla 2). Estas heurísticas fueron incorporadas por Orlicky para calcular los tamaños de lote dentro del MRP en cada nivel, sin tener en cuenta la capacidad productiva de los recursos; hay que tener claro que heurísticas no aseguran la solución óptima del problema. La siguiente Tabla 2 resume los modelos de planificación de la producción referente a los sistemas de un solo nivel, ya sea de un solo ítem, capacitado o no y con demanda estacionaria o dinámica:

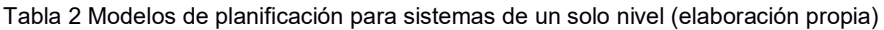

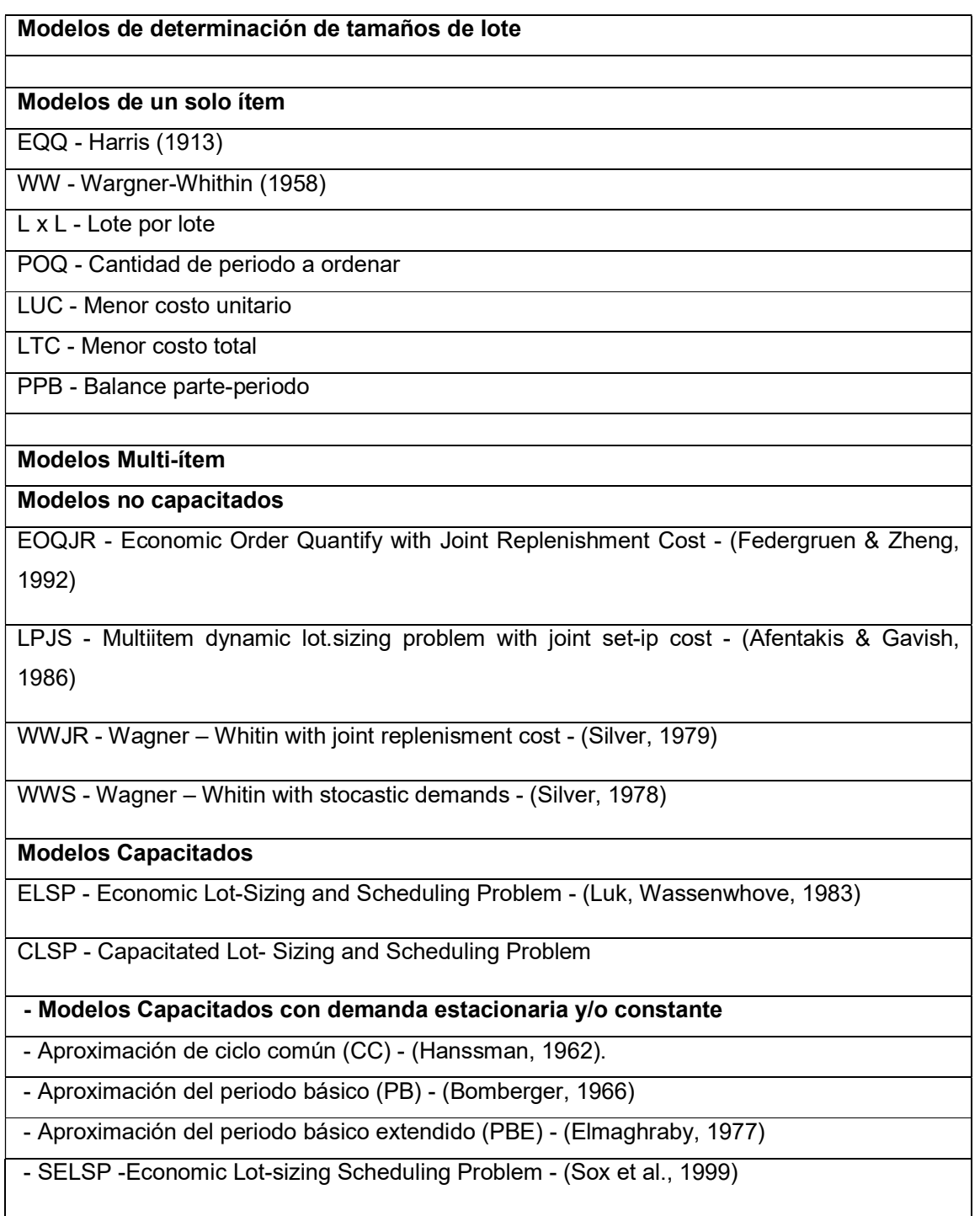

- Modelos Capacitados con demanda dinámica

- CLSPL - CLSP con vínculos de un periodo a otro - (Suerie & Stadtler, 2003)

- DLSP - Discrete Lot-Sizing Scheduling Problem - (Drex & Kimms, 1997)

- CSLP - Continuos Setup Lot-Sizing Problem - (Karmarkar & Scharge, 1985)

- PLSP - Proporcional Lot-Sizing and Scheduling Problem - (Solomon,1991)

 - PLSPST - PLSP con variante tiempo de alistamiento de la máquina - (Drexl & Haase, 1995)

 - GLSP - General Lot-Sizing and Scheduling Problem - (Drexl & Kimms, 1996) y (Flesichmann & Meyr, 1997)

 - SCLSP - Stochastic Capacited Lot Scheduling Problem - (Sox et al., 1999) y (Federgruen & Meissener, 2005)

En paralelo a los trabajos desarrollados para determinar el tamaño de lote en sistemas de un solo nivel (Billington et al., 1983) introduce el modelo para resolver el MLCLSP, el cual es una extensión de varios niveles del CLSP. En la Tabla 3 se listan los modelos de planificación para sistemas multinivel.

Tabla 3 Modelos de planificación para sistemas multinivel (elaboración propia)

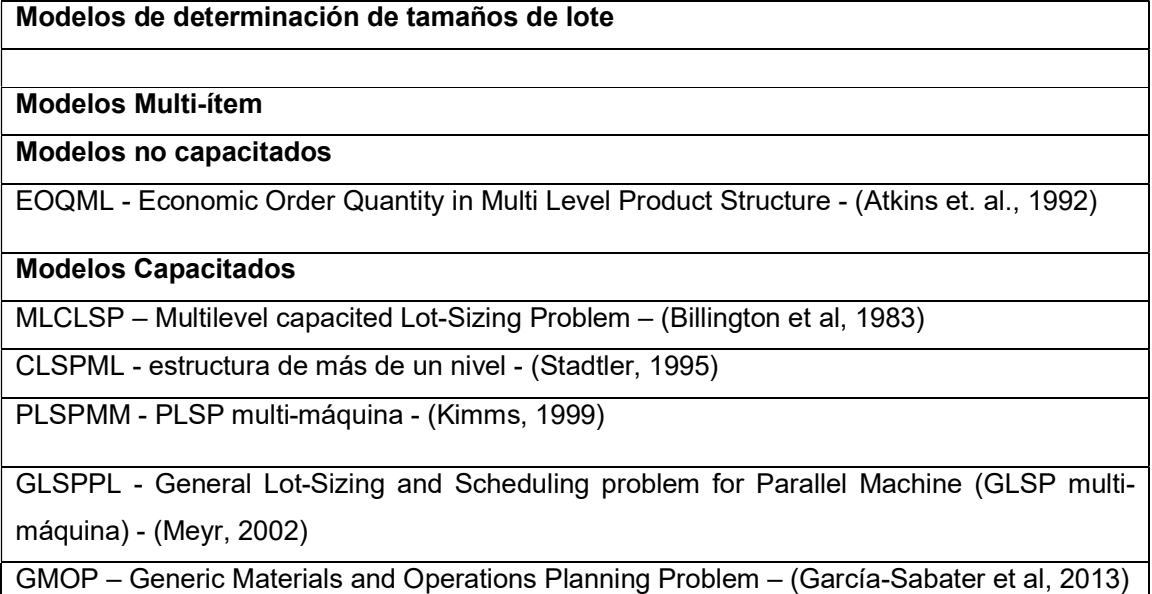

# 2.8 TÉCNICAS DE RESOLUCIÓN DE LOS MODELOS DE PLANIFICACIÓN DE LA PRODUCCIÓN.

De igual forma en la cual se han desarrollado los modelos para el dimensionamiento de lotes, se han propuesto alternativas como métodos de solución, en el cual prima las técnicas de creación de heurísticas. Estas técnicas se presentan en la Tabla 4.

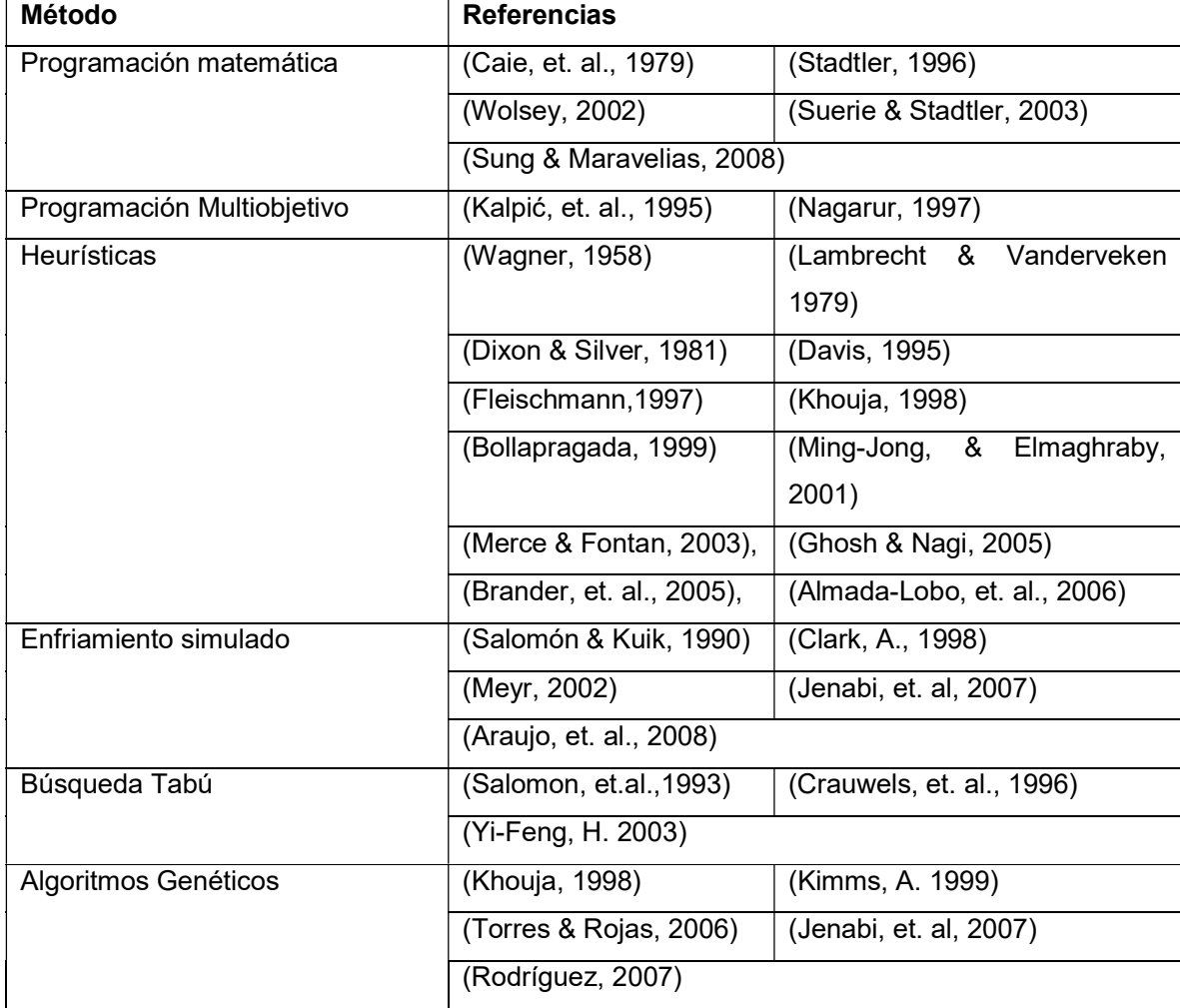

Tabla 4 Métodos de solución para determinación del tamaño de lote (elaboración propia)

Como ya se expresó, las heurísticas y metaheurísticas están tomando mayor relevancia debido a la complejidad de los modelos de lotificación por lo que su aplicación y desarrollo genera respuestas muy cercanas al óptimo lo cual representa una ventaja competitiva en el entorno empresarial en términos de tiempo.

## 2.9 RELAJACIÓN LAGRANGEANA EN LA PLANEACIÓN DE LA PRODUCCIÓN.

Las primeras aproximaciones de la Relajación Lagrangeana ocurren en (Billington, et al, 1986) allí se propone una heurística basada en programación entera con Relajación Lagrangeana. Posteriormente Ahuja et al (1993), menciona aplicaciones de la Relajación Lagrangeana en varios modelos importantes de optimización: redes con restricciones laterales, el problema del agente viajero (véase Tabla 5), enrutamiento de vehículos, diseño de redes, programación del personal, árboles de mínima expansión con restricciones de grado.

Hasta este punto la Relajación Lagrangeana era utilizada como una herramienta para la programación matemática; el término programación matemática se le atribuye a Dorfman (1951) como una denominación genérica que comprende la programación lineal, la programación entera, la programación convexa y la programación no lineal entre otras.

Años más tarde Mazzola & Neebe (1999) solucionan el problema de localización de instalaciones de múltiples productos con capacidad limitada utilizando relajadores lagrangeanos, los cuales generan cotas inferiores para el algoritmo de Ramificación y Acotamiento, descomponiendo el problema en pequeños subproblemas UFL (problema de localización de instalación con capacidad infinita) fáciles de resolver.

Nuevos avances fueron presentados por Barbarosoglu & Özgür (1999) y Ertogral & Wu (2000) quienes desarrollaron procedimientos de relajación Lagrangiana para coordinar la planificación a través de los dominios individuales. Asimismo, se aplicaron técnicas de Relajación Lagrangeana y un procedimiento de resolución heurístico al modelo integrado propuesto por (Jayaraman & Pirkul, 2001).

Por otra parte los modelos relativos al diseño y la planificación de la producción propuestos por Jang et al (2002) se resuelven mediante técnicas de Relajación Lagrangeana y algoritmos genéticos. LeBlanc et al (1999) aplicó la Relajación Lagrangeana (planteó métodos combinados de metaheurísticas junto a Relajación Lagrangeana) para resolver el problema MRGAP (Multi resource generalized assignment problem) obteniendo buenos resultados para ciertas condiciones del modelo en comparación con modelos individuales de meta-heurísticas GA, algoritmo genético y SA, Recocido Simulado. Lo que sugiere que es buen complemento a otras herramientas para resolver problemas de programación.

En la Tabla 5 se complementa la información de los trabajos donde se ha aplicado la Relajación Lagrangeana como una buena herramienta para la programación matemática.

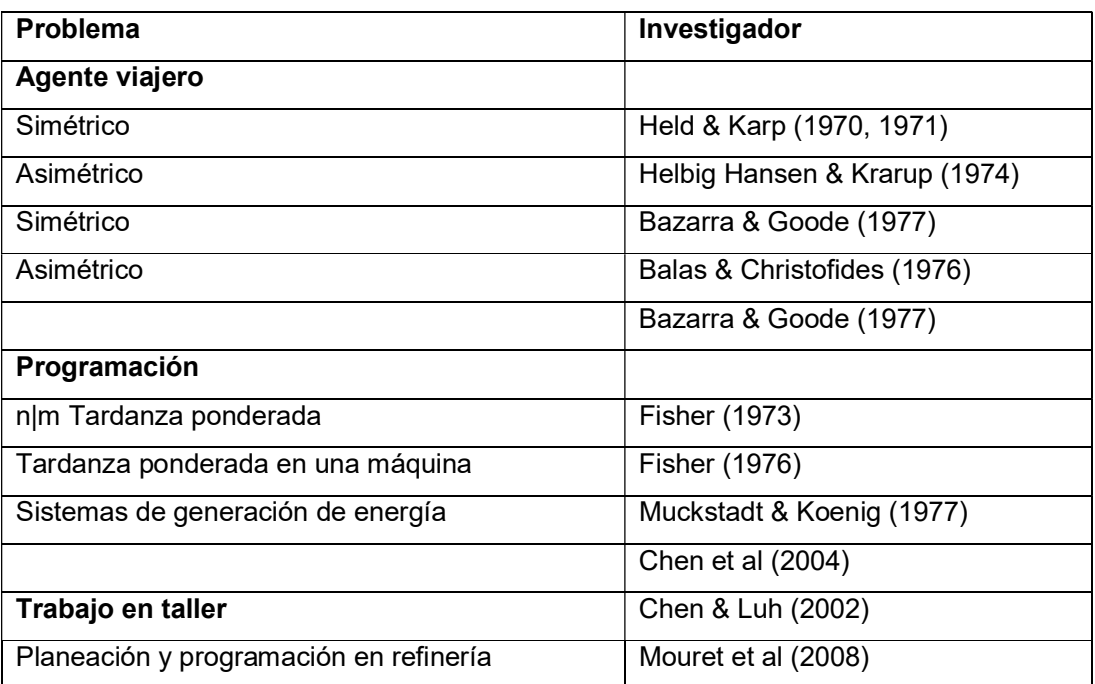

Tabla 5 Aplicación de la Relajación Lagrangeana en programación matemática (elaboración propia)

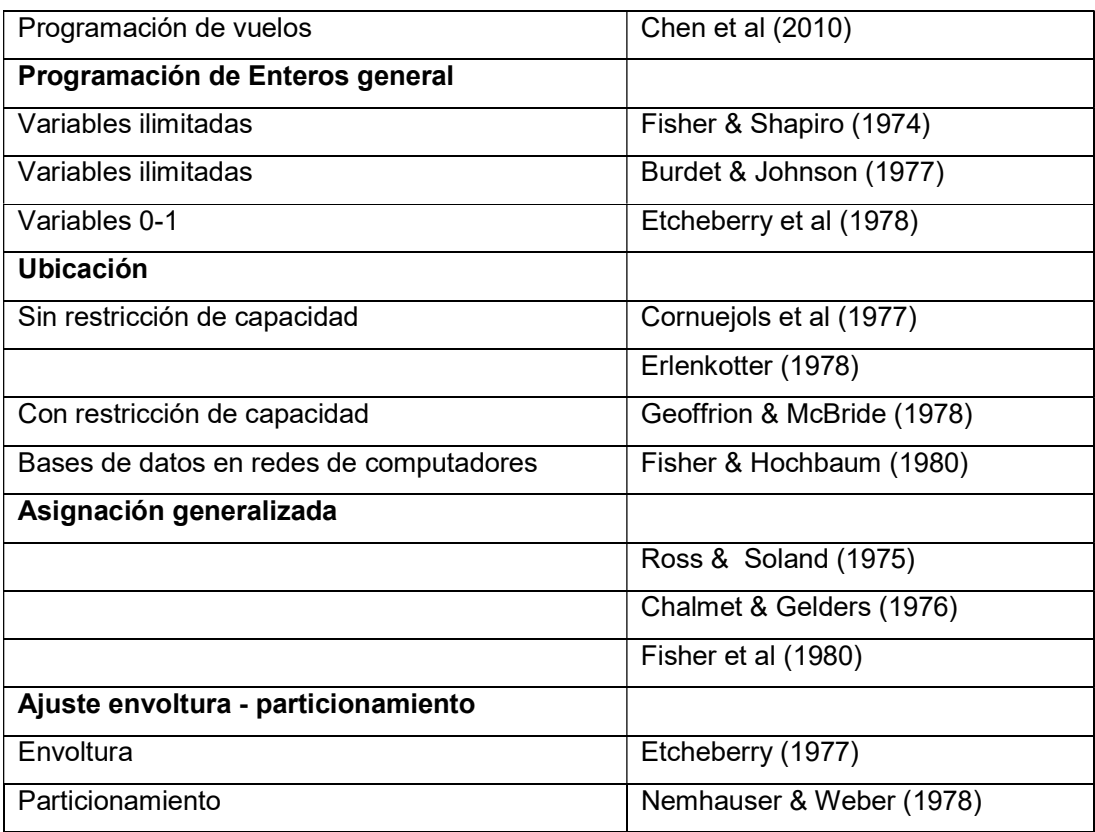

Sin embargo, contrario al uso que se le brindaba a la Relajación Lagrangeana (como herramienta soporte de otra), Toledo & Armentano (2006) desarrollaron una heurística basada en Relajación Lagrangena de la restricción de capacidad y subgradiente de optimización para resolver el problema con múltiples ítems en máquinas en paralelo no relacionadas y tiempo de alistamiento independiente de la secuencia.

Lang (2010) propone modelos de lotificación para productos con listas de materiales flexibles y Brahimi et al (2010) propuso una heurística basada en Relajación Lagrangeana para resolver el problema CLSP con ventanas de tiempo de producción en tiempo de alistamiento independiente de la secuencia. Haugen et al (2012) proponen una heurística basada en Relajación Lagrangeana para CLSP de gran tamaño con estructura de costos restrictos.

Luego Nezhad et al (2013), ahonda la capacidad de solución de problemas de la Relajación Lagrangeana para los sistemas de producción. Wu et al (2013), evalúa modelos y métodos basados en Relajación Lagrangeana para MLCLSP con faltantes/atrasos conocido como MLCLSPB. Carvalho & Nascimento (2016) presenta el desarrollo de la heurística lagrangeana para el problema de lotificación capacitada multi-planta (MPCLSP) con múltiples períodos e ítems.

A continuación en la Tabla 6 se listan los trabajos de aplicación de la Relajación Lagrangeana pero esta vez para resolver los problemas de lotificación para un solo nivel. Luego se detalla los trabajos para los sistemas multinivel (Tabla 7):

#### Para problemas en sistemas de un solo nivel:

| (elaboración propia)                    |                               |  |
|-----------------------------------------|-------------------------------|--|
| <b>Problema</b>                         | Investigador                  |  |
| Ubicación                               |                               |  |
| Multiproducto una máquina no capacitado | Nezhad et al (2013)           |  |
| Lotificación                            |                               |  |
| Planeación un solo nivel                | Thizy & van Wassenhove (1985) |  |
|                                         | Trigeiro (1987)               |  |
|                                         | Trigeiro et al (1989)         |  |
|                                         | Campbell & Mabert (1991)      |  |
|                                         | Diaby et al (1992b)           |  |
|                                         | Millar & Yang (1994)          |  |
|                                         | Millar & Yang (1994)          |  |
|                                         | Sox & Gao (1999)              |  |
|                                         | Hindi et al (2003)            |  |
|                                         | Sambasivan & Yahya (2005)     |  |
|                                         | Brahimi et al (2006a)         |  |
| Planeación MICLSP                       | Gupta & Maranas (1999)        |  |
| Máquinas paralelas                      | Toledo & Armentano (2005)     |  |

Tabla 6 Aplicación de la Relajación Lagrangeana en problemas de lotificación en sistemas de un solo nivel (elaboración propia)

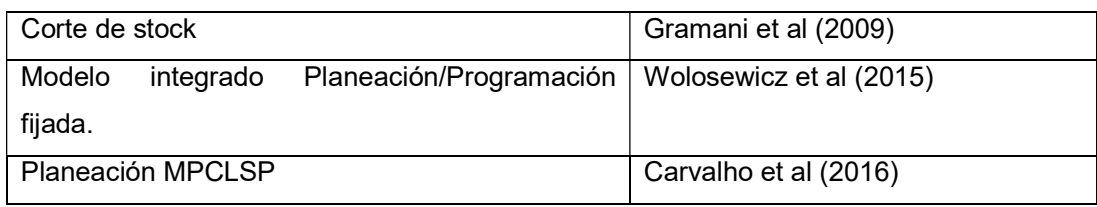

#### En sistemas multinivel:

Tabla 7 Aplicación de la Relajación Lagrangeana en problemas de lotificación en sistemas multinivel (elaboración propia)

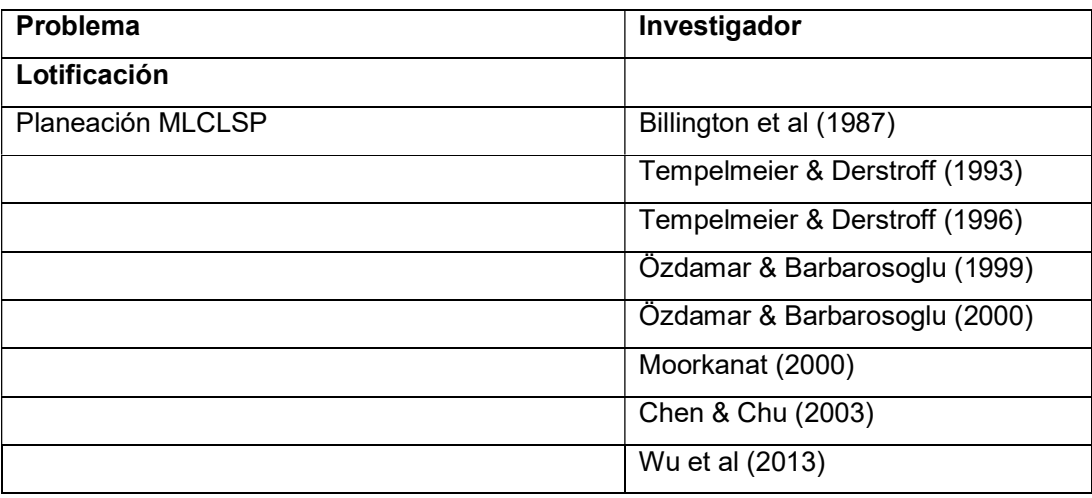

Partiendo de la importancia que amerita la planeación de la producción para las industrias y conociendo también posibles herramientas que pueden hacer más fácil el proceso de toma de decisiones, se plantea entonces la construcción de un modelo para la solución del problema lotificación multinivel con listas de materiales alternativas y coproducción, soportado con la Relajación Lagrangeana, que como se puede ver en este estado del arte, no se cuentan con trabajos de este tipo. En el capítulo a continuación se desarrolla la construcción del algoritmo.

# CAPÍTULO 3 – DISEÑO DE UN ALGORITMO BASADO EN RELAJACIÓN LAGRANGEANA PARA EL PROBLEMA DE LOTIFICACIÓN EN SISTEMAS MULTINIVEL CON LISTAS DE MATERIALES ALTERNATIVAS Y COPRODUCCIÓN

En este capítulo se desarrolla el diseño del algoritmo para resolver el problema de lotificación multinivel con listas de materiales alternativas y coproducción. El problema a tratar se basará en el problema planteado por García-Sabater et al (2013) denominado "Generic Materials and Operations Planning Problem" (GMOP) dado que es una reformulación matemática del problema de MLCLSP con listas alternativas y en entornos de coproducción, donde se plantean un modelo generalizado y simplificado para el proceso de planeación de la producción y la cadena de suministros con listas de materiales alternativas con diferentes aplicaciones en el sector automotriz como un nuevo diseño de planeación de la producción. Posteriormente se emplea la Relajación Lagrangeana con el objetivo de tener un modelo que represente eficiencia computacional y la herramienta del subgradiente de optimización para determinar los multiplicadores de lagrange que hacen parte del modelo adaptado.

## 3.1 FORMULACIÓN MATEMÁTICA DEL PROBLEMA.

El modelo base de estudio fue planteado por García-Sabater et al (2013), en aplicación al sector automotriz como un nuevo diseño de planeación de la producción. El modelo GMOP representa en gran medida al problema de lotificación multinivel con listas de materiales alternativas y coproducción, cuyo enfoque se asemeja a los problemas de planificación de requerimientos de materiales de la industria. Por esta razón se escoge para adaptar la Relajación Lagrangeana.

Ya conocidos los términos y conceptos que se emplean, vistos en el capítulo de generalidades, se establece entonces la formulación para el modelo iniciando con la notación, las variables y parámetros que lo constituyen, Tabla 8:

3.1.1 Notación, variables y parámetros del modelo:

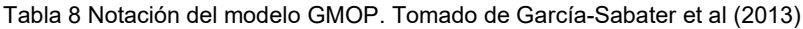

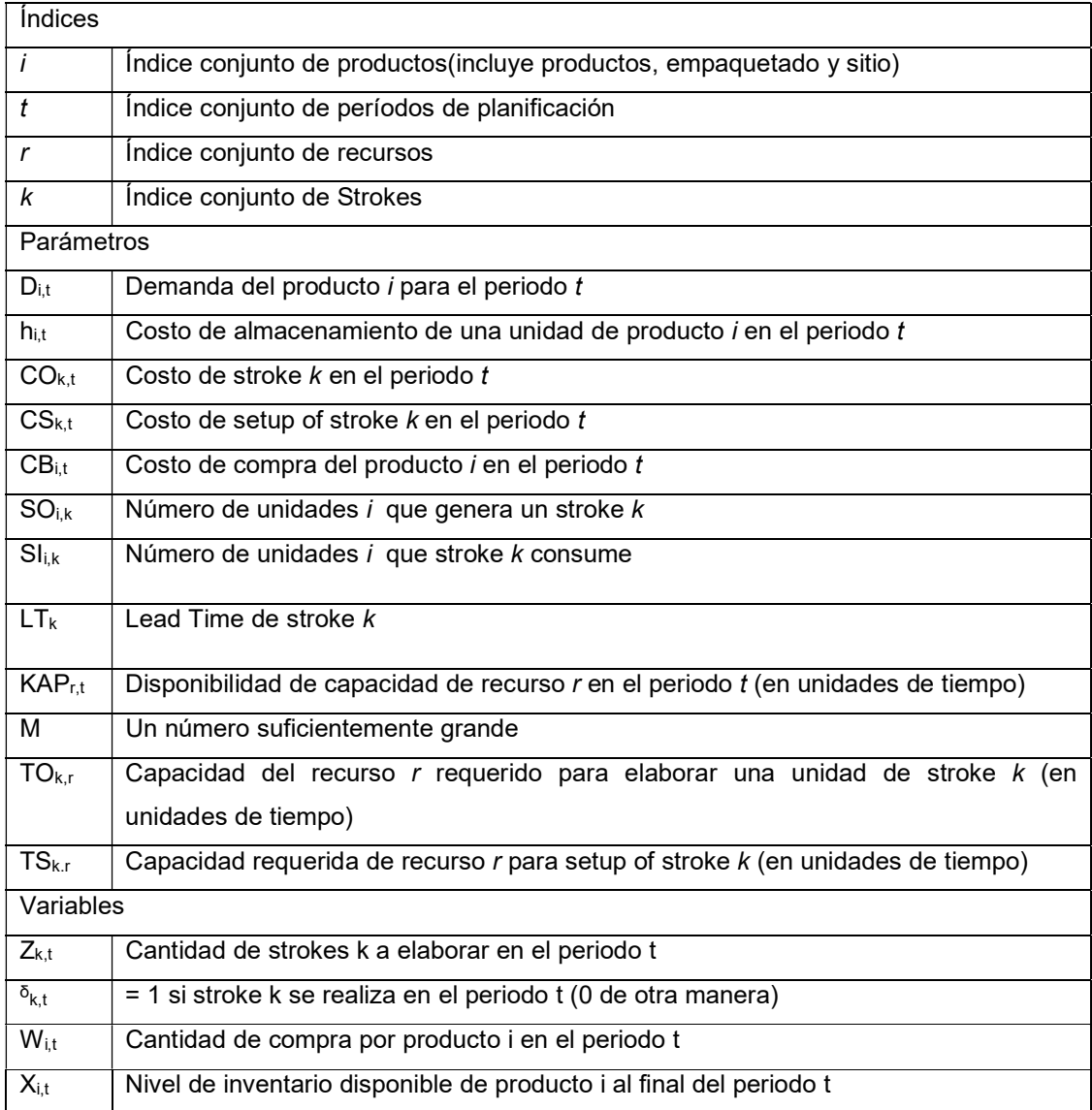

Cabe anotar que toda la información del modelo es conocida. El paso siguiente corresponde a representar matemáticamente el modelo, lo cual se hace a continuación, tomado de (Garcia-Sabater et al., 2013).

#### 3.1.2 Modelo matemático GMOP.

#### Función Objetivo

El objetivo (3.1.2.1) busca la minimización de los costes de setup de los strokes, de los costes unitarios de stroke y de los costes de almacenamiento.

$$
Z: min \sum_{t} \sum_{i} (h_{i,t}, x_{i,t}) + \sum_{t} \sum_{k} (CS_{k,t}, \delta_{k,t} + CO_{k,t}, z_{k,t}) + \sum_{t} \sum_{i} (CB_{i,t}, w_{i,t}) \quad (3.1.2.1)
$$

## Restricciones del modelo

La ecuación (3.1.2.2) representa la continuidad de los niveles de inventario de los SKUs i. El nivel de inventario al final de un periodo considera el nivel de inventario al final del periodo anterior, las recepciones planificadas (debido a strokes en proceso), la demanda del producto y el consumo y la producción de SKUs debido a la ejecución de strokes.

$$
x_{i,t} = x_{i,t-1} - D_{i,t} + w_{i,t} - \sum_{k} (SI_{i,k}.z_{k,t}) + \sum_{k} (SO_{i,k}z_{k,t-LT_k}), \forall i \wedge t, (3.1.2.2)
$$

Con la restricción (3.1.2.3), si se produce un stroke en el periodo t, se asigna un valor no nulo a la variable que representa la existencia de setup.

$$
z_{k,t} - M.\,\delta_{k,t} \le 0. \ \forall k \wedge t, \ (3.1.2.3)
$$

La restricción (3.1.2.4) representa la limitación de la capacidad productiva en cada periodo para cada recurso.

$$
\sum_{k} \left( TS_{k,r}.\delta_{k,t} \right) + \sum_{k} \left( TO_{k,r}.z_{k,r} \right) \leq KAP_{r,t} \ \forall r \wedge t. \tag{3.1.2.4}
$$

Las ecuaciones (3.1.2.5) y (3.1.2.6) definen el dominio de las variables.

$$
x_{i,t} \ge 0
$$
;  $w_{i,t} \ge 0$   $\forall i \wedge t$ , (3.1.2.5)  
 $z_{k,t} \in Z^+$ ;  $\delta_{k,t} \in \{0,1\}$   $\forall k \wedge t$  (3.1.2.6)

Como se puede apreciar en el modelo GMOP, planificar usando la variable stroke resulta muy diferente a la planificación tradicional que se basa en la matriz Gozinto y la lista de recursos ya que lo que se planifica es el stroke (la operación, la tarea o la actividad). Expresado en otros términos, el stroke es la variable de decisión mientras que los materiales se generan y/o consumen en función de la ejecución de los strokes, por tanto no se planifica la producción del material sino las operaciones que se llevan a cabo para obtenerlos.

Con base en el modelo propuesto se busca reformularlo aplicando Relajación Lagrangeana con el fin de generar un nuevo modelo que beneficie la aplicación computacional. A continuación se construye dicho modelo.

3.2 LA RELAJACIÓN LAGRANGEANA APLICADA AL PROBLEMA DE LOTIFICACIÓN MULTINIVEL CON LISTAS DE MATERIALES ALTERNATIVAS Y COPRODUCCIÓN.

El problema GMOP es un problema complejo (ver sección 1.6.13). Se utilizará la Relajación Lagrangeana para resolver el problema utilizando además la metodología del subgradiente de optimización.

Como se expuso en la sección 1.6.15, la Relajación Lagrangeana es un método de relajación el cual aproxima un problema de optimización restricto a uno más simple de resolver cuya solución es una buena cota a la respuesta del modelo original (que debido a su complejidad tomaría tiempo en resolver) en menor tiempo.

Para la aplicación de la Relajación Lagrangeana el primer paso es relajar la restricción y asociarla al multiplicador de lagrange correspondiente al precio sombra de la restricción, según las condiciones de optimalidad Kuhn-Tucker donde el precio sombra multiplicado por el lado izquierdo de la ecuación es igual a cero (Bazaraa, et al, 2011). El precio sombra corresponde a los valores de las variables en el óptimo del problema dual de un problema de programación lineal, representa el costo de oportunidad de producir o consumir un recurso. En otras palabras, es el valor por unidad extra del recurso, ya que el costo del recurso no está incluido en el cálculo de los coeficientes de la función objetivo.

Ahora bien, con base en los modelos de Relajación Lagrangeana de los problemas clásicos CLSP y MLCP, la mayoría de los autores consideran la restricción de capacidad como la restricción más complicada (Thizy & Van Wassenhove, 1983). Efectivamente en este trabajo, después de diversas pruebas con el conjunto de restricciones de manera preliminar, la restricción de capacidad también representa mayor complejidad para el problema. Por lo tanto, esta restricción sale del conjunto de restricciones y se incluye en la función objetivo del modelo relajado asociado con el conjunto de multiplicadores que penalizan su violación.

Entonces tomando la ecuación 3.1.2.4 del modelo GMOP, que representa la restricción de capacidad:

$$
\sum_{k}(TS_{k,r}.\delta_{k,t})+\sum_{k}(TO_{k,r}.z_{k,r})\leq KAP_{r,t} \ \forall r\wedge t
$$

Se relaja obteniendo la siguiente ecuación la cual hará parte de la función objetivo:

$$
\lambda_{r,t}\left(\sum_{k}(TS_{k,r},\delta_{k,t})+\sum_{k}(TO_{k,r},z_{k,r})-KAP_{r,t}\right)=0\quad(3.2.1)
$$

Ya determinada la restricción relajada se procede entonces a formular el modelo matemático adaptado a la Relajación Lagrangeana.

La ecuación 3.1.2.1 se le agrega la ecuación 3.2.1 quedando,

$$
Z: min \sum_{t} \sum_{i} (h_{i,t}, x_{i,t})
$$
  
+ 
$$
\sum_{t} \sum_{k} (CS_{k,t}, \delta_{k,t} + CO_{k,t}, z_{k,t})
$$
  
+ 
$$
\sum_{t} \sum_{i} (CB_{i,t}, w_{i,t})
$$
  
+ 
$$
\lambda_{r,t} \left[ \sum_{k} (TS_{k,r}, \delta_{k,t}) + \sum_{k} (TO_{k,r}, z_{k,r}) - KAP_{r,t} \right]
$$
(3.2.2)

Sujeto a:

$$
x_{i,t} = x_{i,t-1} - D_{i,t} + w_{i,t} - \sum_{k} (SI_{i,k}.z_{k,t}) + \sum_{k} (SO_{i,k}z_{k,t-LT_k}), \forall i \land t, (3.2.3)
$$
  

$$
z_{k,t} - M.\delta_{k,t} \le 0. \forall k \land t, (3.2.4)
$$
  

$$
x_{i,t} \ge 0; w_{i,t} \ge 0 \forall i \land t, (3.2.5)
$$
  

$$
z_{k,t} \in Z^+; \delta_{k,t} \in \{0,1\} \forall k \land t \quad (3.2.6)
$$

La ecuación (3.2.2) representa la función objetivo relajada. Las demás ecuaciones (3.2.3-3.2.6) se mantienen como restricciones al igual que en el modelo original.

El problema ahora radica en cómo encontrar de manera adecuada los valores de los multiplicadores de lagrange, λ, que minimicen el costo de la función objetivo y que arroje una buena cota del problema. En la literatura, los trabajos consultados en esta área utilizan el método del sub-gradiente de optimización expuesto a continuación.

# 3.3. MÉTODO DEL SUB GRADIENTE DE OPTIMIZACIÓN.

Se utiliza el método del sub-gradiente planteado por Held et al (1974) para hallar λ, que de acuerdo a Fisher (1981) presenta mejor desempeño.

Un algoritmo sub-gradiente se propuso por primera vez para mejorar el límite inferior. Esta solución técnica tiene como objetivo disminuir la brecha dual iterativamente mediante la actualización de los multiplicadores de Lagrange (x) a lo largo de la dirección sub-gradiente de la función objetivo en el modelo, Figura 8.

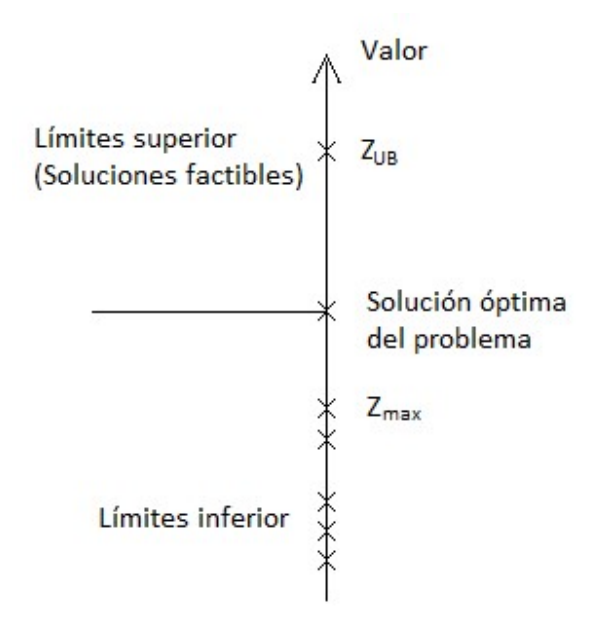

Figura 8 Desempeño de la iteración del gradiente

Dentro del algoritmo se encuentra un parámetro fundamental para el desempeño del mismo, que se conoce como parámetro theta (θ), y es un escalar en el intervalo [0, 2], que se utiliza para ajustar el tamaño de paso del proceso y garantiza que no aparezca costo negativo en la función objetivo (Yang & Zhou, 2014). Desafortunadamente, no existe literatura que indique el valor exacto para theta (Maneechai, 2016). (Como lo que se busca es regular la rata de

convergencia a través de theta (Held, et al, 1974). Sugiere actualizar el parámetro theta dividiéndolo por un factor eta). Estos dos parámetros entonces se convierten en parámetros ajustables del modelo, los cuales se deben determinar a través del diseño de experimento. En la literatura, en particular para la aplicación de la Relajación Lagrangeana en CLSP, se ha encontrado trabajos en los cuales tales valores están entre 0.75 y 1.75 para theta y 1.5 a 3 para eta (Carvalho & Nascimento, 2016)

Los valores iniciales de los multiplicadores de Lagrange son muy críticos a la solución del modelo relajado ya que pueden prevenir si se alcanza la solución óptima o se requiere un tiempo de cálculo más largo para alcanzar una. Diferentes valores iniciales también pueden dar lugar a diferentes soluciones del modelo con Relajación Lagrangeana (Dekrajangpetch et al., 1999); en otras palabras, se nota aquí que es de interés la búsqueda de los valores de los multiplicadores que dan la máxima cota inferior, es decir, el límite inferior que es lo más cercano posible al valor de la solución óptima entero.

La implementación del método se desarrolla en los siguientes pasos, basados en (Held et al., 1974) y (Gramani et al., 2009):

1. Estimación inicial de los multiplicadores de lagrange: se resuelve el modelo relajando las variables enteras a continuas (RMIP: problemas enteros donde se ha relajado (eliminado) la condición de integridad que existan sobre las variables, al hacer esto toma menos tiempo de cálculo y menos requisitos de memoria), e igualar el vector de multiplicadores a los valores duales de la restricción,  $\lambda$  = solve(RMIP: Costodelplan, CAP<sub>r,t</sub>);

 $\text{CostoDelPlan} = \sum_{i,t} \big( \big( CH_i \times y_{i,t} \big) + \big( CA_i \times w_{i,t} \big) \big) + \sum_{k,t} \big( \big( CO_k \times z_{k,t} \big) + \big( CSU_k \times delta_{k,t} \big) \big);$ 

$$
\lambda_{r,t} = \sum_{k} (RE_{k,r} \times z_{k,t}) + (TS_{k,r} \times delta_{k,t}) < CAP_{r,t};
$$

2. Determinación del límite superior del modelo relajado: Cota =  $FO = FO +$  $\lambda^*(Recursos_{r,t} - CAP_{r,t});$ 

3. Resolver el modelo relajado de manera entera, y actualizar FO con la función objetivo resultante: FO = Solve(MIP:Cota);

$$
Cota = \left(\sum_{i,t}\Big((CH_i \times y_{i,t}) + (CA_i \times w_{i,t})\Big) + \sum_{k,t}\Big((CO_k \times z_{k,t}) + (CSU_k \times delta_{k,t})\Big) + \sum_{r,t}\lambda_{r,t} \times \Big(\sum_k (RE_{k,r} \times z_{k,t}) + (TS_{k,r} \times delta_{k,t}) - CAP_{r,t}\Big)\Big);
$$

- 4. Si la cota obtenida es mayor al mejor límite, entonces actualizar mejor límite: Si FO > BB, entonces BB = FO;
- if (cota.l > bestbound,

bestbound = cota.l;

5. Sino es  $FO > BB$  actualizar theta y calcular cambio paso:  $\theta = \theta/\eta$ ; StepSize =  $(\theta^*(UB - FO))/NORM$ ; NORM = (Recursos – CAP)<sup>2</sup>; UB solución trivial obtenida en el paso 1.

else

 $\theta = \theta / \eta$ ;

$$
upperbound = \sum_{i,t} \Big( \big( CH_i \times inity_{i,t} \big) + \big( CA_i \times initw_{i,t} \big) \Big) + \sum_{k,t} \Big( \big( CO_k \times initz_{k,t} \big) + \big( CSU_k \times initz_{k,t} \big) \Big);
$$

$$
stepsize = \theta \times \Big( \sum_{i,t} \Big( \big( CH_i \times inity_{i,t} \big) + \big( CA_i \times initw_{i,t} \big) \Big) + \sum_{k,t} \Big( \big( CO_k \times initz_{k,t} \big) + \big( CSU_k \times initz_{k,t} \big) \Big) - \Big( \sum_{i,t} \Big( \big( CH_i \times y \cdot l_{i,t} \big) + \big( CA_i \times w \cdot l_{i,t} \big) \Big) + \sum_{k,t} \Big( \big( CO_k \times z \cdot l_{k,t} \big) + \big( CSU_k \times delta \cdot l_{k,t} \big) \Big) + \sum_{r,t} \lambda_{r,t} \times \Big( \sum_{k} \big( RE_{k,r} \times z \cdot l_{k,t} \big) + \big( TS_{k,r} \times delta \cdot l_{k,t} \big) - CAP_{r,t} \Big) \Big) \Big) / \Big( \sum_{r,t} \Big( \sum_{k} \big( RE_{k,r} \times z \cdot l_{k,t} \big) + \big( TS_{k,r} \times delta \cdot l_{k,t} \big) - CAP_{r,t} \big)^2 \Big);
$$

6. Actualizar multiplicadores de lagrange:  $\lambda = max(0, \lambda + StepSize*Recursos_{r,t} -$ CAPr,t); Converge si (λanterior - λactual) es igual a 0,0001.

$$
\lambda_{r,t} = max\left(0, \lambda_{r,t} + \left(\theta \times \left(\sum_{i,t} \left((CH_i \times inity_{i,t}) + (CA_i \times initw_{i,t})\right) + \sum_{k,t} \left((CO_k \times initz_{k,t}) + (CSU_k \times initdelta_{k,t})\right) - \left(\sum_{i,t} \left((CH_i \times y. l_{i,t}) + (CA_i \times w. l_{i,t})\right) + \sum_{k,t} \left((CO_k \times z. l_{k,t}) + (CSU_k \times w. l_{i,t})\right)\right)\right)\right)
$$
$$
delta.l_{k,t}) + \sum_{r,t} \lambda_{r,t} \times (\sum_{k} (RE_{k,r} \times z.l_{k,t}) + (TS_{k,r} \times delta.l_{k,t}) - CAP_{r,t})) / (\sum_{r,t} (\sum_{k} (RE_{k,r} \times z.l_{k,t}) + (TS_{k,r} \times delta.l_{k,t}) - CAP_{r,t}))
$$
  

$$
z.l_{k,t}) + (TS_{k,r} \times delta.l_{k,t}) - CAP_{r,t})^2) \times (\sum_{k} (RE_{k,r} \times z.l_{k,t}) + (TS_{k,r} \times delta.l_{k,t}) - CAP_{r,t})
$$

7. Calcular nuevo valor objetivo.

$$
vobj = \sum_{i,t} \left( \left( CH_i \times y. l_{i,t} \right) + \left( CA_i \times w. l_{i,t} \right) \right) + \sum_{k,t} \left( \left( CO_k \times z. l_{k,t} \right) + \left( CSU_k \times delta. l_{k,t} \right) \right);
$$

8. Si no hay convergencia ( $\lambda_{\text{anterior}}$  -  $\lambda_{\text{actual}}$  > 0,0001) entonces volver a 4. De lo contrario FIN, Costo del plan = vobj. La calidad de la respuesta obtenida (GAP) es la mejor obtenida.

Con la información del modelo con Relajación Lagrangeana y el método del subgradiente de optimización se puede construir entonces el algoritmo para la solución del problema.

## 3.4 ALGORITMO PARA LA SOLUCION DEL MODELO CON APLICACIÓN DE RELAJACIÓN LAGRANGEANA.

A continuación se presenta el pseudocódigo y diagrama de flujo del algoritmo desarrollado el cual consta de datos (lo que el algoritmo recibe, procesa y entrega como resultado), instrucciones (las acciones o procesos que el algoritmo realiza sobre los datos) y estructura de control (las que determinan el orden en que se ejecutarán las instrucciones del algoritmo).

- 1. Lectura a través de GDX de GAMS de las variables y parámetros.
- 2. Declaración de Conjuntos y variables.
- 3. Ecuaciones del modelo.
- 4. Definición del modelo no relajado: Resuelva como RMIP.
- 5. Definición de modelo con relajación Lagrangeana.
- 6. Inicio iteración con el subgradiente de optimización.
- 6.1 Se define el número de iteraciones.
- 6.2 Se define el tiempo de ejecución del modelo.
- 6.3 Se define Theta como un escalar con valores entre [0,2].
- 6.4 Se define eta como un escalar con valores entre [1, 3].
- 7. Se definen multiplicadores iniciales con precios sombra de restricción de capacidad.
- 8. Se define límite superior inicial a partir de valores iniciales de las variables de función objetivo, todos las variables con valor de uno.
- 9. Se calcula la primera cota con los datos obtenidos anteriormente, define a la cota como mejor solución.
- 10. Se calcula cambio paso, si la norma es mayor que cero.
- 11. En cada iteración, se actualiza los multiplicadores de Lagrange.
- 12. Define valor objetivo en cada iteración.
- 13. Detener iteración cuando el error sea lo suficientemente pequeño o el tiempo total de la solución excede el límite establecido, de lo contrario vaya al paso 9.

Gráficamente la Figura 9 representa el algoritmo desarrollado.

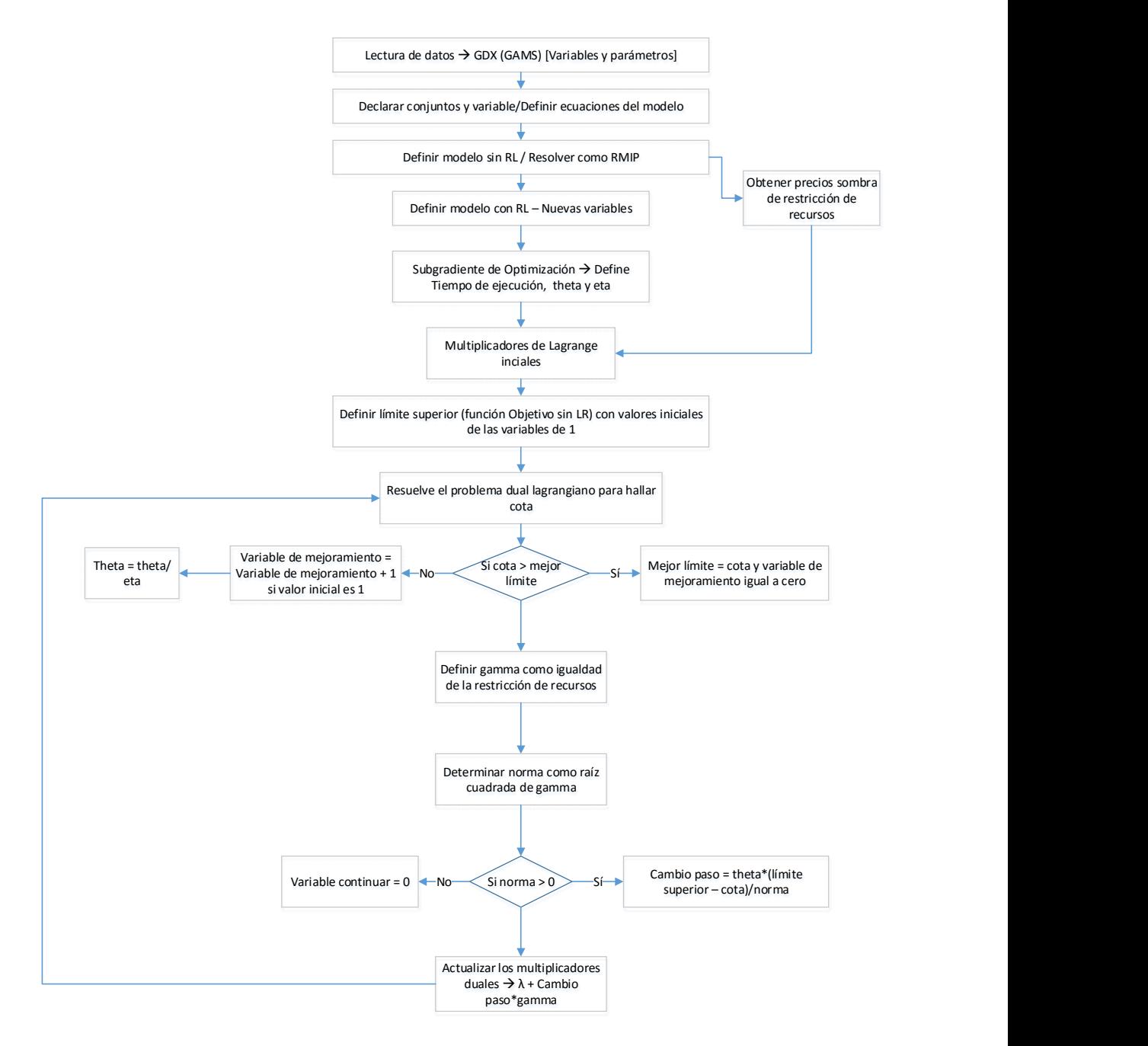

Figura 9 Algoritmo del modelo

Este algoritmo se presenta en el Anexo A1 implementado en el Lenguaje GAMS® (General Algebraic Modeling System).

## 3.5 IMPLEMENTACIÓN DEL ALGORITMO.

El programa se desarrolla en la plataforma Windows, con el software GAMS® y su aplicativo GDX. El General Algebraic Modeling System (GAMS) es un software específicamente diseñado para la optimización matemática. GAMS está diseñado para modelar y resolver problemas lineales, no lineales y optimización entera mixta, para aplicaciones de modelado a gran escala complejas y permite al usuario construir grandes modelos. GAMS contiene un entorno de desarrollo integrado (IDE) y está conectado a un grupo de optimización de terceros que resuelven. Entre estos solucionadores están BARON, CONOPT, CPLEX, DICOPT, Gurobi, Mosek, SNOPT y XPRESS.

Ahora el GAMS Data eXchange (GDX) es un complemento de GAMS que permite capturar información (símbolos, números) necesaria para el desarrollo de la solución del modelo así como representación de los resultados. El archivo GDX no almacena la formulación del modelo o sentencias ejecutables.

Utilizando las herramientas anteriormente comentadas, se puede compilar la estructura de datos para la información del problema mediante hojas de cálculo del software MS Excel. Por ejemplo, las listas de materiales se utilizan mediante el concepto del stroke a través de las matrices SI (componentes necesarios para el stroke) y SO (componentes que se generan del stroke) se tabulan en hojas de Excel lo cual las hace más práctica de manejar. A continuación se presentan cada una de las hojas que hacen parte del libro de cálculo:

- 1. Generalidades.
- 2. Demanda (Parámetros función demanda).
- 3. Recepciones programadas.
- 4. Costo de inventario.
- 5. Costo de faltante.
- 6. Costo del Stroke.
- 7. Costo de alistamiento.
- 8. Tiempo de Operación.
- 9. Tiempo de alistamiento.
- 10. Capacidad de los recursos.
- 11. Componentes requeridos para cada Stroke.
- 12. Componentes producidos por cada Stroke.
- 13. Inventario inicial.
- 14 Lead Time

Esta información contenida en el libro de Excel constituye una base de datos la cual es llamada por el código en lenguaje GAMS a través de GDX. El modelo matemático (ver anexo A1) corre en la computadora y luego los resultados son generados igualmente en Excel. La información obtenida es interpretada por el programador de la producción (Figura 10) y con ella generar las órdenes de producción en la planta ahorrando tiempo y recursos informáticos para la toma de la decisión, debido a que solo cambia la base de datos, un libro de Excel por cada problema, manteniendo el código igual.

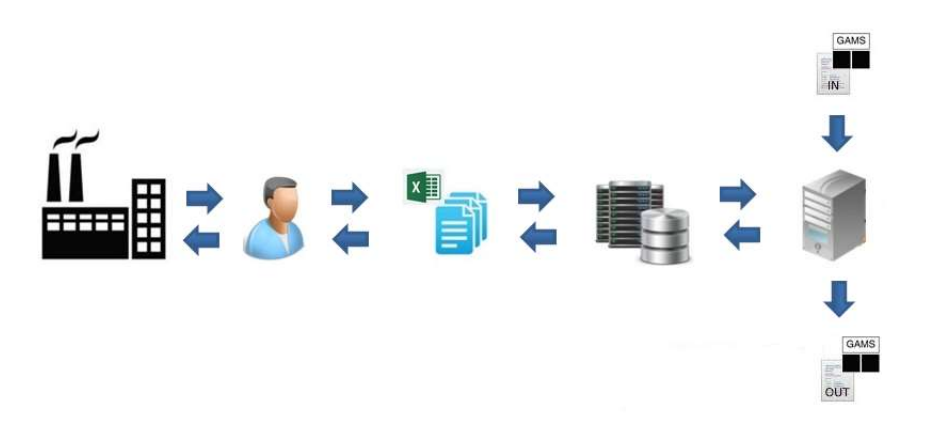

Figura 10 Implementación del algoritmo LR en GAMS

Con el fin de garantizar que el algoritmo basado en Relajación Lagrangeana propuesto sí represente una alternativa de solución confiable y beneficiosa, en el siguiente capítulo, se realizan diversas pruebas experimentales para validarlo de manera que se reafirme su ventaja y determinar que se puede utilizar eficazmente para la resolución de problemas de planeación de la producción enfocado a la lotificación multinivel con listas de materiales alternativas y coproducción.

# CAPÍTULO 4 - VALIDACIÓN DEL ALGORITMO DE RELAJACIÓN LAGRANGEANA POR MEDIO DE EXPERIENCIAS COMPUTACIONALES

En este capítulo se realizará la validación del algoritmo propuesto basado en Relajación Lagrangeana aplicado a dos casos problema. El primer caso, corresponde a la aplicación registrada como anexo en la publicación de García-Sabater et al (2013). Por último se realizará un experimento con problemas muy grandes (más de 280.000 variables) utilizando demanda simulada considerando estacionalidad y tendencia.

Para cada uno de los problemas mencionados anteriormente se correrá el modelo adaptado con la Relajación Lagrangeana para cada variable (Tiempo de ejecución, theta y eta) definido en el diseño del experimento 3^k y luego se comparará el resultado con el dato obtenido del modelo original. Finalmente para ajustar los parámetros del algoritmo se empleará diseño de superficie de respuestas cuyo análisis arroja un mayor rendimiento del algoritmo al definir tales parámetros.

## 4.1. DISEÑO DEL EXPERIMENTO: SELECCIÓN DE FACTORES Y VARIABLES DE RESPUESTA.

En esta sección se describe brevemente la información requerida para el diseño de experimentos, son los parámetros a modificar en el algoritmo, para los casos a tratar con el objetivo de determinar la relación entre las variables analizadas.

## 4.1.1 Factores.

A continuación se expresan los factores experimentales (ver Tabla 9) que se considera, influye sobre el desempeño del algoritmo de Relajación Lagrangeana.

- Theta: Parámetro del algoritmo de subgradiente de optimización. Se utiliza para ajustar el tamaño de paso del proceso y garantiza que no aparezca costo negativo en la función objetivo. La sección de los niveles se basa en sección 3.3.
- Eta: Parámetro de ajuste de Theta tras cada iteración. La sección de los niveles se basa en sección 3.3.
- Tiempo de ejecución: Este factor hace referencia al tiempo límite que toma cada iteración para resolver el algoritmo. Al igual que los parámetros de algoritmo del subgradiente, theta y eta y como ya se expresó, influye directamente en el tiempo total de respuesta y en el valor de la cota debido a que al ajustar este tiempo de ejecución se puede obtener una respuesta con mayor o menor GAP. La elección de los niveles se basa principalmente en los tiempos de solución de los modelos originales.

En la tabla 9 se detallan los factores y sus respectivos niveles.

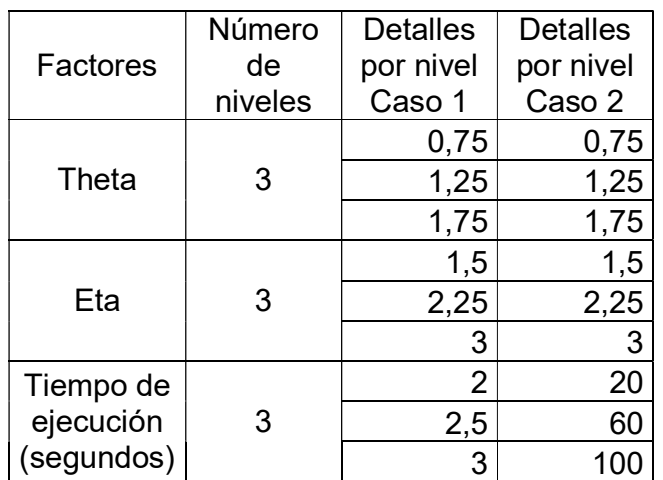

Tabla 9 Factores del diseño de experimento

4.1.2 Variables de respuesta.

A continuación se enumeran las variables de respuesta como resultado de las experiencias computacionales. Estas variables de respuesta han sido seleccionadas porque representan los objetivos de este trabajo: mejor respuesta y mejor tiempo.

- Valor Objetivo (%Error): Representa la respuesta del algoritmo, es decir una cota inferior al problema de lotificación multinivel con listas de materiales alternativas y coproducción muy cercana al óptimo.
- Tiempo computacional: Es el tiempo requerido por el algoritmo para obtener la respuesta deseada, cota inferior. Esta variable hace al algoritmo llamativo por el hecho de obtener una respuesta en mucho menor tiempo que el que tomaría resolviendo el problema de lotificación multinivel con listas de materiales alternativas y coproducción por Branch & Bound.

## 4.2. CASOS DE ESTUDIO Y RESULTADOS COMPUTACIONALES.

Con la finalidad de medir los resultados del algoritmo creado, cada caso de prueba ha sido resuelto mediante el método exacto. En la mayoría de los casos el método exacto se detiene por tiempo y no por optimalidad. Los experimentos son realizados sobre un PC Intel ® Core™ i5-4200U CPU @ 1,60GHz y 6 GB RAM, resueltos en CPLEX 12.6.0. Primero se muestra el resultado obtenido al correr el modelo original (cabe anotar que el programa lo resuelve a través de Branch & Bound) y se registra luego los resultados obtenidos de los experimentos aplicando la Relajación Lagrangeana. Adicionalmente se calcula la razón de tiempo de ejecución de CPU para cada algoritmo, que no es más que la eficiencia computacional o la ventaja competitiva del algoritmo. Se espera que ese valor esté por debajo de cien por ciento (100%) para indicar mayor eficiencia.

Las tablas generadas con los resultados contienen la siguiente información (Tabla 10):

| #Iterations                 | Parámetro asignado al modelo para el límite de iteraciones (ver modelo)      |
|-----------------------------|------------------------------------------------------------------------------|
| <b>Theta initial</b>        | Parámetro asignado al modelo para el ajuste del tamaño del paso (ver modelo) |
| Eta initial                 | Parámetro asignado al modelo para el ajuste de Theta tras iteración          |
| Reslim (s)                  | Tiempo de ejecución asignado en segundos                                     |
| <b>Objective Value</b>      | Valor Objetivo                                                               |
| BI                          | Mejor límite posible                                                         |
| <b>Computation Time (s)</b> | Tiempo de resolución (CPU) en segundos                                       |
| <b>Converged iterations</b> | Número de iteraciones donde converge el algoritmo                            |
| GAP (%)                     | Desfase entre las respuestas del experimento (porcentaje)                    |
| <b>Generic OM</b>           | Modelo original resuelto con B&B                                             |
| <b>Generic LR</b>           | Algoritmo de Relajación Lagrangeana                                          |

Tabla 10 Descripción de los datos de las tablas

4.2.1 Caso 1: Planificación de producción en una empresa del sector automotriz.

El caso se extrae del apéndice de la publicación de (Garcia-Sabater et al., 2013). El problema consiste en planear la producción de dos plantas de producción en la cual se producen tres productos para dos tipos de clientes. La empresa tiene 41 SKU (entre productos finales, componentes y materias primas) y 44 Strokes (entre producción, empaque, transporte, etc.). La Figura 11 muestra la lista de materiales para la producción de los tres productos que se mencionan por medio del diagrama Gozinto.

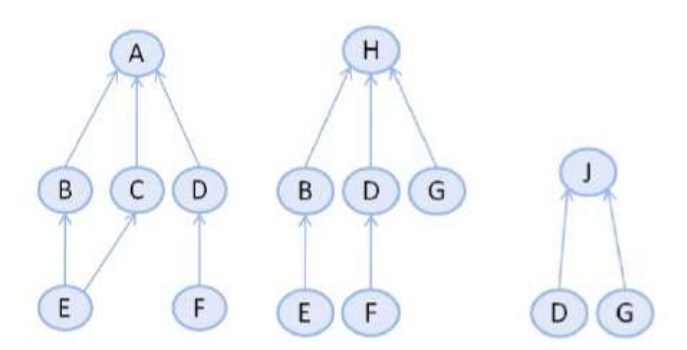

Figura 11 Representación Lista de materiales a través de Gozinto, (Garcia-Sabater et al., 2013)

La planeación se lleva a cabo para un horizonte de 44 unidades de tiempo. Para simplificar el análisis de los resultados, los autores de la publicación, sugieren que el costo de almacenamiento es equivalente en las dos plantas y todas las operaciones tienen un Lead Time de dos unidades de tiempo. Además los costos de alistamiento y de operación son aleatorios para cada stroke. Mayor información se encuentra en el anexo A3.1. Se ajusta el algoritmo de Relajación Lagrangeana construido (ver anexo A1) a la información referente al caso.

Este problema tiene 59.221 variables y 58.430 ecuaciones. La solución óptima al problema se obtiene en 3 segundos.

La estadística del problema es:

| Bloques de ecuaciones   |       |
|-------------------------|-------|
| Bloques de variables    |       |
| Ecuaciones individuales | 58430 |
| Variables individuales  | 57901 |
| Variables discretas     | 1320  |

Tabla 11 Estadística del modelo Caso 1

Ya conocida la información del caso de estudio y como lo que se busca es conocer la calidad y eficiencia computacional del algoritmo de Relajación Lagrangeana propuesto, es decir, obtener una buena respuesta en un tiempo menor al que le tomaría al modelo sin la aplicación de la Relajación Lagrangeana. A partir de ahí se realizan los experimentos variando dos parámetros, el número de iteraciones y el tiempo de ejecución en segundos, que en definitiva influyen en el tiempo de respuesta del algoritmo.

El diseño para este caso se muestra a continuación en la Tabla 12:

| StdOrder        | RunOrder        | Tetha               | Eta                                      | Tiempo exe                                                                                                    |
|-----------------|-----------------|---------------------|------------------------------------------|----------------------------------------------------------------------------------------------------|
| 14              | 1               | 1,25                | 2,25                                     | 2,5                                                                                                    |
| $\overline{2}$  | $\overline{2}$  |                     |                                          |                                                                                                    |
| $\overline{3}$  | $\overline{3}$  |                     |                                          |                                                                                                    |
| 10              | 4               |                     | $\frac{1,5}{1,5}$<br>$\frac{1,5}{3}$     | $\frac{2,5}{3}$ $\frac{2}{2}$ $\frac{2}{2}$ $\frac{2}{2}$ $\frac{2}{2}$                                                                               |
| 25              | $\overline{5}$  |                     |                                          |                                                                                                    |
| $\overline{24}$ | $\overline{6}$  |                     |                                          |                                                                                                    |
| 19              | $\overline{7}$  |                     | $\frac{2,25}{1,5}$<br>$\frac{1,5}{3}$    |                                                                                                    |
| $\overline{27}$ | $\overline{8}$  |                     |                                          |                                                                                                    |
| $\frac{22}{7}$  | 9               |                     | 2,25                                     |                                                                                                    |
|                 | 10              |                     | $\overline{3}$                           |                                                                                                    |
| 23              | 11              |                     | $\frac{2,25}{2,25}$<br>$\frac{2,25}{3}$  |                                                                                                    |
| 15              | 12              |                     |                                          |                                                                                                    |
| $\overline{13}$ | 13              |                     |                                          |                                                                                                    |
| $\overline{9}$  | 14              |                     |                                          |                                                                                                    |
| $\overline{1}$  | 15              |                     | $\frac{1}{1,5}$                          |                                                                                                    |
| 16              | 16              |                     |                                          |                                                                                                    |
| $\overline{11}$ | 17              |                     | $\frac{1,5}{3}$                          |                                                                                                    |
| 17              | 18              |                     |                                          |                                                                                                    |
| $\overline{8}$  | 19              |                     | $\overline{3}$                           |                                                                                                    |
| $\overline{12}$ | 20              |                     | $\frac{1,5}{3}$                          |                                                                                                    |
| 26              | $\overline{21}$ |                     |                                          |                                                                                                    |
| 20              | $\overline{22}$ |                     |                                          |                                                                                                    |
| $\overline{4}$  | 23              |                     | $\frac{1,5}{2,25}$<br>$\frac{2,25}{1,5}$ | $\begin{array}{r} 2,53 \\ \hline 3 & 2 \\ \hline 2 & 2 \\ \hline 2,5 & 2 \\ \hline 2,5 & 3 \\ \hline 2,5 & 2 \\ \hline 2,5 & 2 \\ \hline \end{array}$ |
| $\overline{21}$ | $\overline{24}$ | 1,75                |                                          | $\overline{3}$                                                                                                    |
| 5               | $\overline{25}$ | $\frac{0,75}{0,75}$ | $\frac{2,25}{2,25}$<br>$\frac{2,25}{3}$  | $\frac{\overline{2,5}}{3}$                                                                                                    |
| $\overline{6}$  | 26              |                     |                                          |                                                                                                    |
| 18              | $\overline{27}$ | 1,25                |                                          |                                                                                                    |

Tabla 12 Diseño de Experimento para el Caso 1

4.2.1.1 Resultados del Caso 1.

Basados en el diseño de experimento se corre el modelo y se obtiene los siguientes resultados que se muestran en la (Tabla 13). Se nota que para el primer caso la aplicación de la Relajación Lagrangeana no representa una ventaja computacional, puesto que los tiempos que arrojan las corridas, son iguales al tiempo que toma el modelo original en obtener una respuesta. Sin embargo, el experimento demuestra que el algoritmo corre sin problemas, arroja la misma respuesta, el óptimo, y esto debido a que el modelo tiene suficiente capacidad de recursos.

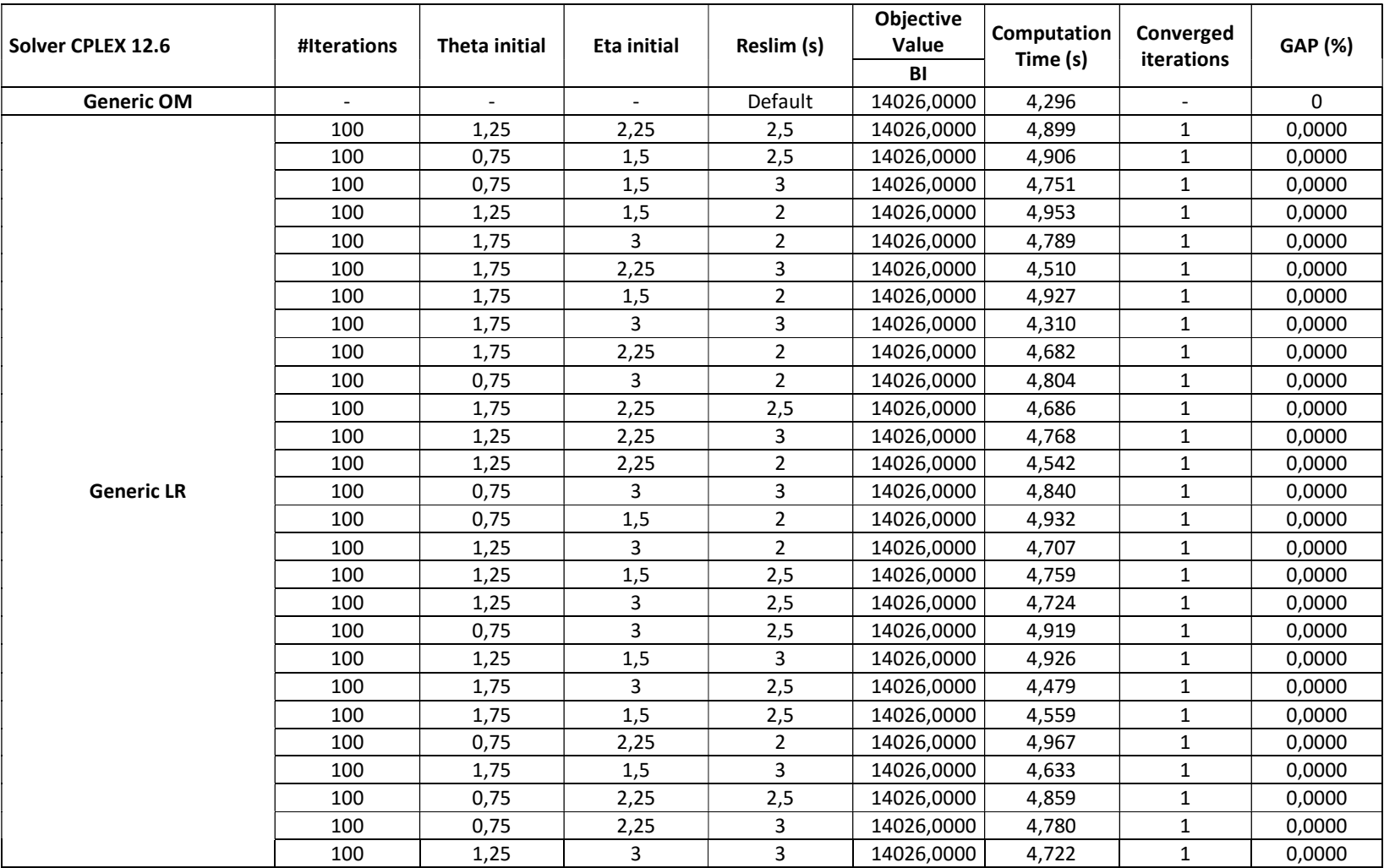

### Tabla 13 Resultados del caso 1

Como se expuso arriba, no representa ventaja computacional la Relajación Lagrangeana para el caso en cuestión, por ende, no requiere que sus parámetros sean optimizados. No se emplea diseño de superficie de respuesta en este caso.

Un indicador de eficiencia computacional es conocido como razón de tiempo de CPU el cual se mide de la siguiente manera:

 $R$ azón de tiempo de CPU =  $\frac{Tiempo$  de CPU del algoritmo con Relajación Lagrangeana<br>× 100 Tiempo de CPU para el modelo original

Para este caso corresponde entonces:

Razón de tiempo de CPU = 
$$
\frac{4,310}{4,296} \times 100 = 100,326\%
$$

Efectivamente se puede interpretar con el resultado de la Razón de tiempo de CPU que el algoritmo consume prácticamente el mismo tiempo como tiempo del modelo original para obtener una solución.

4.2.2 Experimentos con diferentes listas de materiales y demanda simuladas en presencia de tendencia y estacionalidad.

Se caracterizan primero las instancias (se considera como instancia a cada uno de los problemas que se utilizarán en los experimentos) las cuales tienen una serie de características y datos comunes con el fin de tener las mismas condiciones experimentales y verificar el desempeño del algoritmo propuesto. Así mismo cuenta con información conocida referente a los costos de almacenamiento, setup, stroke (producción, compra, transporte), factor gozinto, inventario inicial, recursos, horizonte de tiempo, tiempos de alistamiento y operación, capacidades de los recursos, número de productos y demanda.

Los datos de demanda para cada producto se determinarán de acuerdo a la Tabla 14, basados en los patrones utilizados por Omar & Bennell (2009). Estas funciones se utilizarán para generar series de tiempo con tendencia y/o estacionalidad (Figura 2); los factores estacionales se pueden ver como un porcentaje de las componentes constante (nivel) y de tendencia para el periodo t. Este factor es de tipo cualitativo.

| Tipo de Demanda            | Función                                                                          |
|----------------------------|----------------------------------------------------------------------------------|
| Consider – CC              | $D_i = \mu_i + Z_i$                                                              |
| Tendencia – TT             | $D_t = \mu_t + B_t + Z_t$                                                        |
| Estacional – SS            | $D = \mu[1.4 + \text{seno}(\pi t/4)] + Z$                                        |
| Estacional & Tendencia- ST | $D_{\iota} = [\mu_{\iota} + B_{\iota}][1.25 + \text{seno}(\pi t/4)] + Z_{\iota}$ |

Tabla 14 Funciones generadoras de demanda, Fuente: (Omar & Bennell, 2009)

En las funciones de demanda,  $\frac{\mu}{t}$  corresponde a una variable aleatoria normal que tiene una media que depende de la cantidad de demanda asignada según el grado de cantidad de productos demandados. La variable  $\left. Z_{t}\right.$  corresponde a una variable aleatoria uniforme con media cero y varianza cinco. El parámetro  $B_t$ corresponde a la tendencia que será el resultado de una pendiente de recta fijado por el número el número de periodos.

Adicionalmente se establecen los supuestos experimentales común a los problemas del caso expuesto por (Coronado, 2015) en su tesis doctoral:

1. El sistema inicia con un inventario inicial como el 10% de la demanda promedio.

- 2. El tiempo de entrega (LT) para todos los stroke es igual a una unidad de tiempo.
- 3. El horizonte de planificación (H) es de 52 unidades de tiempo.
- 4. El tamaño del horizonte rodante de planificación (h) es igual a 8 periodos de tiempo.
- 5. El periodo de replanifiación (RP) es igual a una unidad de tiempo.
- 6. Para todos los problemas se consideran 10 productos maestros para un total de 50 componentes por problema.
- 7. Los datos de demanda se generan con los patrones de demanda utilizando las funciones que se muestran en la Tabla 14.
- 8. El tiempo de setup es independiente de la secuencia de producción.

Los problemas que se utilizarán presentan la siguiente nomenclatura: XX-XX-XX-XX-XX-XX-NP-TP-DEM-CV, en donde:

- $\bullet$  XX-XX-XX-XX-XX = se utiliza para identificar las estructuras que se utilizan en el problema. Los cuales se pueden remplazar en cada posición (véase Figura 5):
	- P1 Lista de materiales con productos de estructura tipo 1.
	- P2 Lista de materiales con productos de estructura tipo 2.
	- P3 Lista de materiales con productos de estructura tipo 3.
	- P4 Lista de materiales con productos de estructura tipo 4.
	- P5 Lista de materiales con productos de estructura tipo 5.
- NP = Cantidad de estructuras de un tipo dentro del problema.
- TP=Número total de productos finales.
- DEMANDA = Patrón de demanda. Las cuales pueden ser (véase Figura 2):
	- CC Uniforme
	- SS –Estacional
	- ST Estacional con tendencia
	- TT Tendencia

 CV= Nivel de incertidumbre representado en coeficiente de variación (El coeficiente de variación mide el tamaño de la incertidumbre en relación con la demanda (Chopra & Meindl, 2016). Dicho coeficiente es adimensional, relaciona la varianza con la media y es independiente de las unidades en las cuales se mide).

Para este trabajo se hará los experimentos con estos tres problemas:

- P1-P2-P3-P4-P5-01-10-ST-00
- P1-P2-P3-P4-P5-01-10-ST-10
- P1-P2-P3-P4-P5-01-10-ST-20.

Específicamente el estudio se centra a un caso que corresponde a un modelo de demanda simulada con estacionalidad y tendencia de 50 productos, 5 recursos, 50 strokes y horizonte de tiempo de 52 unidades de tiempo. Cabe anotar que estas instancias fueron propuestas y validadas por Coronado (2015). La demanda es simulada bajo la siguiente ecuación, según propone Omar & Bennell (2009), ya explicada anteriormente:

$$
D_t = [\mu_t + B_t] \times [1,25 + \text{sen}(\pi \times t/4)] + Z_t
$$

Para los primeros 10 períodos  $\mu$  es 50, B es 0,25 y Z variable aleatoria uniforme con media cero y varianza cinco.

Este problema tiene 280.801 variables y 270.401 ecuaciones. La solución óptima al problema se obtiene en más de 12.000 segundos (tiempo asignado para ejecución del modelo original alcanzando un GAP de 0.5%).

La estadística del problema es:

Tabla 15 Estadística del Modelo Caso 2

| Bloques de ecuaciones   |        |
|-------------------------|--------|
| Bloques de variables    |        |
| Ecuaciones individuales | 270401 |

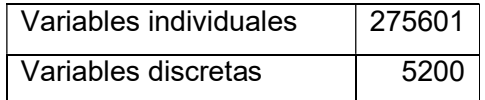

Cabe resaltar que las instancias con las cuales se experimenta poseen las cinco alternativas de fabricación de producto mostradas en la Figura 5 en el capítulo de Generalidades.

A continuación se expresa el diseño para el caso en la Tabla 16:

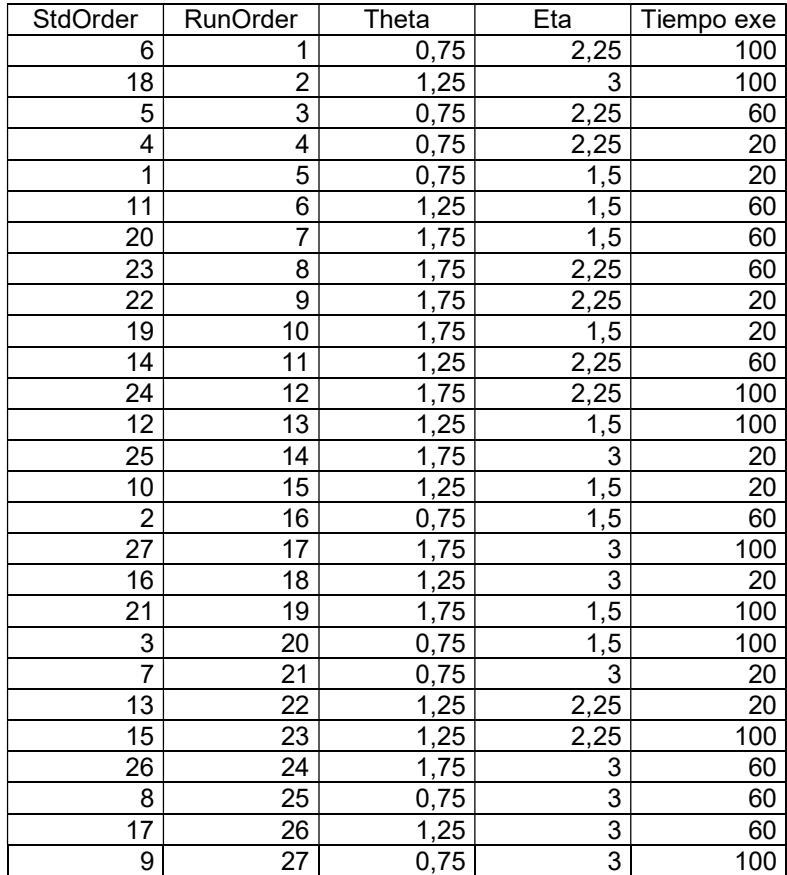

Tabla 16 Diseño de Experimento para el Caso 2

Este mismo diseño aplica para los subcasos de este caso.

4.2.2.1 Resultados del Caso 2.

Basados en el diseño de experimento se corre el modelo y se obtiene los siguientes resultados (Tabla 17, Tabla 18 y Tabla 19). Cuando la Relajación Lagrangeana se aplica a problemas lineales, la sucesión de los valores óptimos del problema maestro (que siempre es decreciente) converge al valor óptimo del problema lineal. Por el contrario, esto no se satisface cuando el problema es entero mixto. Este valor al que la sucesión decreciente converge es simplemente una cota inferior del valor óptimo del problema. Esta diferencia entre el valor óptimo del problema y el valor obtenido por la Relajación Lagrangeana es lo que se conoce en la literatura como intervalo de dualidad (duality gap), (Cerisola, et al, 2004).

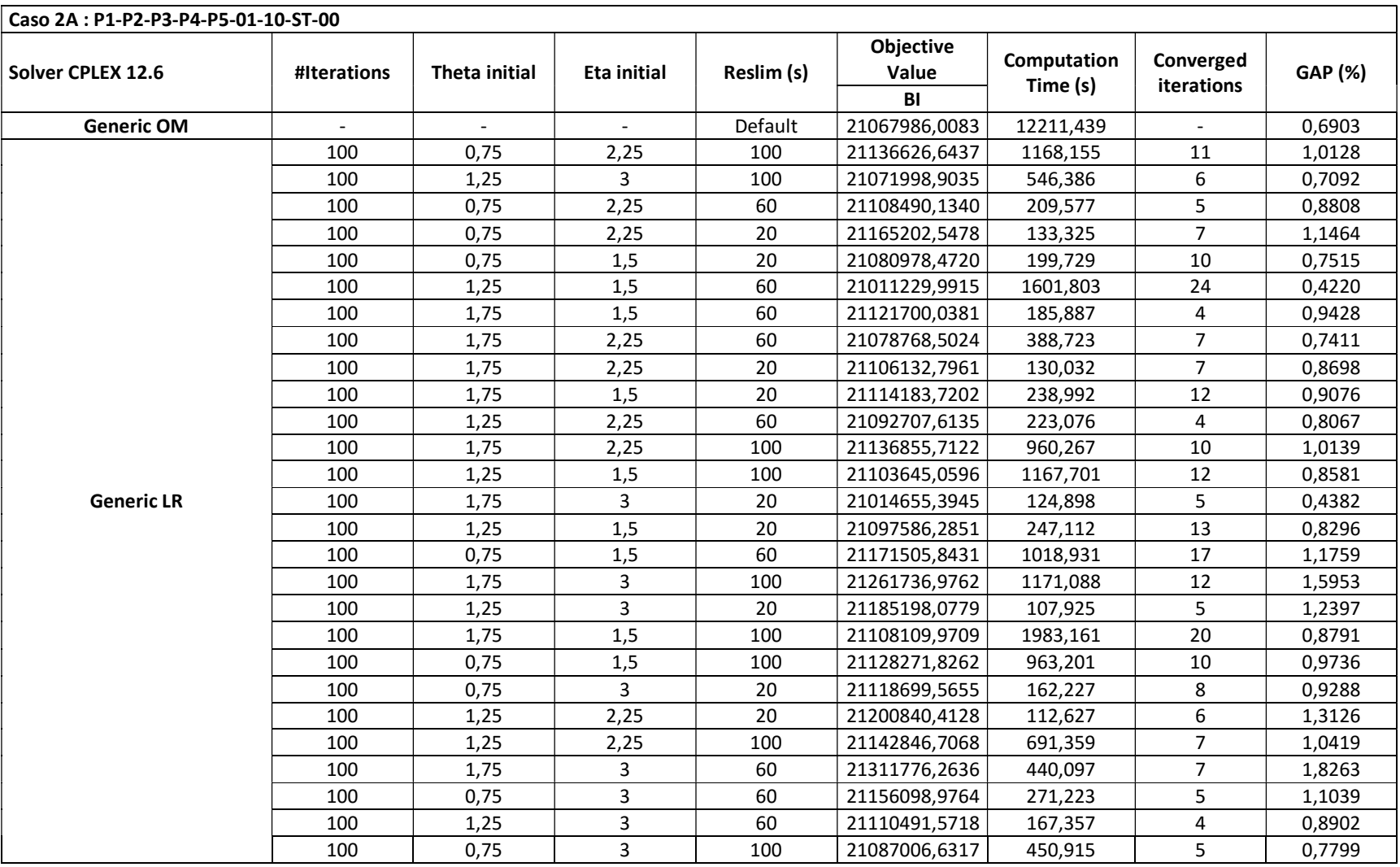

#### Tabla 17 Resultados Caso 2A

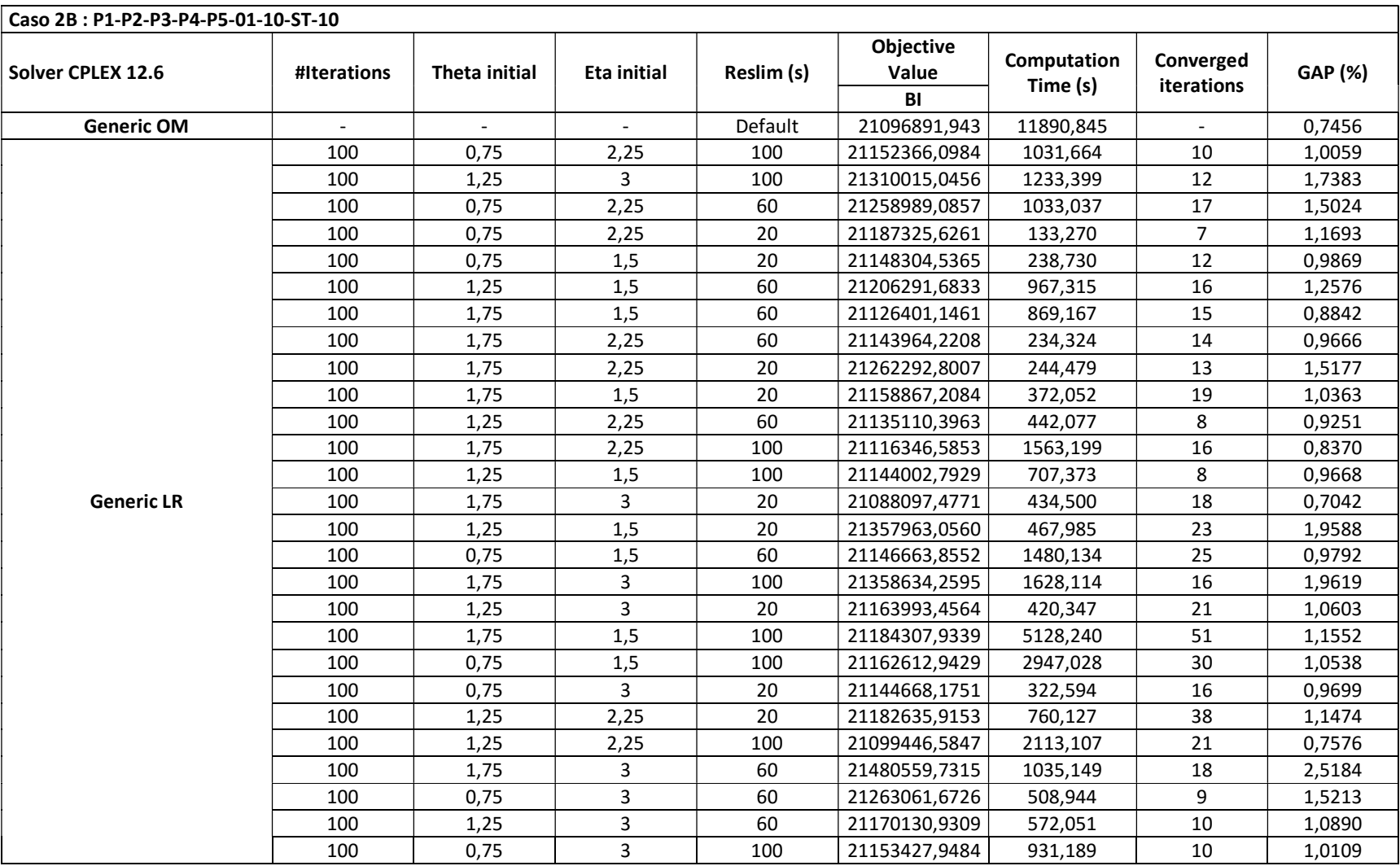

#### Tabla 18 Resultados Caso 2B

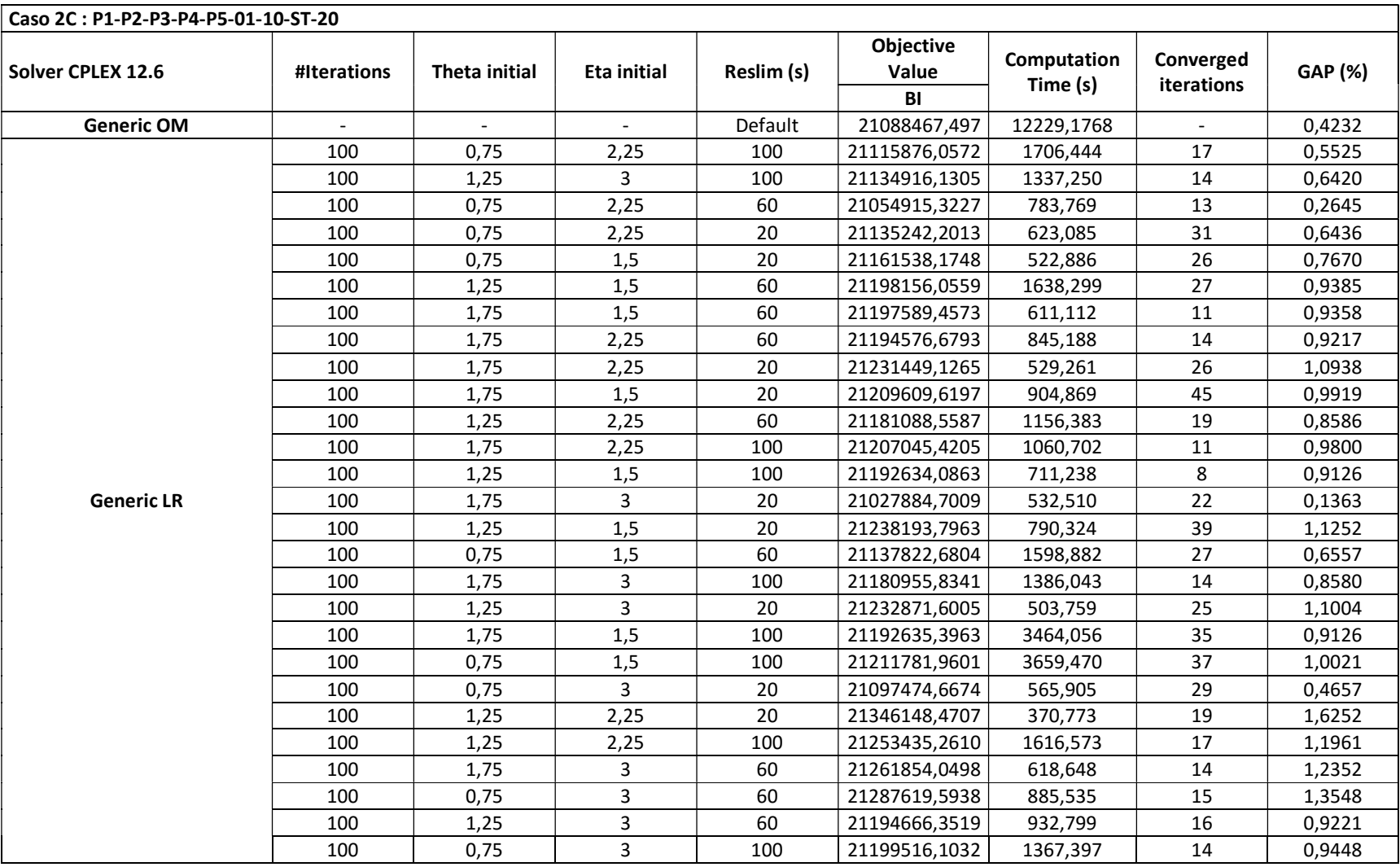

#### Tabla 19 Resultados Caso 2C

Al utilizar diseño de superficie de respuestas (un diseño de superficie de respuesta es un conjunto de técnicas avanzadas de diseño de experimentos, DOE, que ayudan a entender mejor y optimizar la respuesta) al caso para evaluar la respuesta del modelo respecto a los parámetros (tiempo de ejecución, Theta y Eta) se observa que hay mayor afectación por parte de los parámetros, tiempo de ejecución y Eta, al tiempo de solución del algoritmo y el porcentaje de error (valor objetivo), como se muestra en las siguientes Figura 12 y Figura 13 obtenidas del análisis desarrollado con la herramienta Minitab14.

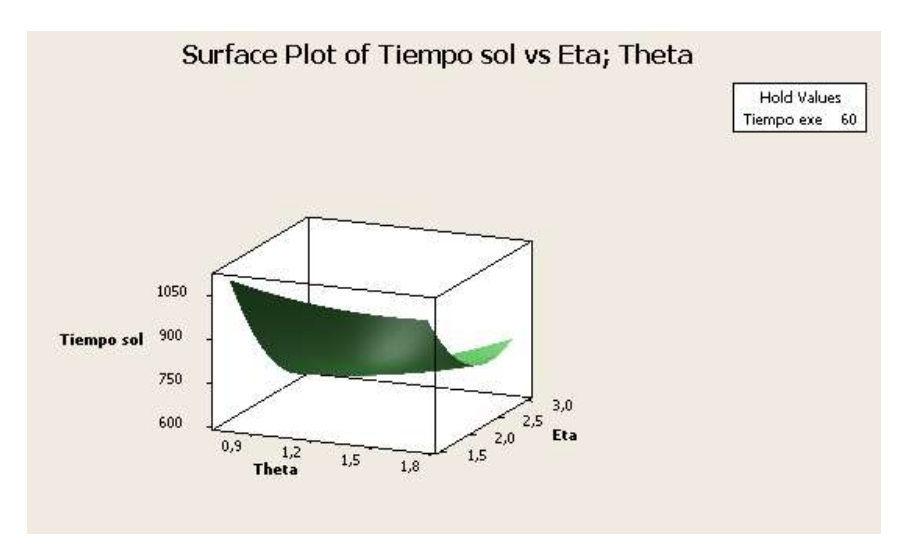

Figura 12 Gráfico de superficie: Tiempo de solución vs Eta y Theta Caso 2A

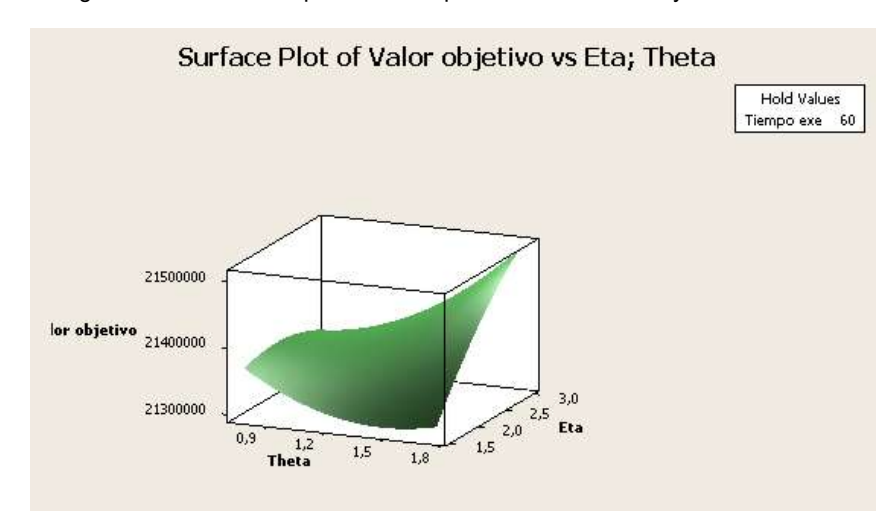

Figura 13 Gráfico de superficie: Valor objetivo vs Theta y Eta Caso 2A

La metodología del diseño de superficie de respuesta suele utilizarse para refinar los modelos después de determinar los factores importantes utilizando los diseños factoriales, especialmente si se sospecha que existe curvatura en la superficie de respuesta.

A partir de este diseño se obtienen los parámetros (Tabla 20) que mejor desempeño le agregan al modelo optimizando dichos valores (ver anexo A2):

|                          |     |         |                               | <b>Response Optimization</b> |          |        |        |
|--------------------------|-----|---------|-------------------------------|------------------------------|----------|--------|--------|
| Parameters               |     |         |                               |                              |          |        |        |
|                          |     | Goal    | Lower                         | Target                       | Upper    | Weight | Import |
| Valor Obj                |     | Maximum | 21000000                      | 21000000                     | 21689648 |        |        |
| Tiempo sol               |     | Minimum | 300                           | 300                          | 1817     |        |        |
| Global Solution          |     |         |                               |                              |          |        |        |
| Theta                    | $=$ | 1,75    |                               |                              |          |        |        |
| Eta                      | $=$ | 3,00    |                               |                              |          |        |        |
| Tiempo exe               | $=$ | 20,00   |                               |                              |          |        |        |
| Predicted Responses      |     |         |                               |                              |          |        |        |
| Valor Obj                |     |         | $= 18701920$ ; desirability = | 0,07972                      |          |        |        |
| Tiempo sol               | $=$ |         | $362;$ desirability =         | 0,84722                      |          |        |        |
| Composite Desirability = |     |         | 0,25989                       |                              |          |        |        |

Tabla 20 Valores de optimización de respuesta Caso 2

Se evalúan los parámetros sugeridos por la superficie de respuesta (Theta, eta y tiempo de ejecución) y comparándolo con el modelo original, el modelo con Relajación Lagrangeana con sus parámetros definidos muestra el siguiente resultado dentro del modelo obteniéndose lo siguiente (Tabla 21):

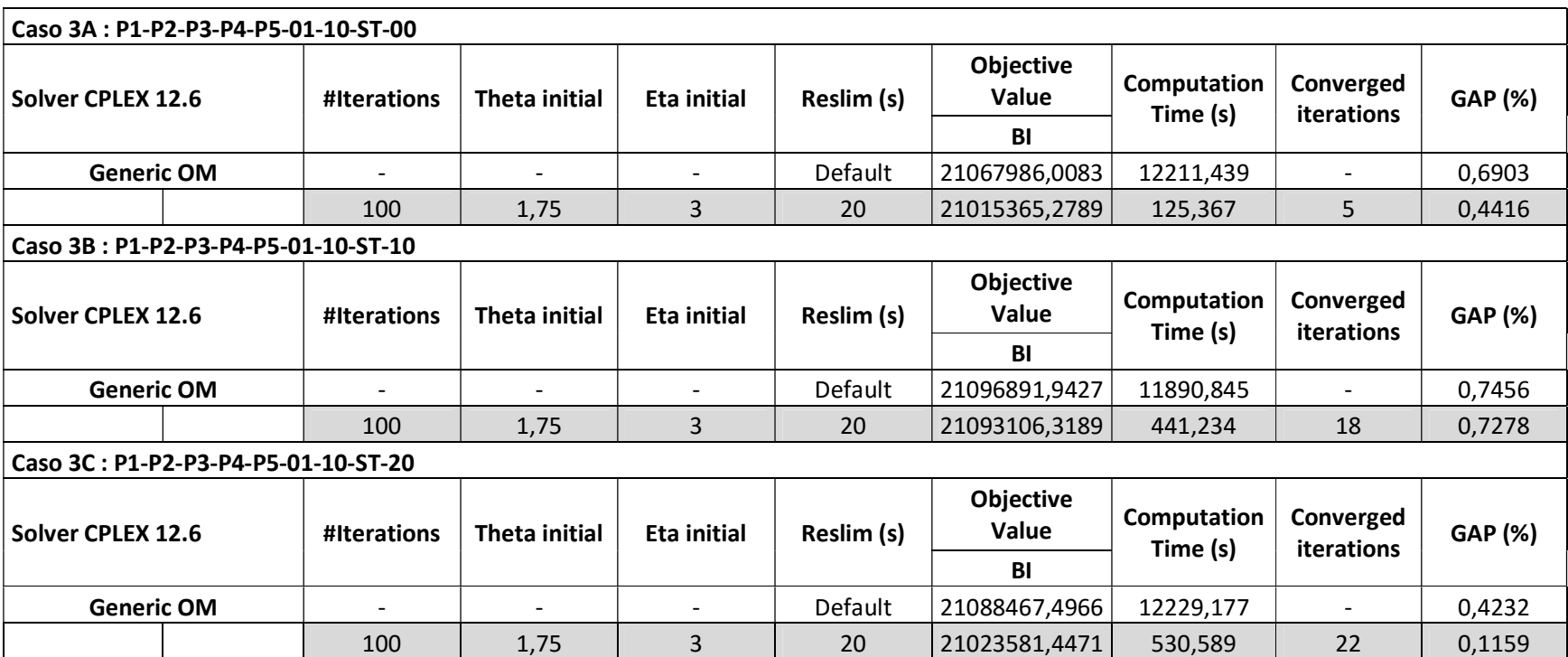

#### Tabla 21 Verificación de los parámetros Caso 2

Los valores de los GAP indican la aproximación del modelo de Relajación Lagrangeana en comparación al resultado obtenido del modelo original. Las cotas obtenidas sí representan cotas inferiores del modelo de Lotificación multinivel con listas de materiales alternativas y ambientes de coproducción. También cabe anotar que los valores objetivos de los modelos originales en los tiempos reportados, se alcanzaron con un GAP del 0,69%, es decir, son cotas inferiores del método exacto. El modelo original es detenido por tiempo debido a que el alto consumo de recursos de memoria del computador ocasiona casi detección total de los procesos que corren en el mismo.

Se mide también la razón de tiempo de CPU en este caso obteniéndose:

Razón de tiempo de CPU = 1,027%

Esto indica una alta eficiencia computacional al solo tomar aproximadamente 1% del tiempo que tomaría el problema sin aplicación del algoritmo de Relajación Lagrangeana.

## 4.3. ANÁLISIS DE LOS RESULTADOS.

Al desarrollar los experimentos para el primer caso de estudio, no se nota necesidad de optimizar los parámetros debido a que su tiempo de resolución es corto y no presentaría alguna ventaja computacional la Relajación Lagrangeana, sin embargo, comprueban el óptimo funcionamiento del algoritmo adaptado al problema, puesto que al comparar los datos adicionales de respuesta, se identifica ser las mismas del caso original, es decir, Valor Objetivo, cantidades a producir, qué strokes se habilitan y cuáles no.

En el caso 2, se nota un mayor tiempo de resolución para el modelo original, se requieren 12211,439 segundos para obtener una respuesta con gap de 0,69% (como se dijo anteriormente, representa una cota inferior del método exacto); el modelo supera las 200000 ecuaciones y variables. Se ejecutan las corridas que

plantea el diseño de superficie de respuestas. Se nota mucha influencia del parámetro eta y del tiempo de ejecución del modelo; no tanta para theta. De ahí que el modelo presenta mejor GAP y tiempo de resolución cuando se hacen modificaciones a tales parámetros.

En definitiva se determina que los parámetros theta y eta para modelos de problemas de lotificación multinivel con listas de materiales alternativas y coproducción con Relajación Lagrangeana como el expuesto al caso 2 son 1.75 y 3 respectivamente con un ajuste de tiempo para los caso tratados de 20 segundos. Al correr el caso 2A con los parámetros obtenidos se genera una mejor cota inferior en 125,367 segundos.

Adicionalmente se comprueba con otros casos similares al del caso 2 (número de variables, 280.801 y número de restricciones, 270.401) la eficiencia de la Relajación Lagrangeana generando cotas mejores a la cota obtenida con el método exacto definida por tiempo. En la Tabla 22 se muestra el resumen de resultados de la implementación de la Relajación Lagrangeana a los casos problemas.

| Problema | <b>Número</b><br>de<br>variables | Número de<br>restricciones | <b>Valor Objetivo</b> | <b>Tiempo</b><br>Computacional en<br>segundos |               | <b>GAP RL</b><br>(%) | Razón<br>de<br>tiempo |               |
|----------|----------------------------------|----------------------------|-----------------------|-----------------------------------------------|---------------|----------------------|-----------------------|---------------|
|          |                                  |                            | <b>Optimo</b>         | $LR \rightarrow \text{Cota}$                  | <b>Optimo</b> | LR                   |                       | de CPU<br>(%) |
| Caso 1   | 59221                            | 58430                      | 14026.000             | 14026.000                                     | 4.296         | 4.310                | 0.000                 | 100.326       |
| Caso 2A  | 280801                           | 270401                     | 21067986.008*         | 21015365.279                                  | 12211.439*    | 125.367              | 0.442                 | 1,027         |
| Caso 2B  | 280801                           | 270401                     | 21096891,943*         | 21093106,319                                  | 11890.845*    | 441.234              | 0,728                 | 3,711         |
| Caso 2C  | 280801                           | 270401                     | 21088467.497*         | 21023581,447                                  | 12229,177*    | 530.589              | 0,116                 | 4,339         |

Tabla 22 Resumen de experiencia computacional

\* Máximo valor hallado por medio de algoritmos exactos (B&B) – Mayor tiempo empleado genera detención de los procesos del computador.

## 5. CONCLUSIONES Y RECOMENDACIONES

El principal objetivo de este proyecto de investigación fue la implementación de un algoritmo basado en Relajación Lagrangeana para la obtención de un límite inferior para el problema de lotificación en sistemas multinivel en entornos de coproducción y listas de materiales alternativas.

En el estado del arte, se mostró que no existe hasta este trabajo, algoritmos basados en Relajación Lagrangeana implementados para resolver problemas de lotificación en sistemas multinivel en entornos de coproducción y listas de materiales alternativas. Este documento por tanto representa un avance dentro de la aplicación de la Relajación Lagrangeana como herramienta matemática para resolver problemas de planeación de la producción.

Se realizó la adaptación de la Relajación Lagrangeana para la construcción de un algoritmo de planeación de la producción buscando resolver el problema de lotificación en sistemas multinivel en entornos de coproducción y listas de materiales alternativas, y posteriormente su implementación en el lenguaje de programación GAMS®.

Se validó la calidad y tiempo de resolución de las cotas obtenidas del algoritmo desarrollado a través de diseño de experimentos de dos casos expuestos, uno sobre la planeación de la producción de una empresa del sector automotriz, y por último experimentos con diferentes listas de materiales y demanda simuladas en presencia de tendencia y estacionalidad de verificando así la calidad de la solución y su eficiencia computacional.

En este último caso, se utilizó la herramienta Minitab® para la obtención de los parámetros óptimos del algoritmo a través del Diseño de Superficie de respuesta.

A partir de los resultados obtenidos, se puede concluir que la aplicación de Relajación Lagrangeana y el método del subgradiente de optimización traen excelentes resultados (tal como lo expresó Billington (1986), en la primera aproximación de la Relajación Lagrangeana a MLCLSP) para el Problema de Lotificación Multinivel con Listas de Materiales Alternativas y Coproducción, pasando tiempos de ejecución de horas a minutos, alcanzado la premisa de eficiencia computacional y una reducción del 99% en tiempo de respuesta (pasa de tener una respuesta más cercana al óptimo en 125 segundos y no en 12000 segundos) para la toma de decisiones.

Así mismo, se establecen cotas inferiores para el problema de estudio. Adicionalmente también aporta una aproximación de los parámetros de diseño del algoritmo, que para estos casos la literatura no es determinante y sugiere unos rangos. En este trabajo se definen dichos parámetros para el Problema de Lotificación Multinivel con Listas de Materiales Alternativas y Coproducción.

Las futuras investigaciones podrían enfocarse a la utilización de otras heurísticas y/o combinación de heurísticas y verificar cuál o cuáles pueden brindar mejores resultados, en comparación con la ya obtenida cota inferior, en este trabajo.

## REFERENCIAS BIBLIOGRÁFICAS

- A. G. Doig, B. H. L. a. G. D. (1960). An automatic method for solving discrete programming problems. Econometrica, 28(3), 497–520. doi:10.2307/1910129
- Ahuja, R. K., Magnanti, T. L., & Orlin, J. B. (1993). Network flows: theory, algorithms, and applications. Prentice Hall. Retrieved from https://books.google.cl/books?id=WnZRAAAAMAAJ
- Arboleda, J., & Ramirez, N. (2014). Modelamiento matemático del programa maestro de producción [ MPS ] en una empresa del sector de plásticos, 8, 47– 55.
- Balakrishnan, A., & Geunes, J. (2000). Requirements planning with substitutions: exploiting bill-of-materials flexibility in production planning. Manufacturing & Service Operations Management, 2(2), 166–185.
- Barbarosoğlu, G., & Özgür, D. (1999). Hierarchical design of an integrated production and 2-echelon distribution system. European Journal of Operational Research, 118(3), 464–484. doi:http://dx.doi.org/10.1016/S0377- 2217(98)00317-8
- Bazaraa, M. S., Jarvis, J. J., & Sherali, H. D. (2011). Linear programming and network flows. John Wiley & Sons.
- Billington, P. (1986). Heuristics for multilevel lot-sizing with a bottleneck. Management Science.
- Billington, P. J., McClain, J. O., & Thomas, L. J. (1983). MATHEMATICAL PROGRAMMING APPROACHES TO CAPACITY-CONSTRAINED MRP SYSTEMS: REVIEW, FORMULATION AND PROBLEM REDUCTION. Management Science, 29(10), 1126–1141. Retrieved from http://search.ebscohost.com/login.aspx?direct=true&db=bth&AN=7345055&sit e=ehost-live
- Boiteux, O., Corominas, A., Lusa, A., & Martinez, C. (2009). Production, staff, working time and financial planning. Intangible Capital, 5(3), 259–277. doi:10.3926/ic.2009.v5n3.p259-277
- Bowman, E. (1956). Production Scheduling by the Transportation Method of Linear Programming. Operations Research, 4(1), 100–103. doi:10.1287/opre.4.1.100
- Brahimi, N., Dauzere-Peres, S., & Wolsey, L. A. (2010). Polyhedral and Lagrangian approaches for lot sizing with production time windows and setup times. Computers & Operations Research, 37(1), 182–188. doi:http://dx.doi.org/10.1016/j.cor.2009.04.005
- Carvalho, D. M., & Nascimento, M. C. V. (2016). Lagrangian heuristics for the capacitated multi-plant lot sizing problem with multiple periods and items. Computers and Operation Research, 71, 137–148. doi:10.1016/j.cor.2016.01.019
- Cerisola, S., Ramos, A., & Baíllo, Á. (2004). Modelado de algoritmos de descomposición con GAMS (Vol. 2).
- Chen, C. S., Mestry, S., Damodaran, P., & Wang, C. (2009). The capacity planning problem in make-to-order enterprises. Mathematical and Computer Modelling, 50(9-10), 1461–1473. doi:10.1016/j.mcm.2009.07.010
- Chopra, S., & Meindl, P. (2016). Administración de la cadena de suministro. Estrategia, planeación y operación (Tercera ed.). México: Pearson Education Inc.
- Clausen, J. (1999). Branch and bound algorithms-principles and examples. Department of Computer Science, University of …, 1–30. doi:10.1.1.5.7475
- Coronado, J. (2015). Análisis del efecto de algunos factores de complejidad e incertidumbre en el rendimiento de las Cadenas de Suministro. Propuesta de una herramienta de valoración basada en simulación. Universidad Politécnica de Valencia.
- Dekrajangpetch, S., Sheble, G. B., & Conejo, A. (1999). Auction implementation problems using Lagrangian relaxation. IEEE Transactions on Power Systems. doi:10.1109/59.744488
- Dorfman, R. (1951). Application of Linear Programming to the Theory of the Firm: Including an Analysis of Monopolistic Firms by Non-Linear Programming. The American Economic Review, 43(1), 167–169. Retrieved from http://www.jstor.org/stable/1810305
- Drexl, A., & Haase, K. (1995). Proportional lotsizing and scheduling. International Journal of Production Economics, 40(1), 73–87. doi:http://dx.doi.org/10.1016/0925-5273(95)00040-U
- Drexl, A., & Kimms, A. (1997). Lot sizing and scheduling—survey and extensions. European Journal of Operational Research, 99(2), 221–235.
- Ertogral, K., & David Wu, S. (2000). Auction-theoretic coordination of production planning in the supply chain. IIE Transactions, 32, 931–940. doi:10.1080/07408170008967451
- Escudero, L. F. (1994). CMIT, capacitated multi-level implosion tool. European Journal of Operational Research, 76(3), 511–528.
- Fisher, M. (1981). The Lagrangian Relaxation Method for Solving Integer Programming Problems. Management Science, 50(12 supplement), 1861– 1871. doi:10.1287/mnsc.1040.0263
- Fleischmann, B., & Meyr, H. (1997). The general lotsizing and scheduling problem. Operations-Research-Spektrum, 19(1), 11–21. doi:10.1007/BF01539800
- Florian, M., Lenstra, J., & Kan, A. (1980). Deterministic Production Planning: Algorithms and Complexity. Management Science, 26(7), 669–679. doi:10.1287/mnsc.26.7.669
- França, P. M., Armentano, V. A., Berretta, R. E., & Clark, A. R. (1997). A heuristic

method for lot-sizing in multi-stage systems. Computers & Operations Research, 24(9), 861–874. doi:http://dx.doi.org/10.1016/S0305- 0548(96)00097-4

- Fransoo, J. C., & Rutten, W. (1994). a Typology of Production Control Situations in-Process Industries. International Journal of Operations & Production Management, 14(12), 47–57. doi:10.1108/01443579410072382
- Garcia-Sabater, J. P., Maheut, J., & Marin-Garcia, J. a. (2013). A new formulation technique to model materials and operations planning: The generic materials and operations planning ({GMOP)} problem. European Journal of Industrial Engineering, 7(2), 119–147. doi:10.1504/EJIE.2013.052572
- Geoffrion, A. (1974). Lagrangian Relaxation for Integer Programming. Mathematical Programming Study 2, 82–114. doi:10.1007/978-3-540-68279-0
- Gramani, M. C. N., França, P. M., & Arenales, M. N. (2009). A Lagrangian relaxation approach to a coupled lot-sizing and cutting stock problem. International Journal of Production Economics, 119(2), 219–227. doi:10.1016/j.ijpe.2009.02.011
- Gupta, D., & Benjaafar, S. (2004). Make-to-order, make-to-stock, or delay product differentiation? A common framework for modeling and analysis. IIE Transactions, 36(6), 529–546. doi:10.1080/07408170490438519
- Hanssmann, F., & Hess, S. W. (1960). A Linear Programming Approach to Production and Employment Scheduling. Management Science, MT-1(1), 46– 51. doi:10.1287/mantech.1.1.46
- Harris, F. W. (1913). How many parts to make at once. The Magazine of Management, 10(2), 135–136, 152. doi:10.1016/j.ijpe.2014.07.003
- Hasan, M. B. (2013). An Improved Subgradiend Optimization Technique for Solving IPs with Lagrangean Relaxation, 61(2), 135–140.
- Haugen, K. K., Lanquepin-Chesnais, G., & Olstad, A. (2012). A fast Lagrangian heuristic for large-scale capacitated lot-size problems with restricted cost structures. Kybernetika, 48(2), 329–345.
- Hax, A. C., & Meal, H. C. (1973). Hierarchical Integration of Production Planning and Scheduling. Production, 1, Logisti(May), 53–69. doi:10.1016/S1570- 7946(09)70240-8
- Heizer, J. H., & Render, B. (1999). Operations management. Prentice Hall. Retrieved from https://books.google.com.co/books?id=iAAKAQAAMAAJ
- Held, M., & Karp, R. M. (1971). The traveling-salesman problem and minimum spanning trees: Part II. Mathematical Programming, 1(1), 6–25. doi:10.1007/BF01584070
- Held, M., Wolfe, P., & Crowder, H. P. (1974). Validation of subgradient optimization. Mathematical Programming, 6(1), 62–88.
- Jamalnia, A., & Soukhakian, M. A. (2009). A hybrid fuzzy goal programming approach with different goal priorities to aggregate production planning. Computers & Industrial Engineering, 56(4), 1474–1486. doi:http://dx.doi.org/10.1016/j.cie.2008.09.010
- Jang, Y. J., Jang, S. Y., Chang, B. M., & Park, J. (2002). A combined model of network design and production/distribution planning for a supply network. Computers & Industrial Engineering, 43, 263–281. doi:Pii S0360- 8352(02)00074-8\nDoi 10.1016/S0360-8352(02)00074-8
- Jaramillo, P. E. (2012). Programación De Un Sistema De Producción Híbrido Make- To-Stock / Make-To-Order Mediante Un Proceso Analítico Jerárquico De Ordenación Grupal ( Gahpo ) Scheduling of a Hybrid Make-To-Stock / Make-To-Order Production System Through the Group Analytic Hiera.
- Jayaraman, V., & Pirkul, H. (2001). Planning and coordination of production and distribution facilities for multiple commodities. European Journal of Operational

Research, 133(2), 394–408. doi:10.1016/S0377-2217(00)00033-3

- Kalantari, M., Rabbani, M., & Ebadian, M. (2011). A decision support system for order acceptance/rejection in hybrid MTS/MTO production systems. Applied Mathematical Modelling, 35(3), 1363–1377. doi:10.1016/j.apm.2010.09.015
- Karimi, B., Fatemi Ghomi, S. M. T., & Wilson, J. M. (2003). The capacitated lot sizing problem: A review of models and algorithms. Omega, 31(5), 365–378. doi:10.1016/S0305-0483(03)00059-8
- Kerkkänen, A. (2007). Determining semi-finished products to be stocked when changing the MTS-MTO policy: Case of a steel mill. International Journal of Production Economics, 108(1–2), 111–118. doi:http://dx.doi.org/10.1016/j.ijpe.2006.12.006
- Kuik, R., Salomon, M., & van Wassenhove, L. N. (1994). Lotsizing models for production planningBatching decisions: structure and models. European Journal of Operational Research, 75(2), 243–263. doi:http://dx.doi.org/10.1016/0377-2217(94)90072-8
- Lang, J. C. (2010). Production and Inventory Management with Substitutions (Vol. 636). doi:10.1007/978-3-642-04247-8
- Lawler, E., Lenstra, J., Rinnoy Kan, A., & Shmoys, D. (1993). Sequencing and Scheduling Algorithms and Complexity. In Handbooks in OR & MS (4th ed.).
- LeBlanc, L. J., Shtub, A., & Anandalingam, G. (1999). Formulating and solving production planning problems. European Journal of Operational Research, 112(1), 54–80. doi:10.1016/S0377-2217(97)00394-9
- Lee, J. H., Kim, S. H., & Lee, K. (2012). Integration of evolutional BOMs for design of ship outfitting equipment. Computer-Aided Design, 44(3), 253–273. doi:http://dx.doi.org/10.1016/j.cad.2011.07.009
- Little, J. D. C., Karel, C., Murty, K. G., & Sweeney, D. W. (1963). An algorithm for

the traveling salesman problem. Operations Research, 11(6), 972 – 989.

- Logenthiran, T., Woo, W. L., & Phan, V. T. (2015). Lagrangian relaxation hybrid with evolutionary algorithm for short-term generation scheduling. *International* Journal of Electrical Power & Energy Systems, 64, 356–364. doi:http://dx.doi.org/10.1016/j.ijepes.2014.07.044
- Lyon, P., Milne, R. J., Orzell, R., & Rice, R. (2001). Matching assets with demand in supply-chain management at IBM microelectronics. Interfaces, 31(1), 108– 124. doi:10.1287/inte.31.1.108.9693
- Maheut, J., & Garcia-Sabater, J. P. (2011). La matriz de operaciones y materiales y la matriz de operaciones y recursos, un nuevo enfoque para resolver el problema GMOP basado en el concepto del stroke. Direccion Y Organizacion, 45, 46–57.
- Maheut, J. P. (2013). Modelos y Algoritmos basados en el concepto Stroke para la Planificación y Programación de Operaciones con Alternativas en Redes de Suministro, 210.
- Maneechai, S. (2016). Variant of Constants in Subgradient Optimization Method over Planar 3-Index Assignment Problems, (1). doi:10.3390/mca21010004
- Mazzola, J. B., & Neebe, A. W. (1999). Lagrangian-relaxation-based solution procedures for a multiproduct capacitated facility location problem with choice of facility type. European Journal of Operational Research, 115(2), 285–299. doi:http://dx.doi.org/10.1016/S0377-2217(98)00303-8
- Meredith, J., & Akinc, U. (2007). Characterizing and structuring a new make-toforecast production strategy. Journal of Operations Management, 25(3), 623– 642. doi:http://dx.doi.org/10.1016/j.jom.2006.04.006
- Mesa, E. (2010). Supernova un algoritmo novedoso de optimización global, 94. Retrieved from http://www.bdigital.unal.edu.co/2035/
- Miller, T. (2002). Production Planning And Scheduling BT Hierarchical Operations and Supply Chain Planning. In T. Miller (Ed.), (pp. 55–93). London: Springer London. doi:10.1007/978-1-4471-0305-9\_3
- Miranda, F. ., Rubio, S., Chamorro, A., & Bañegil, T. M. (2005). Manual de dirección de operaciones. Ediciones Paraninfo. S.A. Retrieved from https://books.google.cl/books?id=GbobAAAACAAJ
- Mula, J., Poler, R., & García, J. P. (2006). Evaluación de Sistemas para la Planificación y Control de la Producción. Información Tecnológica. scielocl.
- Nagi, R. (1991). Design and Operation Hierarchical Production Management Systems.
- Nezhad, A. M., Manzour, H., & Salhi, S. (2013). Lagrangian relaxation heuristics for the uncapacitated single-source multi-product facility location problem. International Journal of Production Economics, 145(2), 713–723. doi:10.1016/j.ijpe.2013.06.001
- Omar, M. K., & Bennell, J. A. (2009). Revising the master production schedule in a HPP framework context. International Journal of Production Research, 47(20), 5857–5878.
- Öner, S., & Bilgiç, T. (2008). Economic lot scheduling with uncontrolled coproduction. European Journal of Operational Research, 188(3), 793–810. doi:10.1016/j.ejor.2007.05.016
- Orlicky, J. (1975). Material requirements planning: the new way of life in production and inventory management. McGraw-Hill. Retrieved from https://books.google.com.co/books?id=Wr9TAAAAMAAJ
- Osorio, J. C., & Motoa, T. G. (2008). Planificación jerárquica de la producción en un job shop flexible. Revista Facultad de Ingenieria, (44), 158–171.
- Pascual, R. C., & Guardiet, J. B. F. (1989). Nuevas técnicas de gestión de stocks:

MRP y JIT. Marcombo. Retrieved from https://books.google.com.co/books?id=aGBUfUYHVYsC

- Pochet, Y., & Wolsey, L. a. (2006). Springer Series in Operations Research and Financial Engineering.
- Popp, W. (1965). Simple And Combined Inventory Policies, Production to Stock or to Order? Management Science, 11(9), 868–873. doi:10.1287/mnsc.11.9.868

Rafiei, H., & Rabbani, M. (2009). Order partitioning in hybrid MTS/MTO contexts using fuzzy ANP. World Academy of Science, Engineering and Technology, 58(10), 467–471. Retrieved from http://www.scopus.com/inward/record.url?eid=2-s2.0- 79954477282&partnerID=40&md5=5711ab5ff8cdeb4bee66ad02f9de6b27

- Rajagopalan, S. (2002). Make to Order or Make to Stock: Model and Application. Management Science, 48(2), 241–256. doi:10.1287/mnsc.48.2.241.255
- Ram, B., Naghshineh-Pour, M. R., & Yu†, X. (2006). Material requirements planning with flexible bills-of-material. International Journal of Production Research, 44(2), 399–415. doi:10.1080/00207540500251505
- Rathenau, W. (1918). Die neue Wirtschaft. Berlin: S. Fischer. Retrieved from https://catalog.hathitrust.org/Record/009454030
- Schneeweiss, C. (1995). Hierarchical structures in organisations: A conceptual framework. European Journal of Operational Research, 86(1), 4–31. doi:http://dx.doi.org/10.1016/0377-2217(95)00058-X
- Schneeweiss, C. (2003). Distributed decision making––a unified approach. European Journal of Operational Research, 150(2), 237–252. doi:http://dx.doi.org/10.1016/S0377-2217(02)00501-5
- Soman, C. A., Pieter van Donk, D., & Gaalman, G. (2006). Comparison of dynamic scheduling policies for hybrid make-to-order and make-to-stock production

systems with stochastic demand. International Journal of Production Economics, 104(2), 441–453. doi:http://dx.doi.org/10.1016/j.ijpe.2004.08.002

- Tang, J., Wang, D., & Fung, R. Y. K. (2000). Fuzzy formulation for multi-product aggregate production planning. Production Planning & Control, 11(7), 670– 676. doi:10.1080/095372800432133
- Thizy, J. M., & Van Wassenhove, L. N. (1983). A subgradient algorithm for the multi-item capacitated lot-sizing problem. IIE Transactions. v18, 114–123.
- Toledo, F. M. B., & Armentano, V. A. (2006). A Lagrangian-based heuristic for the capacitated lot-sizing problem in parallel machines. European Journal of Operational Research, 175(2), 1070–1083. doi:10.1016/j.ejor.2005.06.029
- Toniolo Staggemeier, A. T., & Clark, A. R. (2001). A survey of lot-sizing and scheduling models. 23rd Symposium of the Brazilian Operational Research Society (SOBRAPO), 8. Retrieved from http://citeseerx.ist.psu.edu/viewdoc/summary?doi=10.1.1.103.3723
- Torabi, S. A., Ebadian, M., & Tanha, R. (2010). Fuzzy Hierarchical Production Planning (with a Case Study). Fuzzy Sets Syst., 161(11), 1511–1529. doi:10.1016/j.fss.2009.11.006
- Torabi, S. A., & Hassini, E. (2008). An interactive possibilistic programming approach for multiple objective supply chain master planning. Fuzzy Sets and Systems, 159(2), 193–214. doi:10.1016/j.fss.2007.08.010
- Vázsonyi, A. (1958). Scientific programming in business and industry. Wiley. Retrieved from https://books.google.com.co/books?id=uUtVAAAAMAAJ
- Vicens, E. (1988). Sistema Integrado de Gestión de Producción en una Empresa de Muebles. Planificación Jerárquica y de Requerimiento de Materiales. Doctoral Thesis.

Vidal-Carreras, P. I., Garcia-Sabater, J. P., & Coronado-Hernandez, J. R. (2012).

Economic lot scheduling with deliberated and controlled coproduction. European Journal of Operational Research, 219(2), 396–404. doi:10.1016/j.ejor.2011.12.020

- Wu, T., Zhang, C., Liang, Z., & Leung, S. C. H. (2013). A Lagrangian relaxationbased method and models evaluation for multi-level lot sizing problems with backorders. Computers & Operations Research, 40(7), 1852–1863.
- Yang, L., & Zhou, X. (2014). Constraint reformulation and a Lagrangian relaxationbased solution algorithm for a least expected time path problem. Transportation Research Part B: Methodological, 59, 22–44.
- Yates, F. E. (1978). Complexity and the limits to knowledge. American Journal of Physiology - Regulatory, Integrative and Comparative Physiology, 235(5), R201–R204. Retrieved from http://ajpregu.physiology.org/content/235/5/R201.abstract
- Zaerpour, N., Rabbani, M., Gharehgozli, A. H., & Tavakkoli-Moghaddam, R. (2008). Make-to-order or make-to-stock decision by a novel hybrid approach. Advanced Engineering Informatics, 22(2), 186–201. doi:http://dx.doi.org/10.1016/j.aei.2007.10.002

### ANEXOS

A1. Código del modelo en el lenguaje de programación GAMS:

Basado entonces en el modelo relajado, expuesto en la sección 3.2, y teniendo en cuenta las consideraciones ya descritas se plantea a continuación el modelo en el lenguaje de programación GAMS:

\$ontext Modelo matematico del GMOP **\$offtext** \*\*----------------------------------------------------------------------------\*\* \$onecho > taskin.txt \$Offecho \$Call GDXXRW indata.xlsx trace=0 @taskin.txt \$gdxin indata.gdx \*\*\*\*\*\*\*\*\*\*\*\*\*\*\*\*\*\*\*\*\*\*\*\*\*\*\* Declaracion de conjuntos \*\*\*\*\*\*\*\*\*\*\*\*\*\*\*\*\*\*\*\*\*\*\*\*\*\*\*\* set i(\*) Referencias r(\*) Recursos k(\*) Strokes t(\*) Horizonte de planificacion ; \$load i r k t display i, r, k, t; \*\*\*\*\*\*\*\*\*\*\*\*\*\*\*\*\*\*\*\*\*\*\*\*\*\*\*\*\*\*\* Declaracion de parametros \*\*\*\*\*\*\*\*\*\*\*\*\*\*\*\*\*\*\*\*\*\*\*\*\*\*\*\*\*\* Parameter LT(k) Lead time

D(i,t) Demanda del componente i en el tiempo t

CO(k) Costo del stroke

CSU(k) Costo set up

CH(i) Costo de inventario

CA(i) Costo de faltante

M(i,k) Unidades del componente i requerido en el stroke k

N(i,k) Unidades generadas del componente i requerido en el stroke k

RE(k,r) Tiempo de ciclo de k en r

TS(k,r) Tiempo set up k en r

CAP(r,t) Capacidad del recurso r en t

RPL(i,t) Recepciones programadas

INI(i) Inventario inicial;

\$load LT D CO CSU CH CA M N RE TS CAP RPL INI

display LT, D, CO, CSU, CH, CA, M, N, RE, TS, CAP, RPL, INI;

#### \$gdxin

\*\*\*\*\*\*\*\*\*\*\*\*\*\*\*\*\*\*\*\*\*\*\*\*\*\*\*\*\*\*\*\* Declaracion de variables \*\*\*\*\*\*\*\*\*\*\*\*\*\*\*\*\*\*\*\*\*\*\*\*\*\*\*\*

#### variable

z(k,t) numeros de stroke k para ser desarrollados en el periodo t

y(i,t) invenario final del producto i al final del periodo t

w(i,t) faltante al final del perido t del sku i

x(i,k,t) numero de sku i generados por el stroke k en el periodo t

con(i,k,t) consumos del stroke k del sku i en el perido t

consumos(i,t) consumos del sku i en el periodo t

produccion(i,t) produccion del sku i en el periodo t

delta(k,t) 1 si el stroke k es desarrollado y 0 lo contrario

CostoDelPlan Funcion objetiva;

positive variable y, w, x, con, consumos, produccion;

integer variable z;

binary variable delta;

\*\*\*\*\*\*\*\*\*\*\*\*\*\*\*\*\*\*\*\*\*\*\*\*\*\*\*\* Ecuaciones del modelo \*\*\*\*\*\*\*\*\*\*\*\*\*\*\*\*\*\*\*\*\*\*\*\*\*\*\*\*

equations

FUNOBJE

ConsumosUnit2(i,k,t)

cosumB(i,t)

GeneraUnit2b(i,k,t)

GeneraUnit2(i,k,t)

GeneraB(i,t)

inv1(i)

inv(i,t)

Recursos(r,t)

bigm(k,t);

\*Funcion objetivo

FUNOBJE.. CostoDelPlan =e= sum((i,t), CH(i)\*y(i,t)+CA(i)\*w(i,t)) + sum((k, t), CO(k)\*z(k,t) + CSU(k)\*delta(k,t));

\*Consumos de componentes por Stroke

ConsumosUnit2(i,k,t).. con(i,k,t)=e=M(i,k)\*z(k,t);

\*Consumo total de cada componente

cosumB(i,t).. consumos(i,t)=e=sum(k, con(i,k,t));

\*Generacion de componentes por stroke

GeneraUnit2b(i,k,t)\$(ord(t) lt LT(k)).. x(i,k,t)=e=0;

GeneraUnit2(i,k,t)\$(ord(t) ge LT(k)-1).. x(i,k,t)=e=N(i,k)\*z(k, t-LT(k));

\*Generacion total de cada componente

GeneraB(i,t).. produccion(i,t)=e=sum(k, x(i,k,t));

\*Ecuacion de continuidad de inventario

inv1(i).. y(i,'T1')=e=ini(i)+RPL(i,'T1')-consumos(i,'T1')+produccion(i,'T1')+w(i,'T1')-D(i, 'T1');

inv(i,t)\$(ord(t) ge 2).. y(i,t)=e=y(i,t-1)+RPL(i,t)-consumos(i,t)+produccion(i,t)+w(i,t)-w(i,t-1)-D(i, t);

\*Capacidad de produccion

Recursos(r,t).. sum(k,  $RE(k,r)*z(k,t) + TS(k,r)*delta(k,t)) = I = CAP(r,t);$ 

bigm(k,t)..  $z(k,t)=1 = 900000000^*$ delta(k,t);

model gmop /FUNOBJE, ConsumosUnit2, cosumB, GeneraUnit2b, GeneraUnit2, GeneraB, inv1, inv, Recursos, bigm/;

option optcr=0;

solve gmop using rmip minimizing CostoDelPlan;

display z.l;

display delta.l;

display produccion.l;

\*--------------------

parameter u(r,t);

variable cota;

equation LR 'lagrangian relaxation';

LR.. cota =e= (sum((i,t), CH(i)\*y(i,t)+CA(i)\*w(i,t)) + sum((k, t), CO(k)\*z(k,t) + CSU(k)\*delta(k,t)))+ sum((r,t),  $u(r,t)^*$ [sum(k, RE(k,r)\*z(k,t) + TS(k,r)\*delta(k,t)) - CAP(r,t)]);

model ldual / LR, ConsumosUnit2, cosumB, GeneraUnit2b, GeneraUnit2, GeneraB, inv1, inv, bigm/;

\*----------------------

\*Subgradient iterations

\*----------------------

set iter /iter1\*iter100/;

scalar continue /1/;

parameter stepsize;

scalar theta /2/;

scalar eta /2/;

scalar noimprov /0/;

scalar bestbound /-INF/;

parameter gamma(r,t);

scalar norm;

parameter uprevious(r,t);

scalar deltau;

scalar vobj;

parameter results(iter,\*);

parameter factible;

\*------------------------

\*initialize u with relaxed duals

\*------------------------

 $u(r,t) = Recursos.m(r,t);$ 

display u;

\*--------------------

scalar upperbound;

\*--------------------

\*an upperbound on L

\*-------------------

parameter inity(i,t) / sku1\*sku41.t1\*t15 1/;

parameter initw(i,t) / sku1\*sku41.t1\*t15 1/;

parameter initz(k,t) / k1\*k44.t1\*t15 1/;

parameter initdelta(k,t) / k1\*k44.t1\*t15 1/;

upperbound = sum[(i,t), (CH(i)\*inity(i,t)+CA(i)\*initw(i,t))]+ sum[(k,t), (CO(k)\*initz(k,t)+ CSU(k)\*initdelta(k,t))];

display upperbound;

\*-------------------

loop(iter\$continue,

\*--------------

\*solve the lagrangian dual problem

\*--------------

option optcr=0;

option limrow = 0;

option limcol = 0;

option mip=cplex;

option iterlim=200000;

option reslim=500;

ldual.solprint = 0;

solve ldual using mip minimizing cota;

display z.l;

results(iter,'dual obj') = cota.l;

if (cota.l > bestbound,

bestbound = cota.l;

display bestbound;

noimprov = 0;

#### else

noimprov = noimprov + 1;

if (noimprov > 1,

theta = theta/eta;

```
 noimprov = 0; 
   ); 
 ); 
 results(iter,'noimprov') = noimprov; 
 results(iter,'theta') = theta; 
 *---------------------
```
\* Calculate step size

 $\star$ 

```
gamma(r,t) = sum(k, RE(k,r)*z.1(k,t) + TS(k,r)*delta.1(k,t)) - CAP(r,t);
```

```
norm = sum((r,t),sqrt(gamma(r,t)))
```
if (norm>0,

```
 stepsize = theta*(upperbound-cota.l)/norm;
```
else

continue=0);

results(iter,'norm') = norm;

results(iter,'step') = stepsize;

display gamma;

```
factible=1;
```
loop (r,

Loop (t,

if ( $[gamma(r,t) \leq 0]$ ,

factible=0;

```
 );
```
);

);

results(iter,'factible') = factible;

 $uprevious(r,t) = u(r,t);$ 

results(iter,'vobj') = vobj;

results(iter,'deltau') = deltau;

if( deltau < 0.0001,

 $continue = 0;$ 

display results;

display deltau;

display delta.l;

display z.l;

display "Converged";

 $u(r,t) = max(0, u(r,t) + stepsize * gamma(r,t));$ 

deltau = smax $((r,t),abs(uprevious(r,t)-u(r,t)))$ ;

\*--------

\*--------

\* update duals u

display u;

\* objective value

\*----------

\*----------

\*---------

\*---------

);

);

\* converged ?

```
116
```
vobj= sum((i,t), CH(i)\*y.l(i,t)+CA(i)\*w.l(i,t)) + sum((k, t), CO(k)\*z.l(k,t) + CSU(k)\*delta.l(k,t));

display cota.l;

A2. Resultados del análisis de diseño de superficie de respuesta con minitab ®.

Luego de tener los resultados del diseño de experimentos, estos son llevados a minitab, donde se ejecuta el análisis de diseño de superficie de respuesta obteniéndose lo abajo relacionado:

Response Surface Regression: Valor objeti; Tiempo sol versus Theta; Eta; ... Response Surface Regression: Valor objetivo versus Theta; Eta; Tiempo exe

The analysis was done using coded units.

Estimated Regression Coefficients for Valor objetivo

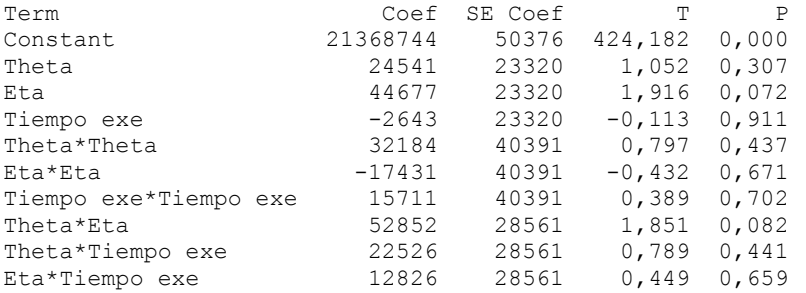

 $S = 98937$  R-Sq = 37, 1% R-Sq(adj) = 3, 7%

Analysis of Variance for Valor objetivo

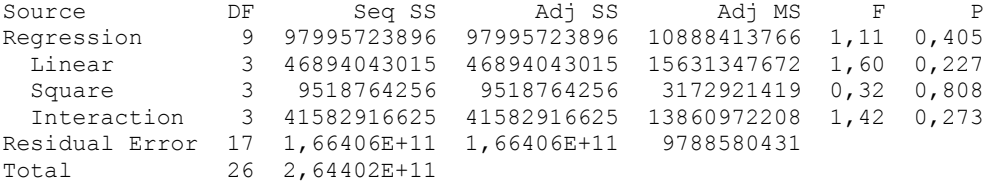

Unusual Observations for Valor objetivo

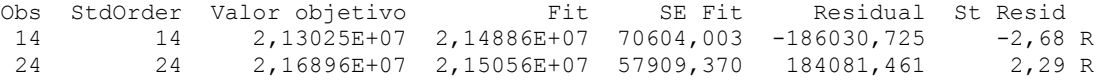

R denotes an observation with a large standardized residual.

Estimated Regression Coefficients for Valor objetivo using data in uncoded

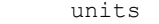

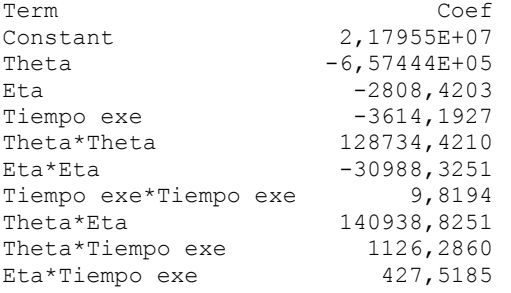

### Response Surface Regression: Tiempo sol versus Theta; Eta; Tiempo exe

The analysis was done using coded units.

Estimated Regression Coefficients for Tiempo sol

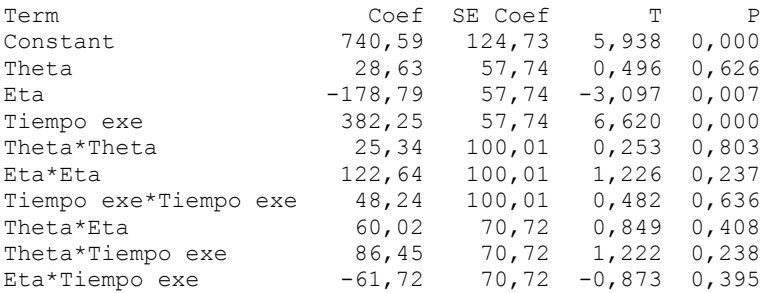

 $S = 245,0$  R-Sq = 77,5% R-Sq(adj) = 65,5%

Analysis of Variance for Tiempo sol

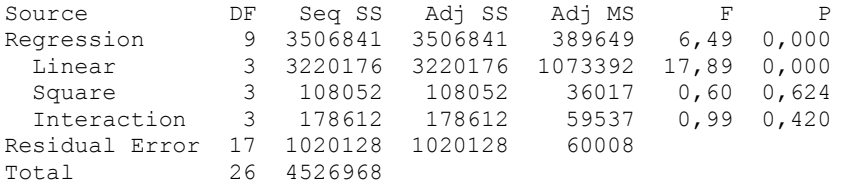

Unusual Observations for Tiempo sol

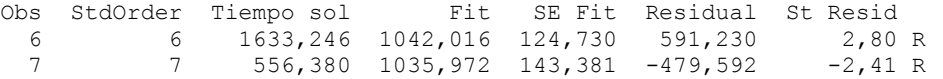

R denotes an observation with a large standardized residual.

Estimated Regression Coefficients for Tiempo sol using data in uncoded units

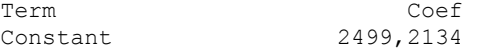

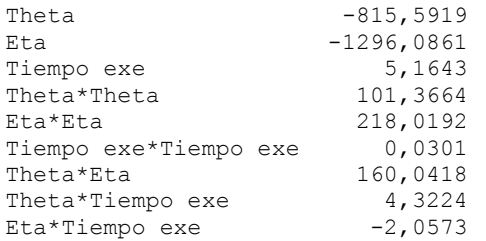

## Determinación de parámetros óptimos del algoritmo Caso 2:

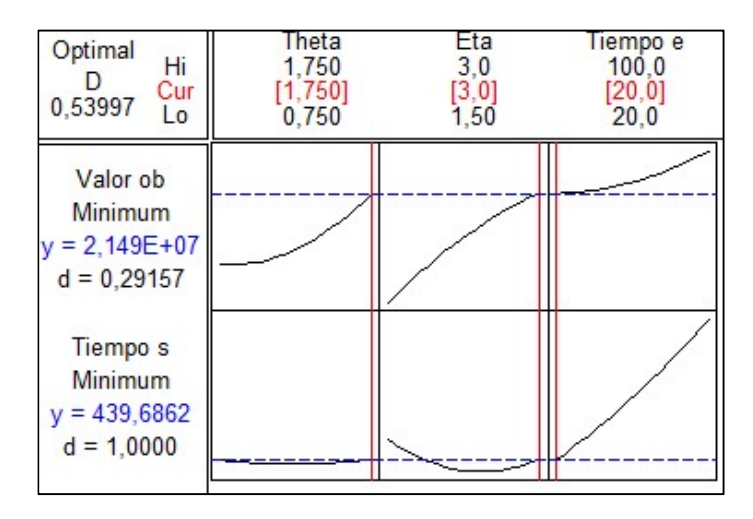

Figura 14 Optimización de parámetros del algoritmo Caso 2

### Response Optimization

Parameters

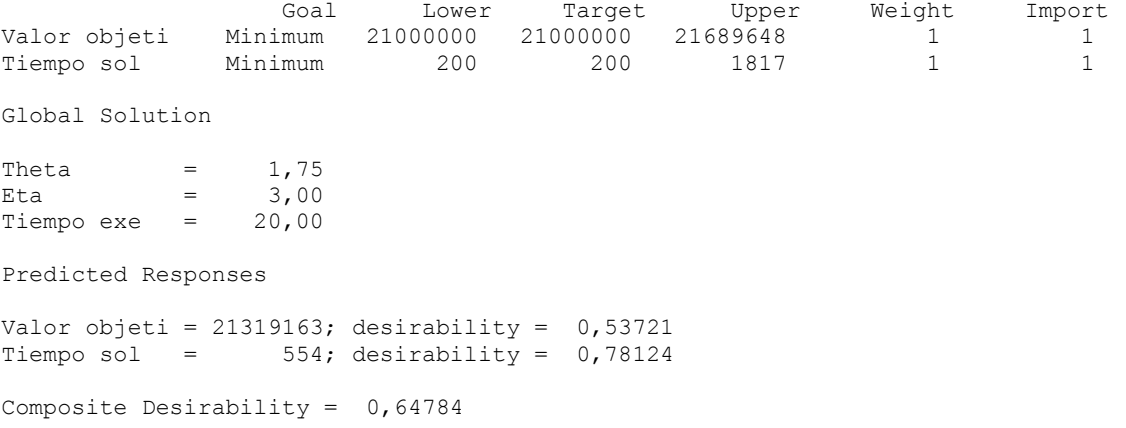

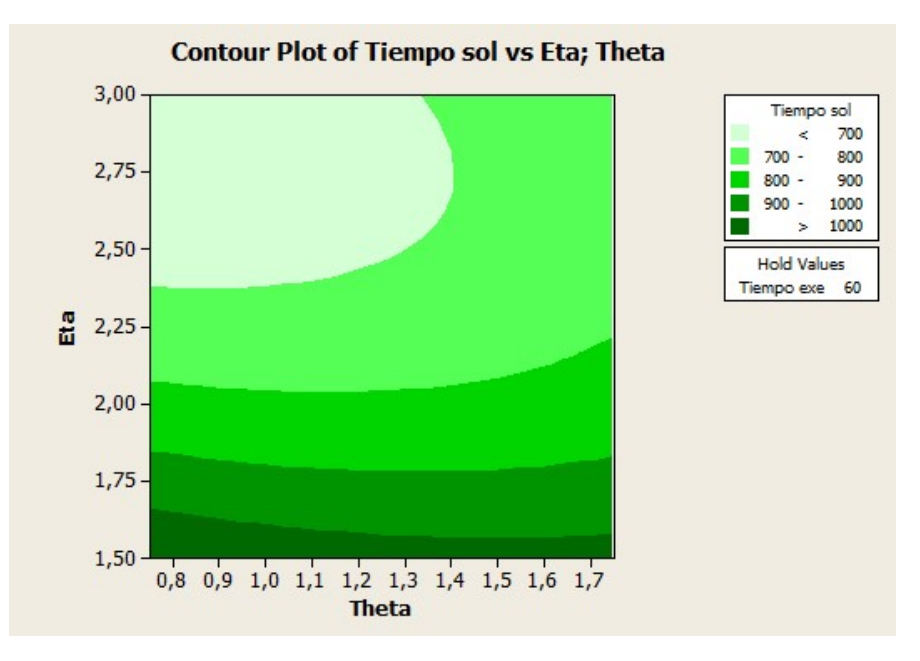

Gráficos de Contorno del Diseño de Superficie de Respuesta:

Figura 15 Gráfico de contorno: Tiempo de solución vs Eta, Theta Caso 2

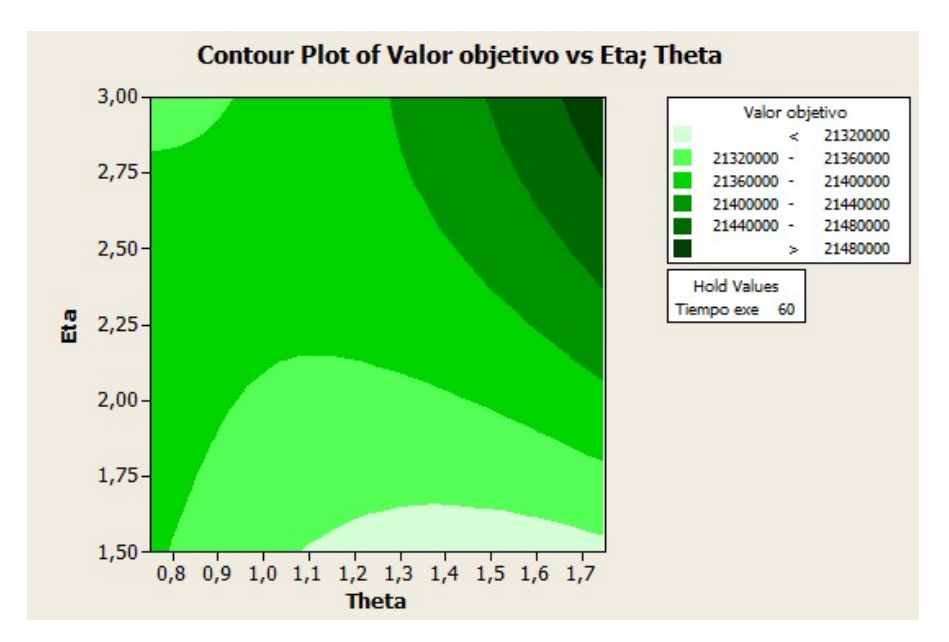

Figura 16 Gráfico de contorno: Valor objetivo vs Eta, Theta Caso 2

A3. Datos de los casos tratados:

En esta sección de los anexos, se muestra la información de los casos tratados en este trabajo. Dicha información es necesaria para resolver el problema de lotificación multinivel con listas de materiales alternativas y coproducción. Aquí se encuentra los datos de costos de operación y alistamiento, Lead Times, demanda entre otros referenciados en el algoritmo.

A3.1 Datos del Caso 1

Costo de operación y alistamiento: 2 (para todos los strokes)

Lead time: 2 (para todos los stroke)

Demanda de producto terminado:

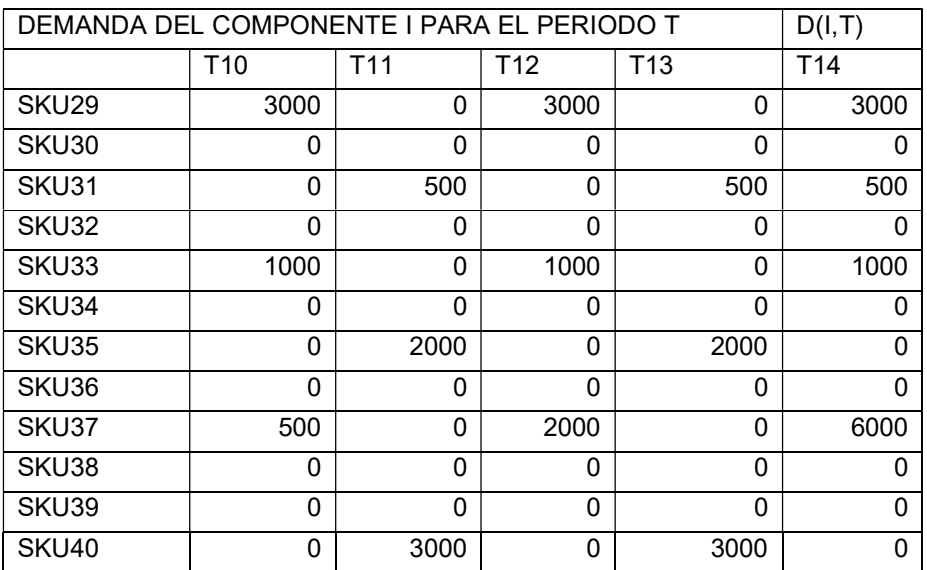

Tabla 23 Demanda de producto terminado caso 1

Costo de inventario y faltantes: 2 (para todos los productos).

Inventario inicial: 0 (para todos los productos).

# Unidades requeridas de I para el stroke K

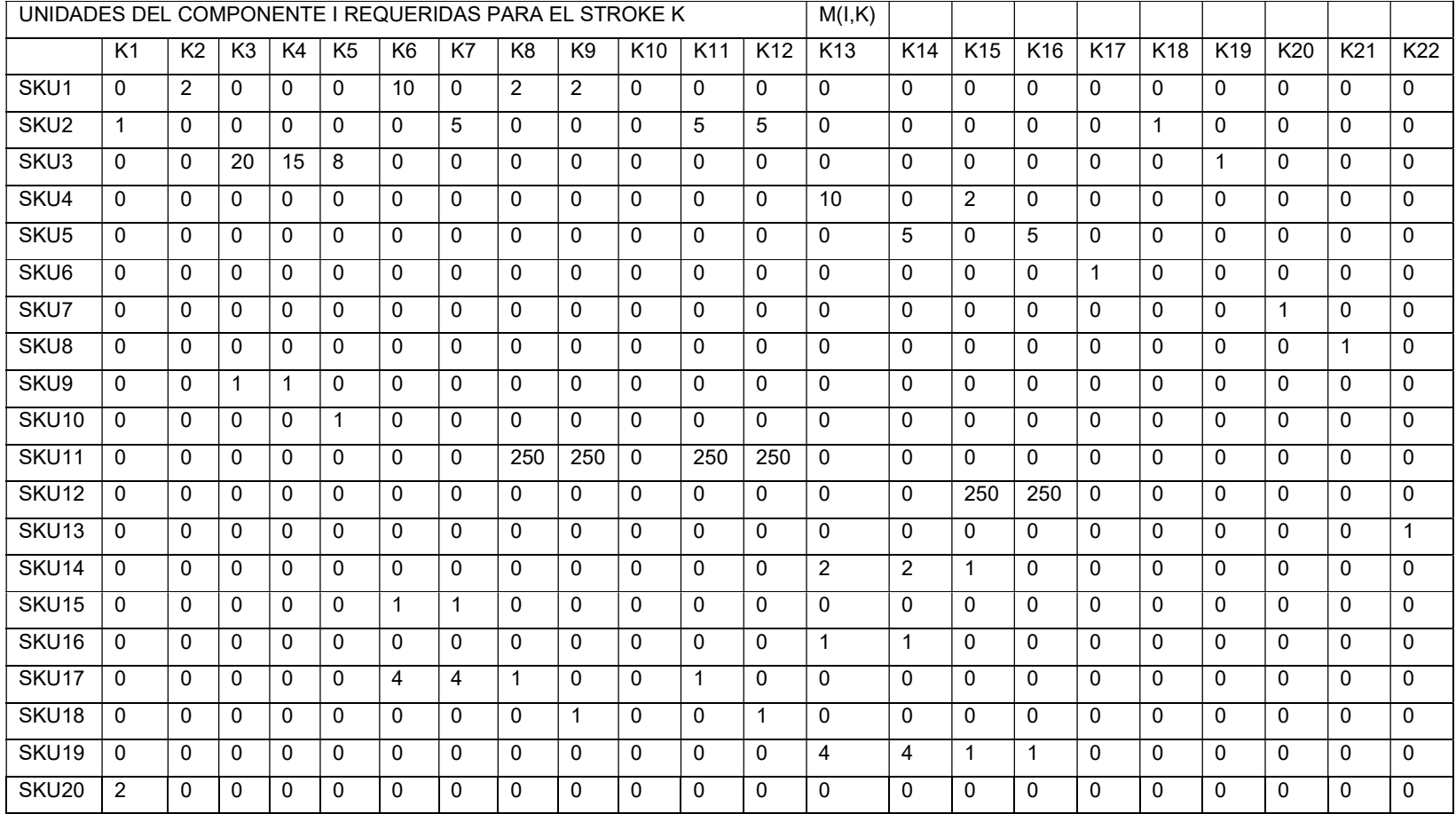

### Tabla 24 Unidades requeridas de I para el stroke K caso 1

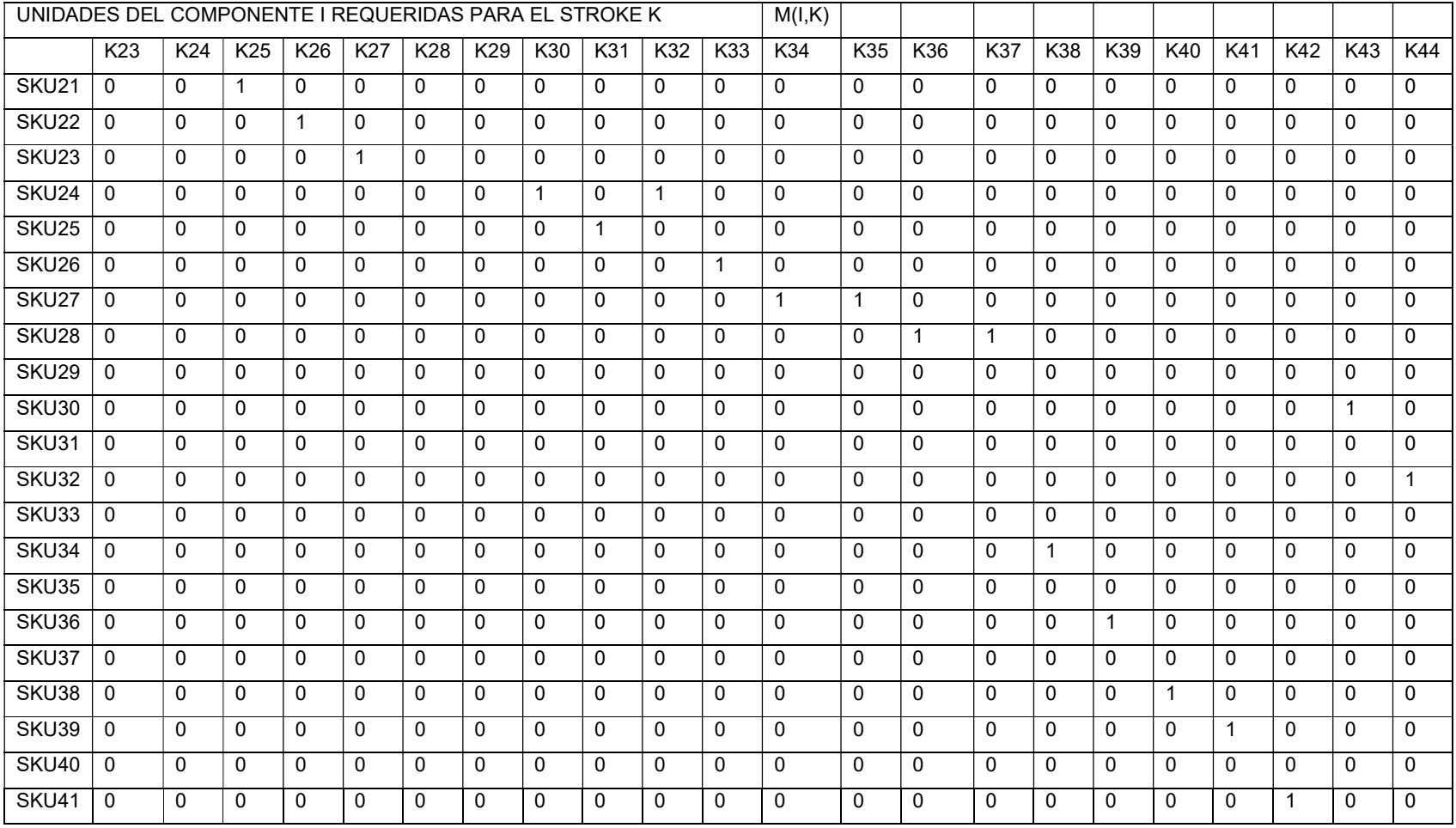

# Unidades generadas de I por el stroke K

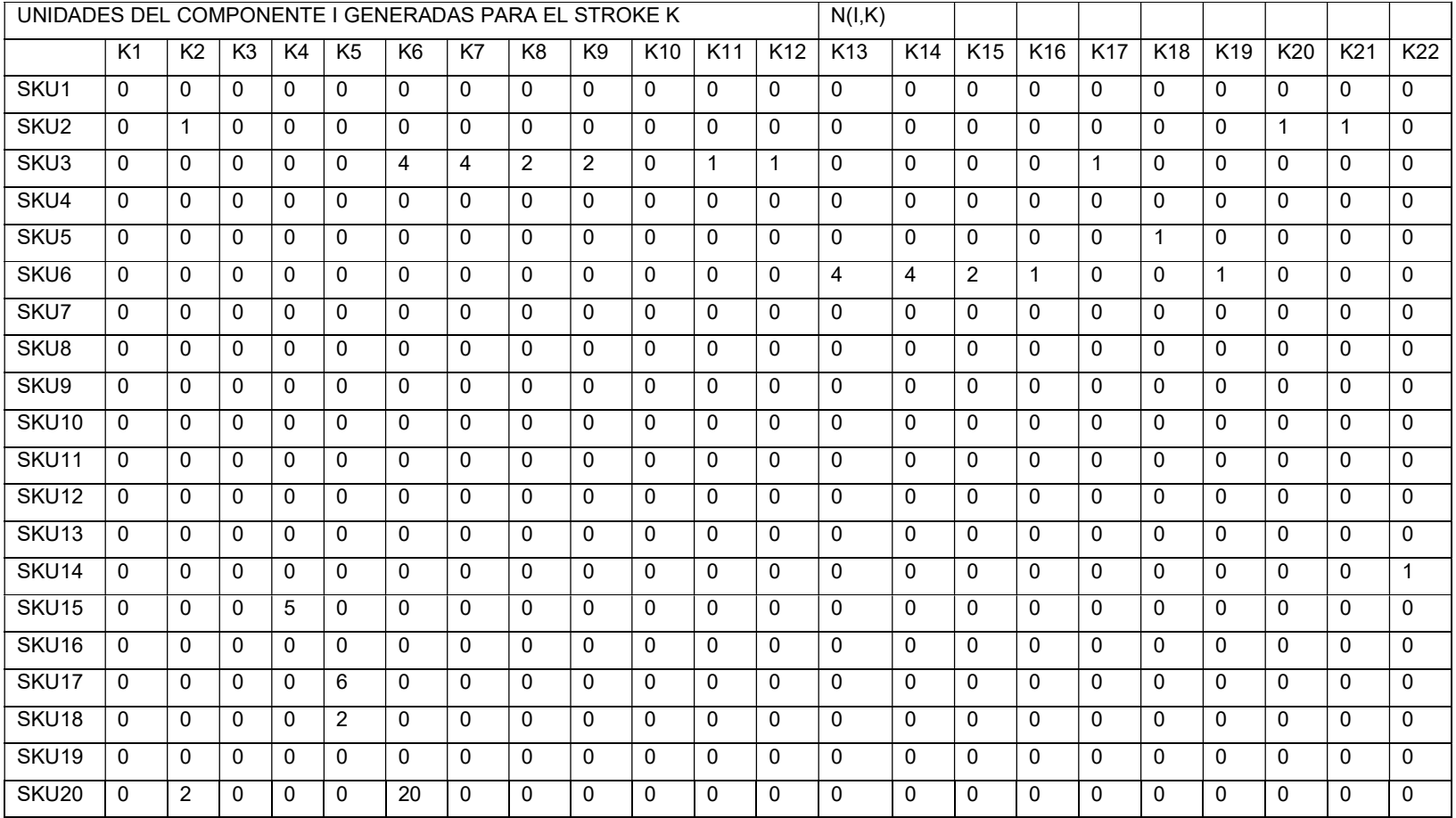

### Tabla 25 Unidades generadas de I para el stroke K caso 1

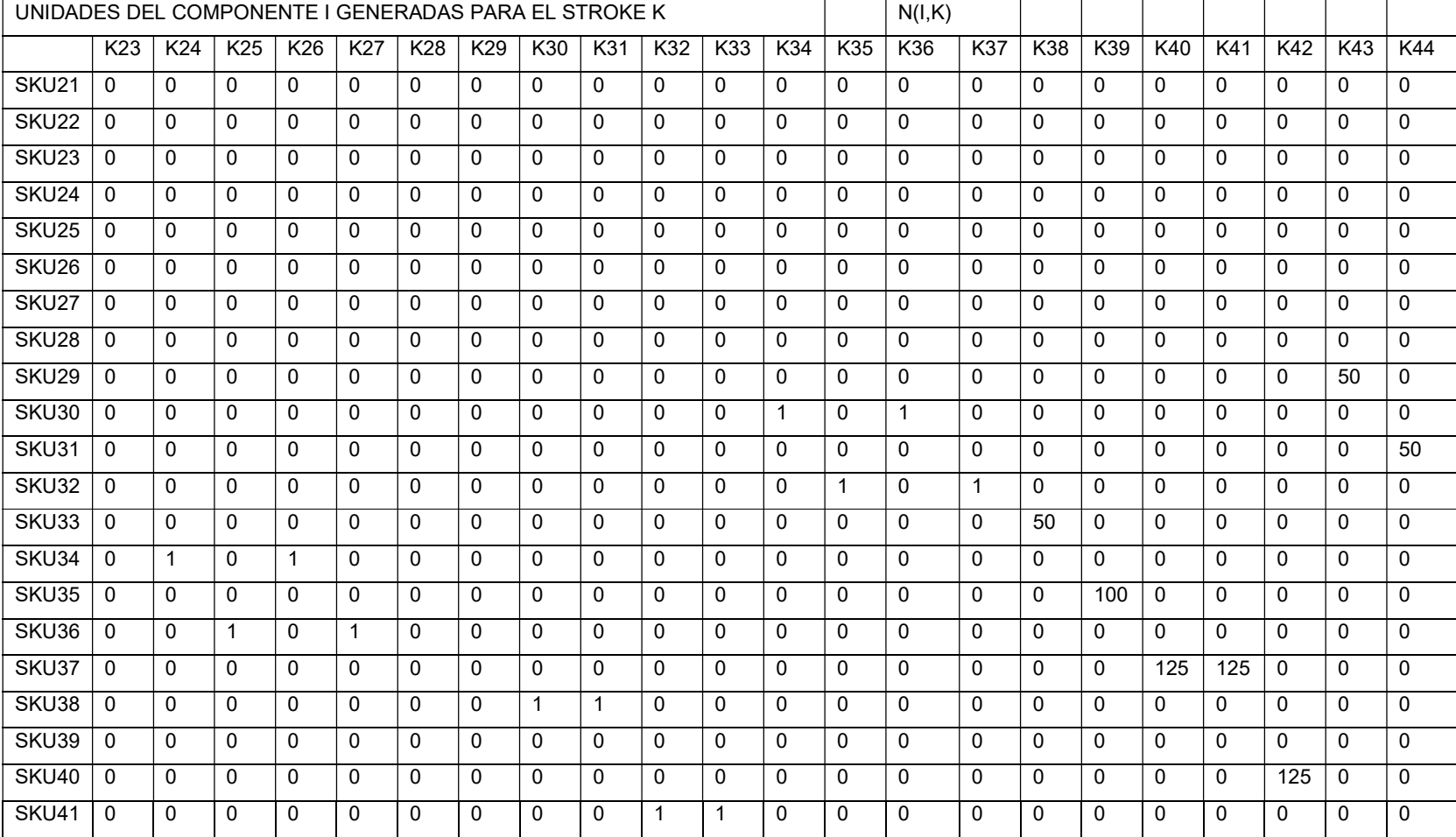

# Tiempo de ciclo:

Tabla 26 Tiempo de ciclo K en R

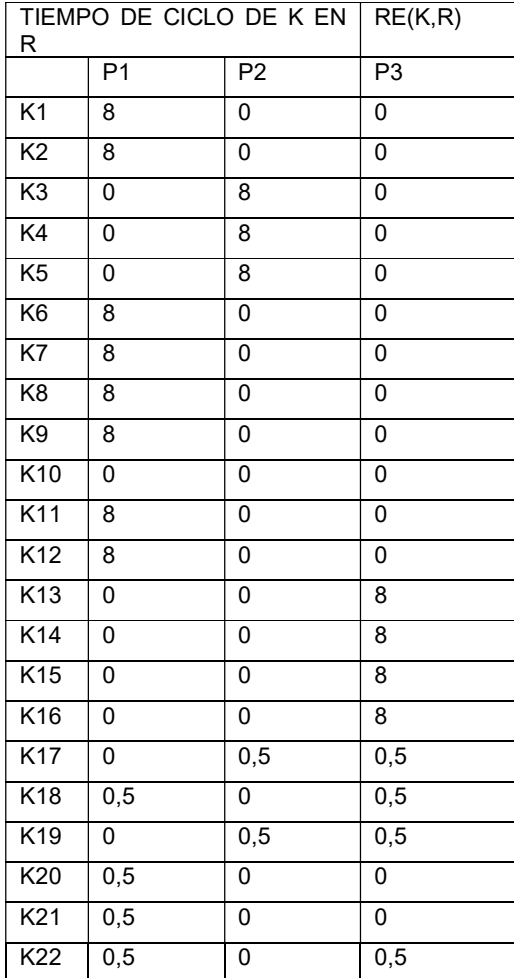

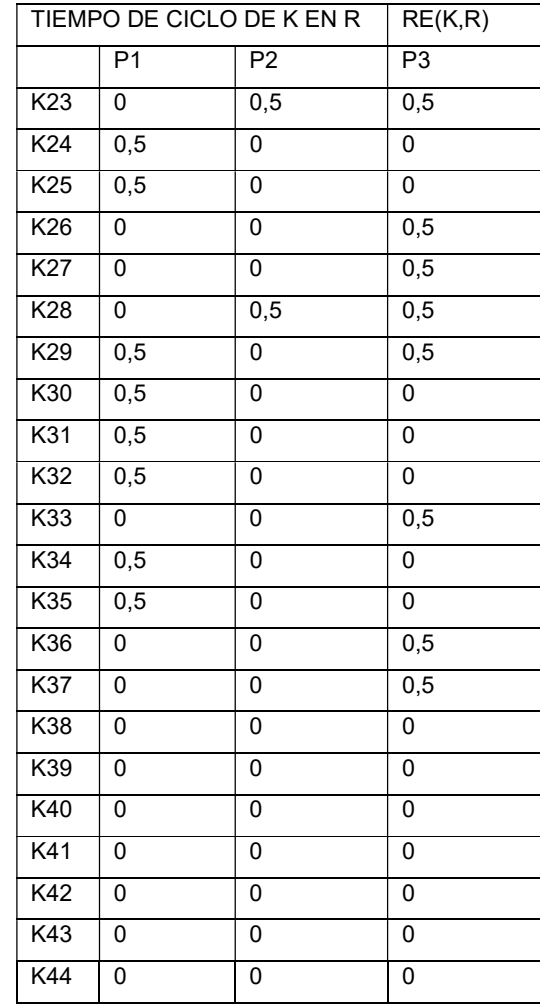

# Tiempo de alistamiento:

### Tabla 27 Tiempo de alistamiento de K en R

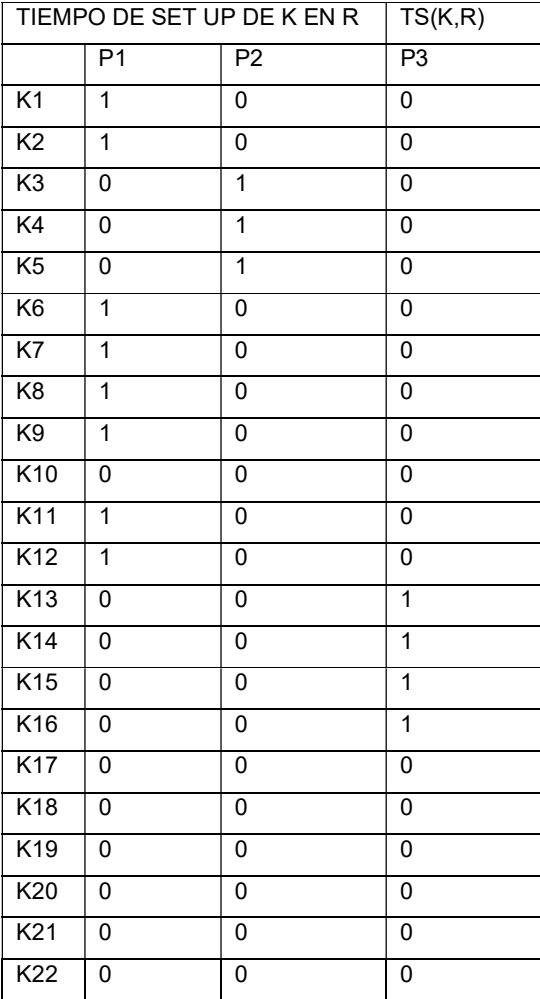

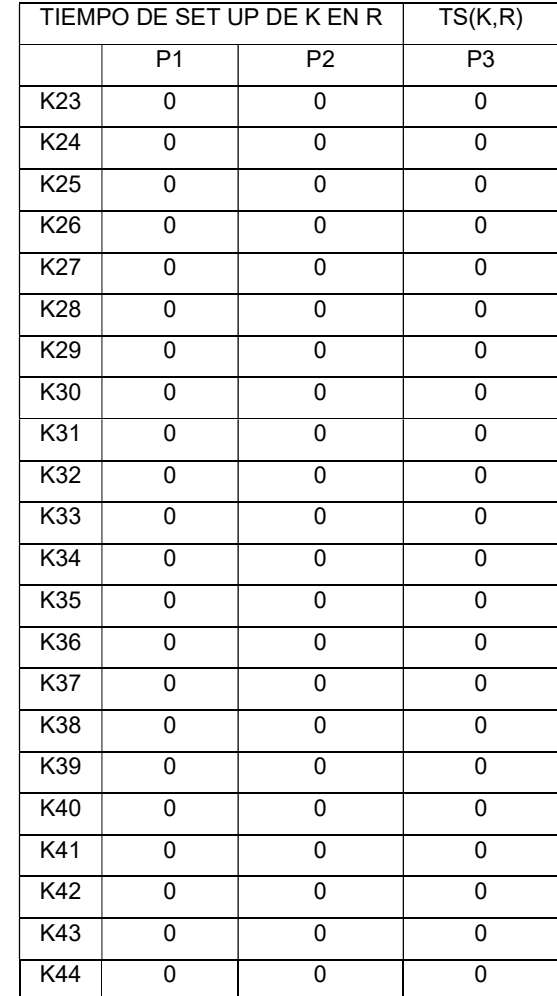

Capacidad del recurso en el tiempo:

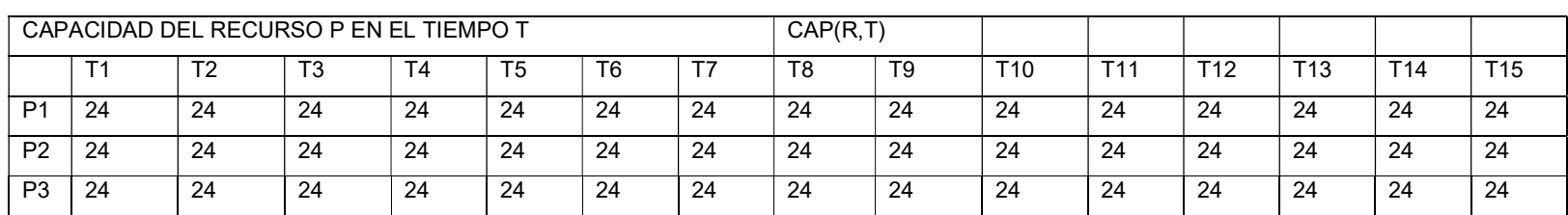

### Tabla 28 Capacidad del recurso R en el tiempo T

Recepciones programadas:

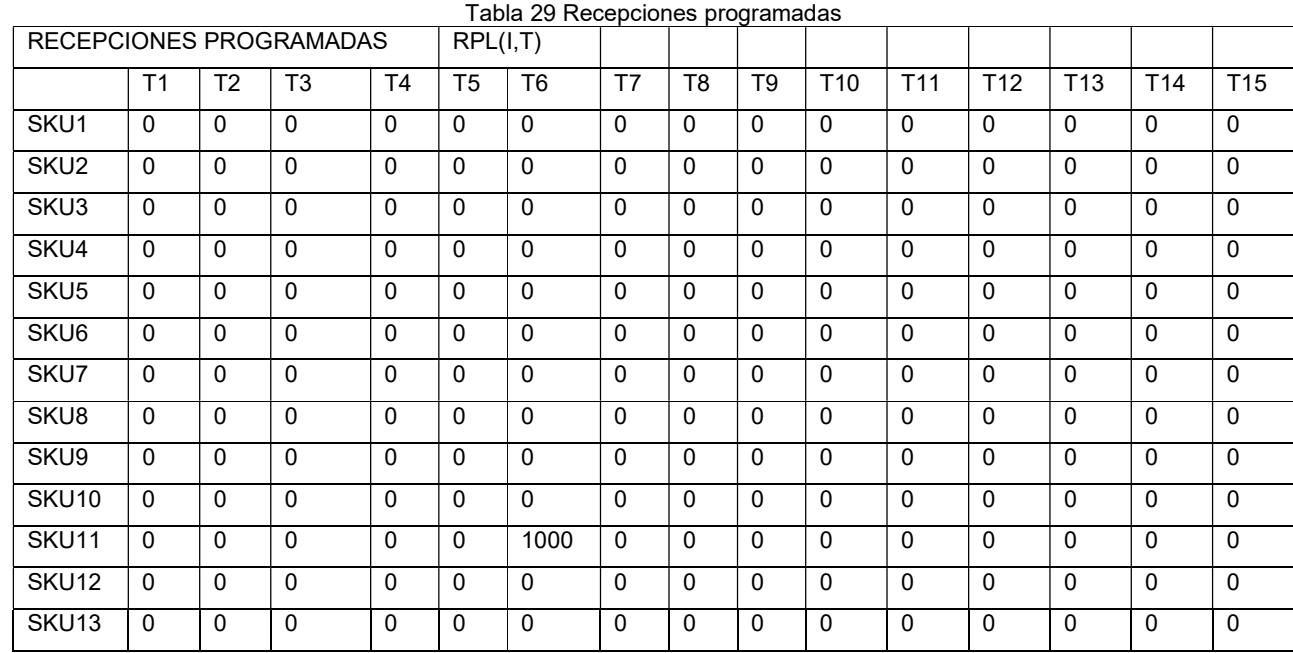

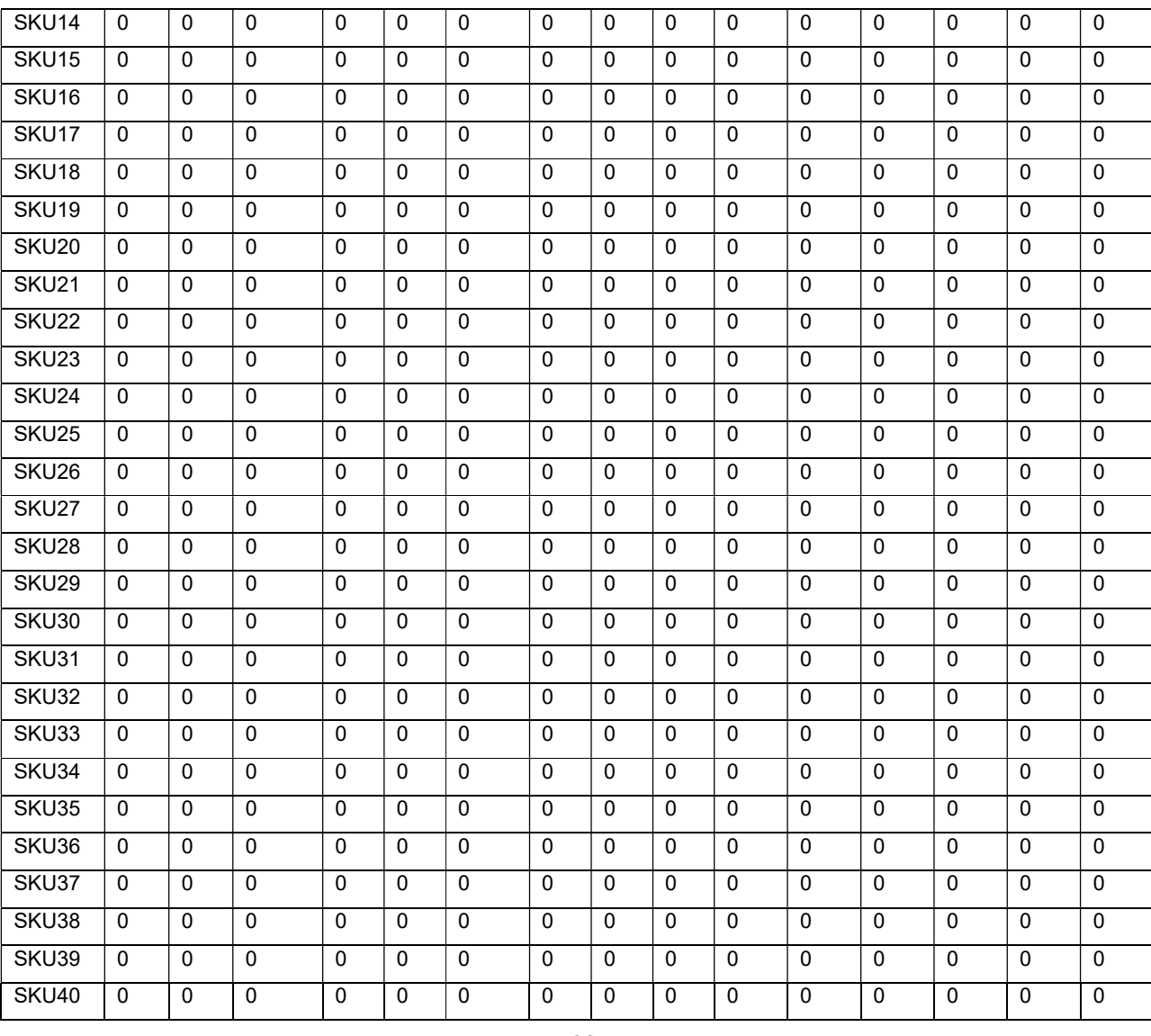

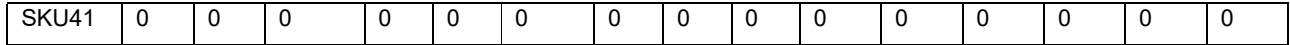

A3.2 Datos del Caso 2

Este modelo no cuenta con recepciones programadas y el Lead Time para todos los strokes es 1. s del Caso 2<br>
elo no cuenta con recepciones programadas y el Lead Time para todos<br>
es 1.<br>
almacenamiento:<br>
Tabla 30 Costo de almacenamiento Caso 2<br>
Productos CH<br>
1 27 0.5<br>
2 0.1<br>
28 0.1<br>
4 1 29 0.5<br>
5 1 30 1<br>
5 1

Costo de almacenamiento:

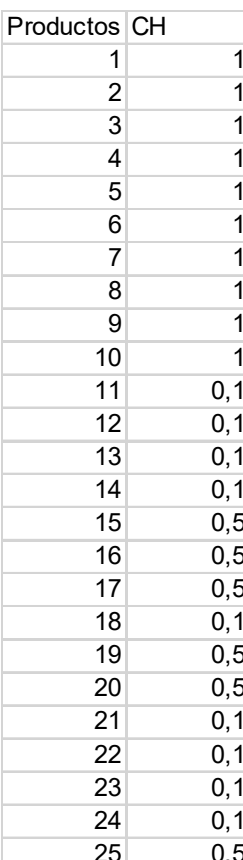

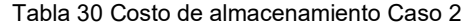

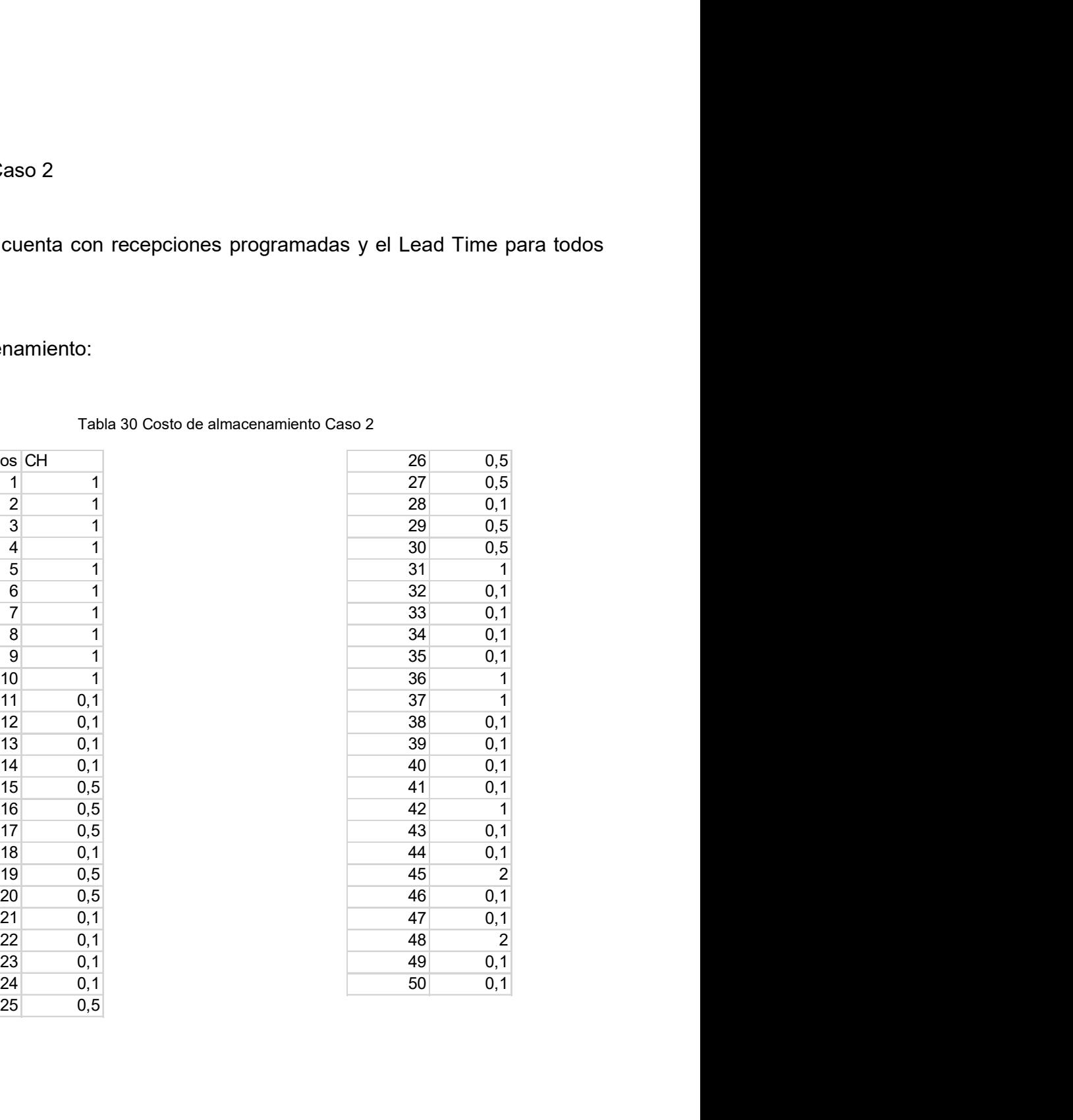

### Costo de faltante:

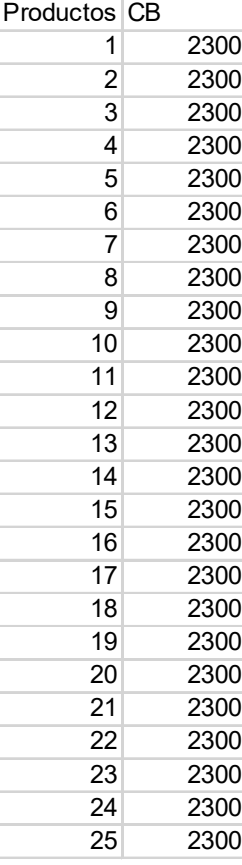

#### Tabla 31 Costo de faltante Caso 2

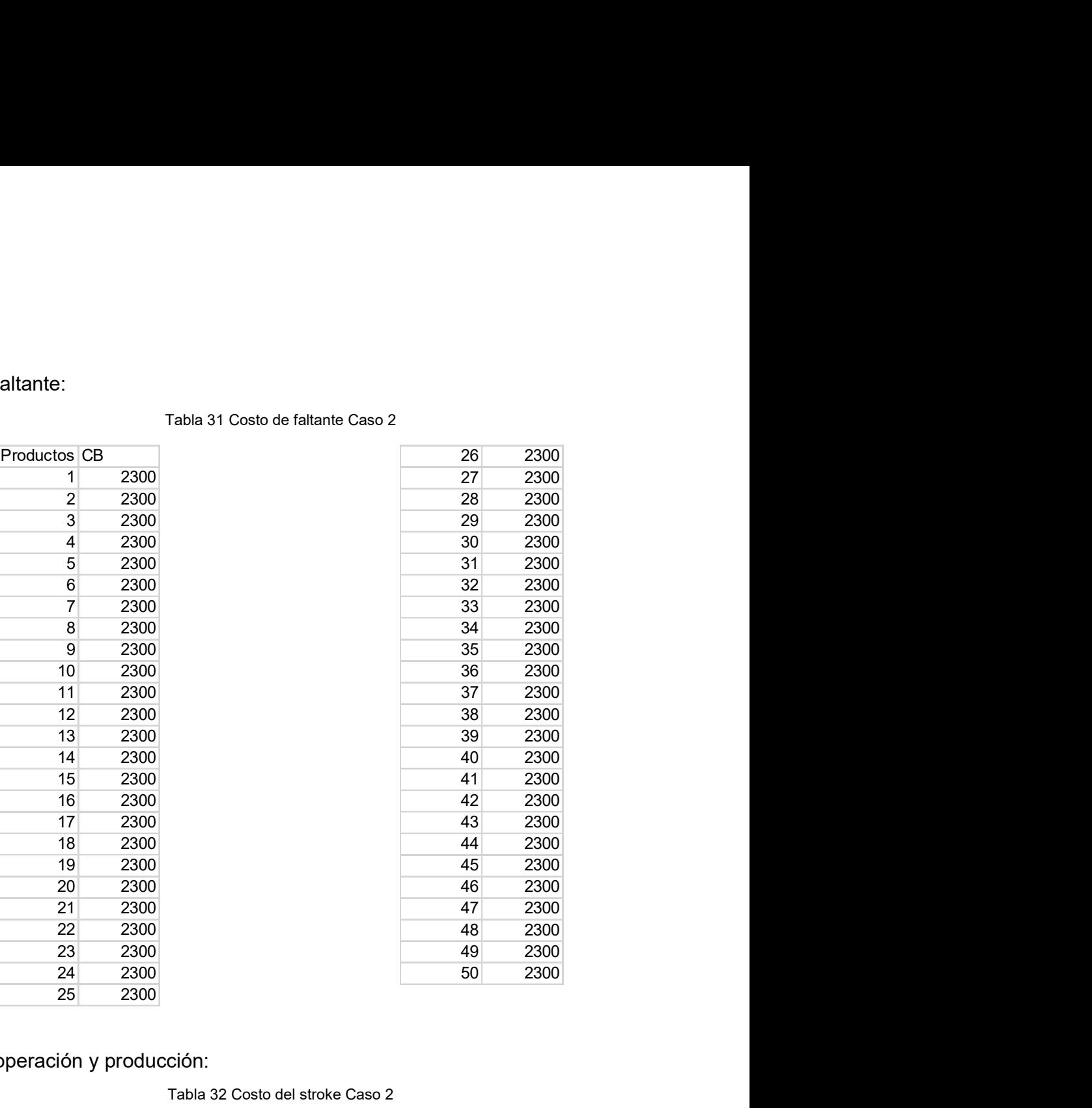

# Costo de operación y producción:

Tabla 32 Costo del stroke Caso 2

| <b>Strokes</b> | R <sub>1</sub> | R <sub>2</sub> | R <sub>3</sub> | R <sub>4</sub> | Pv   |
|----------------|----------------|----------------|----------------|----------------|------|
| 1              | 8000           | 0              | 0              | 0              | 0    |
| 2              | 8000           | 0              | 0              | 0              | 0    |
| 3              | 8000           | 0              | 0              | 0              | 0    |
| 4              | 8000           | 0              | 0              | 0              | 0    |
| 5              | 8000           | 0              | 0              | 0              | 0    |
| 6              | 8000           | O              | 0              | 0              | 0    |
| 7              | 8000           | 0              | 0              | 0              | 0    |
| 8              | 8000           | O              | 0              | 0              | 0    |
| 9              | 8000           | 0              | 0              | 0              | 0    |
| 10             | 8000           | 0              | 0              | 0              | 0    |
| 11             | 0              | 0              | 0              | 0              | 1800 |
| 12             | 0              | O              | 0              | 0              | 1800 |

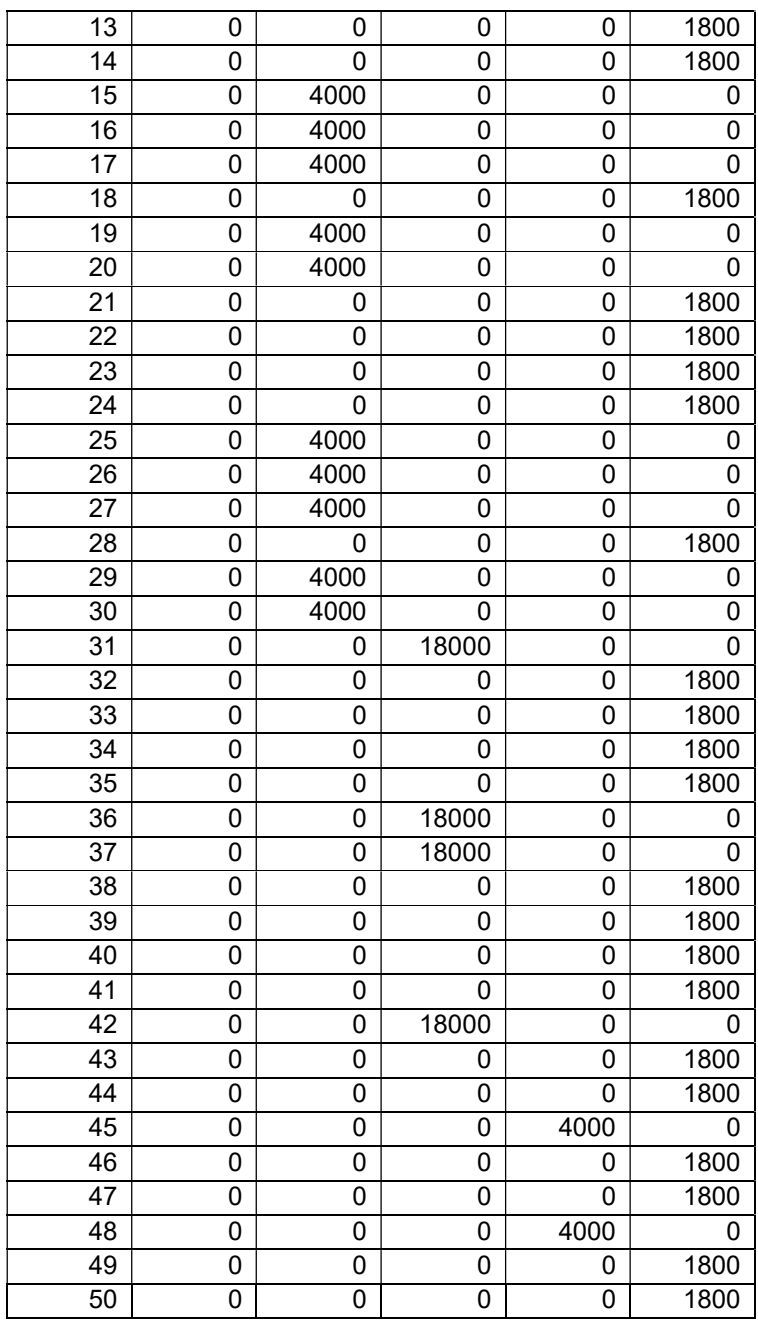

Costo de alistamiento:

Tabla 33 Costo de alistamiento – Caso 2

| ∽<br>-52<br>$\cdot$ - - - |  |  |  |
|---------------------------|--|--|--|
|                           |  |  |  |

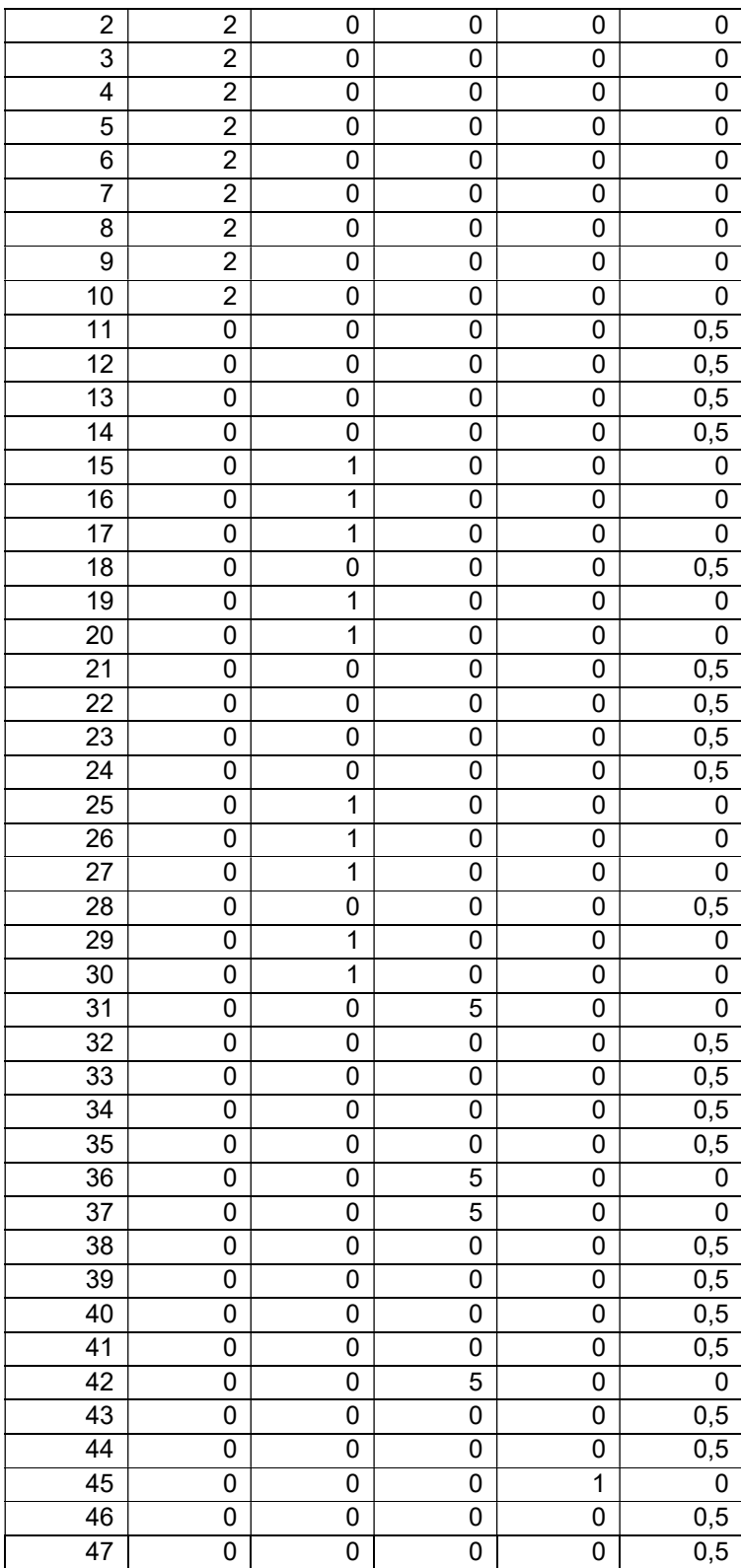

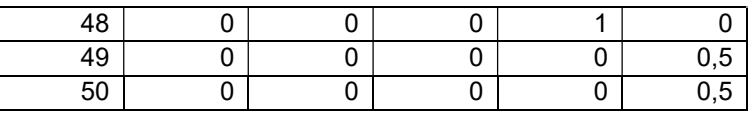

Ciclo de producción:

| <b>Strokes</b>  | R <sub>1</sub> | R <sub>2</sub> | R <sub>3</sub> | R <sub>4</sub>   | P <sub>V</sub> |
|-----------------|----------------|----------------|----------------|------------------|----------------|
| 1               | 1              | 0              | 0              | 0                | 0              |
| $\overline{2}$  | $\mathbf{1}$   | 0              | 0              | 0                | 0              |
| 3               | $\overline{1}$ | $\overline{0}$ | $\overline{0}$ | $\overline{0}$   | $\overline{0}$ |
| $\overline{4}$  | $\overline{1}$ | $\overline{0}$ | $\overline{0}$ | $\overline{0}$   | $\overline{0}$ |
| $\overline{5}$  | $\overline{1}$ | 0              | $\overline{0}$ | $\overline{0}$   | $\overline{0}$ |
| 6               | $\overline{1}$ | 0              | $\overline{0}$ | $\overline{0}$   | 0              |
| 7               | $\overline{1}$ | 0              | 0              | $\boldsymbol{0}$ | 0              |
| 8               | $\overline{1}$ | 0              | $\overline{0}$ | $\overline{0}$   | 0              |
| $\overline{9}$  | $\overline{1}$ | 0              | 0              | 0                | 0              |
| $\overline{10}$ | $\mathbf{1}$   | 0              | 0              | 0                | 0              |
| 11              | 0              | 0              | 0              | $\overline{0}$   | $\overline{0}$ |
| $\overline{12}$ | 0              | 0              | 0              | 0                | 0              |
| 13              | $\pmb{0}$      | 0              | 0              | 0                | 0              |
| 14              | $\mathbf 0$    | 0              | 0              | 0                | 0              |
| $\overline{15}$ | 0              | $\overline{1}$ | 0              | $\boldsymbol{0}$ | 0              |
| 16              | $\mathbf 0$    | $\overline{1}$ | 0              | $\overline{0}$   | 0              |
| $\overline{17}$ | 0              | $\overline{1}$ | $\overline{0}$ | 0                | 0              |
| $\overline{18}$ | 0              | 0              | 0              | 0                | 0              |
| $\overline{19}$ | $\mathbf 0$    | 1              | 0              | 0                | 0              |
| $\overline{20}$ | $\mathbf 0$    | 1              | 0              | $\overline{0}$   | 0              |
| $\overline{21}$ | $\overline{0}$ | $\overline{0}$ | $\overline{0}$ | $\overline{0}$   | $\overline{0}$ |
| $\overline{22}$ | $\pmb{0}$      | 0              | $\overline{0}$ | $\overline{0}$   | $\overline{0}$ |
| 23              | $\mathbf 0$    | 0              | $\overline{0}$ | $\overline{0}$   | $\overline{0}$ |
| $\overline{24}$ | $\mathbf 0$    | 0              | $\overline{0}$ | $\overline{0}$   | $\overline{0}$ |
| $\overline{25}$ | $\mathbf 0$    | $\overline{1}$ | $\overline{0}$ | $\overline{0}$   | $\overline{0}$ |
| 26              | $\overline{0}$ | $\overline{1}$ | $\overline{0}$ | $\overline{0}$   | $\overline{0}$ |
| $\overline{27}$ | 0              | $\overline{1}$ | $\overline{0}$ | $\overline{0}$   | 0              |
| $\overline{28}$ | $\mathsf 0$    | 0              | 0              | 0                | 0              |
| 29              | 0              | 1              | 0              | 0                | 0              |
| 30              | $\pmb{0}$      | 1              | 0              | 0                | 0              |
| $\overline{31}$ | $\overline{0}$ | 0              | $\overline{1}$ | $\overline{0}$   | $\overline{0}$ |
| $\overline{32}$ | $\pmb{0}$      | 0              | 0              | $\mathbf 0$      | 0              |
| 33              | 0              | 0              | 0              | $\overline{0}$   | 0              |
| $\overline{34}$ | 0              | 0              | 0              | $\overline{0}$   | 0              |
| $\overline{35}$ | 0              | 0              | 0              | 0                | 0              |
| 36              | 0              | 0              | $\overline{1}$ | 0                | 0              |
| $\overline{37}$ | $\overline{0}$ | $\overline{0}$ | $\overline{1}$ | $\mathbf 0$      | $\overline{0}$ |

Tabla 34 Ciclo de producción – Caso 2

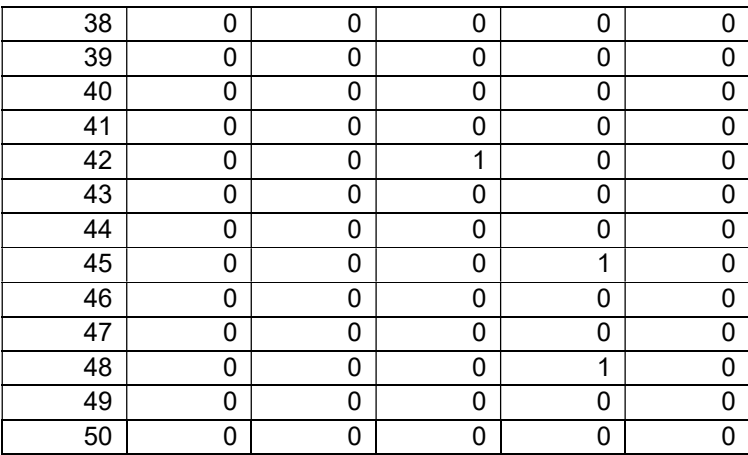

Tiempo de alistamiento:

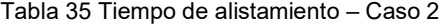

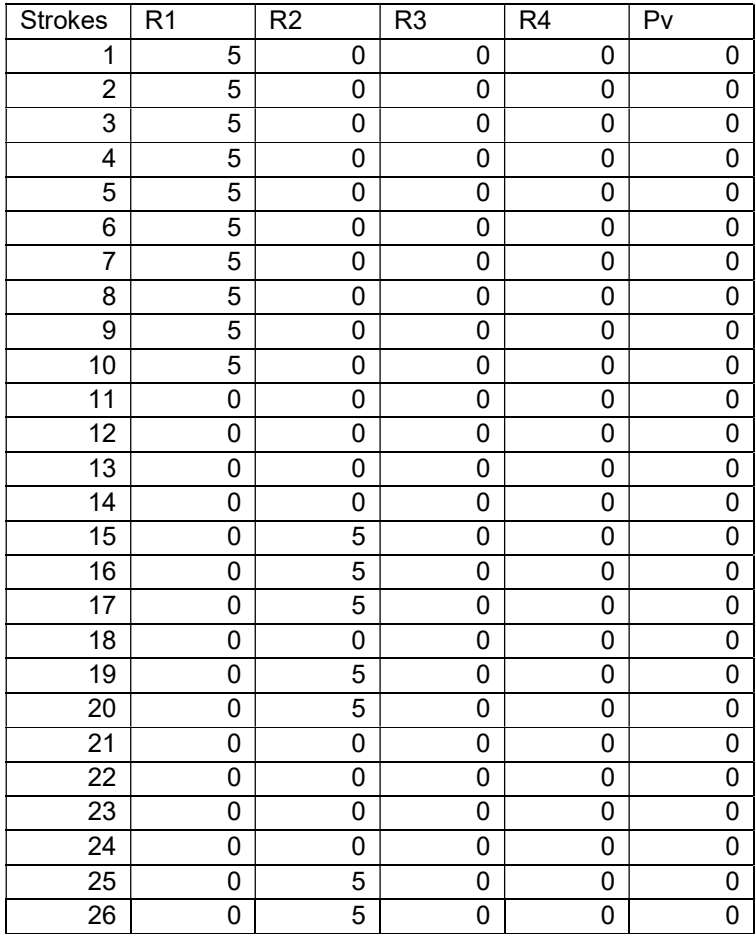

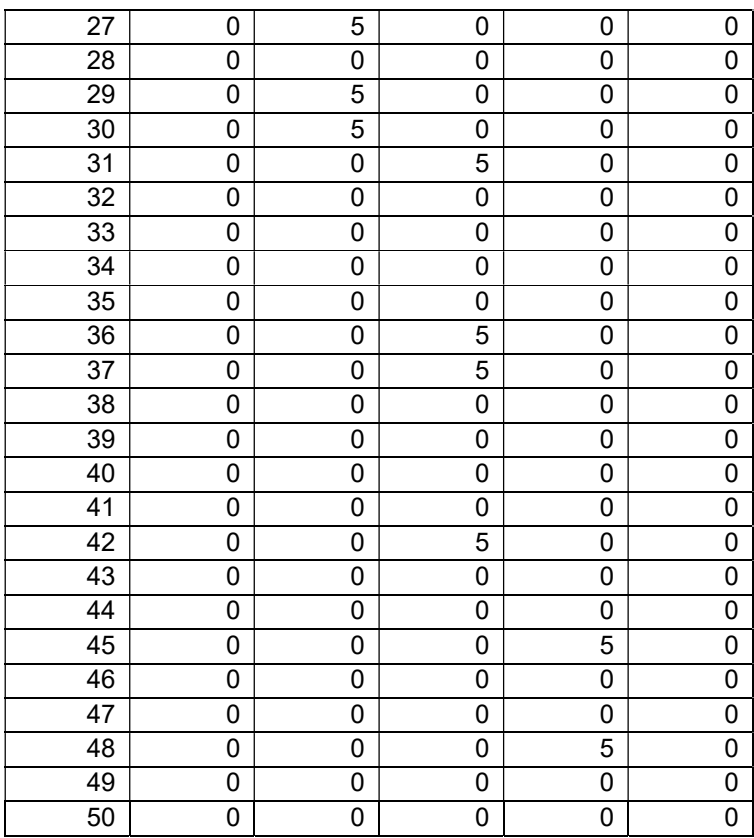

Capacidad del recurso:

Para todos los períodos y recursos la capacidad es 2000 unidades de tiempo.

Requerimiento de componentes por stroke:

productos 1 2 3 4 5 6 7 8 9 10 11 12 13 14 15 16 17 18 19 20 21 22 23 24 25 26 27 28 29 30 31 32 33 34 35 36 37 38 39 40 41 42 43 44 45 46 47 48 49 50 1 0 0 0 0 0 0 0 0 0 0 0 0 0 0 0 0 0 0 0 0 0 0 0 0 0 0 0 0 0 0 0 0 0 0 0 0 0 0 0 0 0 0 0 0 0 0 0 0 0 0 2 0 0 0 0 0 0 0 0 0 0 0 0 0 0 0 0 0 0 0 0 0 0 0 0 0 0 0 0 0 0 0 0 0 0 0 0 0 0 0 0 0 0 0 0 0 0 0 0 0 0 3 0 0 0 0 0 0 0 0 0 0 0 0 0 0 0 0 0 0 0 0 0 0 0 0 0 0 0 0 0 0 0 0 0 0 0 0 0 0 0 0 0 0 0 0 0 0 0 0 0 0 4 0 0 0 0 0 0 0 0 0 0 0 0 0 0 0 0 0 0 0 0 0 0 0 0 0 0 0 0 0 0 0 0 0 0 0 0 0 0 0 0 0 0 0 0 0 0 0 0 0 0 5 0 0 0 0 0 0 0 0 0 0 0 0 0 0 0 0 0 0 0 0 0 0 0 0 0 0 0 0 0 0 0 0 0 0 0 0 0 0 0 0 0 0 0 0 0 0 0 0 0 0 6 0 0 0 0 0 0 0 0 0 0 0 0 0 0 0 0 0 0 0 0 0 0 0 0 0 0 0 0 0 0 0 0 0 0 0 0 0 0 0 0 0 0 0 0 0 0 0 0 0 0 7 0 0 0 0 0 0 0 0 0 0 0 0 0 0 0 0 0 0 0 0 0 0 0 0 0 0 0 0 0 0 0 0 0 0 0 0 0 0 0 0 0 0 0 0 0 0 0 0 0 0 8 0 0 0 0 0 0 0 0 0 0 0 0 0 0 0 0 0 0 0 0 0 0 0 0 0 0 0 0 0 0 0 0 0 0 0 0 0 0 0 0 0 0 0 0 0 0 0 0 0 0 9 0 0 0 0 0 0 0 0 0 0 0 0 0 0 0 0 0 0 0 0 0 0 0 0 0 0 0 0 0 0 0 0 0 0 0 0 0 0 0 0 0 0 0 0 0 0 0 0 0 0 10 0 0 0 0 0 0 0 0 0 0 0 0 0 0 0 0 0 0 0 0 0 0 0 0 0 0 0 0 0 0 0 0 0 0 0 0 0 0 0 0 0 0 0 0 0 0 0 0 0 0 11 1 0 0 0 0 0 0 0 0 0 0 0 0 0 0 0 0 0 0 0 0 0 0 0 0 0 0 0 0 0 0 0 0 0 0 0 0 0 0 0 0 0 0 0 0 0 0 0 0 0 12 1 0 0 0 0 0 0 0 0 0 0 0 0 0 0 0 0 0 0 0 0 0 0 0 0 0 0 0 0 0 0 0 0 0 0 0 0 0 0 0 0 0 0 0 0 0 0 0 0 0 13 1 0 0 0 0 0 0 0 0 0 0 0 0 0 0 0 0 0 0 0 0 0 0 0 0 0 0 0 0 0 0 0 0 0 0 0 0 0 0 0 0 0 0 0 0 0 0 0 0 0 14 1 0 0 0 0 0 0 0 0 0 0 0 0 0 0 0 0 0 0 0 0 0 0 0 0 0 0 0 0 0 0 0 0 0 0 0 0 0 0 0 0 0 0 0 0 0 0 0 0 0 15 0 1 0 0 0 0 0 0 0 0 0 0 0 0 0 0 0 0 0 0 0 0 0 0 0 0 0 0 0 0 0 0 0 0 0 0 0 0 0 0 0 0 0 0 0 0 0 0 0 0 16 0 0 1 0 0 0 0 0 0 0 0 0 0 0 0 0 0 0 0 0 0 0 0 0 0 0 0 0 0 0 0 0 0 0 0 0 0 0 0 0 0 0 0 0 0 0 0 0 0 0 17 0 0 1 0 0 0 0 0 0 0 0 0 0 0 0 0 0 0 0 0 0 0 0 0 0 0 0 0 0 0 0 0 0 0 0 0 0 0 0 0 0 0 0 0 0 0 0 0 0 0 18 0 0 0 1 0 0 0 0 0 0 0 0 0 0 0 0 0 0 0 0 0 0 0 0 0 0 0 0 0 0 0 0 0 0 0 0 0 0 0 0 0 0 0 0 0 0 0 0 0 0 19 0 0 0 1 0 0 0 0 0 0 0 0 0 0 0 0 0 0 0 0 0 0 0 0 0 0 0 0 0 0 0 0 0 0 0 0 0 0 0 0 0 0 0 0 0 0 0 0 0 0 20 0 0 0 0 1 0 0 0 0 0 0 0 0 0 0 0 0 0 0 0 0 0 0 0 0 0 0 0 0 0 0 0 0 0 0 0 0 0 0 0 0 0 0 0 0 0 0 0 0 0 21 0 0 0 0 0 1 0 0 0 0 0 0 0 0 0 0 0 0 0 0 0 0 0 0 0 0 0 0 0 0 0 0 0 0 0 0 0 0 0 0 0 0 0 0 0 0 0 0 0 0 22 0 0 0 0 0 1 0 0 0 0 0 0 0 0 0 0 0 0 0 0 0 0 0 0 0 0 0 0 0 0 0 0 0 0 0 0 0 0 0 0 0 0 0 0 0 0 0 0 0 0 23 0 0 0 0 0 1 0 0 0 0 0 0 0 0 0 0 0 0 0 0 0 0 0 0 0 0 0 0 0 0 0 0 0 0 0 0 0 0 0 0 0 0 0 0 0 0 0 0 0 0 24 0 0 0 0 0 1 0 0 0 0 0 0 0 0 0 0 0 0 0 0 0 0 0 0 0 0 0 0 0 0 0 0 0 0 0 0 0 0 0 0 0 0 0 0 0 0 0 0 0 0 25 0 0 0 0 0 0 1 0 0 0 0 0 0 0 0 0 0 0 0 0 0 0 0 0 0 0 0 0 0 0 0 0 0 0 0 0 0 0 0 0 0 0 0 0 0 0 0 0 0 0 26 0 0 0 0 0 0 0 1 0 0 0 0 0 0 0 0 0 0 0 0 0 0 0 0 0 0 0 0 0 0 0 0 0 0 0 0 0 0 0 0 0 0 0 0 0 0 0 0 0 0 27 0 0 0 0 0 0 0 1 0 0 0 0 0 0 0 0 0 0 0 0 0 0 0 0 0 0 0 0 0 0 0 0 0 0 0 0 0 0 0 0 0 0 0 0 0 0 0 0 0 0 28 0 0 0 0 0 0 0 0 1 0 0 0 0 0 0 0 0 0 0 0 0 0 0 0 0 0 0 0 0 0 0 0 0 0 0 0 0 0 0 0 0 0 0 0 0 0 0 0 0 0 29 0 0 0 0 0 0 0 0 1 0 0 0 0 0 0 0 0 0 0 0 0 0 0 0 0 0 0 0 0 0 0 0 0 0 0 0 0 0 0 0 0 0 0 0 0 0 0 0 0 0 30 0 0 0 0 0 0 0 0 0 1 0 0 0 0 0 0 0 0 0 0 0 0 0 0 0 0 0 0 0 0 0 0 0 0 0 0 0 0 0 0 0 0 0 0 0 0 0 0 0 0 31 0 0 0 0 0 0 0 0 0 0 0 0 0 0 1 0 0 0 0 0 0 0 0 0 0 0 0 0 0 0 0 0 0 0 0 0 0 0 0 0 0 0 0 0 0 0 0 0 0 0 32 0 0 0 0 0 0 0 0 0 0 0 0 0 0 0 1 0 0 0 0 0 0 0 0 0 0 0 0 0 0 0 0 0 0 0 0 0 0 0 0 0 0 0 0 0 0 0 0 0 0 33 0 0 0 0 0 0 0 0 0 0 0 0 0 0 0 0 1 0 0 0 0 0 0 0 0 0 0 0 0 0 0 0 0 0 0 0 0 0 0 0 0 0 0 0 0 0 0 0 0 0 34 0 0 0 0 0 0 0 0 0 0 0 0 0 0 0 0 0 0 1 0 0 0 0 0 0 0 0 0 0 0 0 0 0 0 0 0 0 0 0 0 0 0 0 0 0 0 0 0 0 0 35 0 0 0 0 0 0 0 0 0 0 0 0 0 0 0 0 0 0 1 0 0 0 0 0 0 0 0 0 0 0 0 0 0 0 0 0 0 0 0 0 0 0 0 0 0 0 0 0 0 0 36 0 0 0 0 0 0 0 0 0 0 0 0 0 0 0 0 0 0 0 1 0 0 0 0 0 0 0 0 0 0 0 0 0 0 0 0 0 0 0 0 0 0 0 0 0 0 0 0 0 0 37 0 0 0 0 0 0 0 0 0 0 0 0 0 0 0 0 0 0 0 0 0 0 0 0 1 0 0 0 0 0 0 0 0 0 0 0 0 0 0 0 0 0 0 0 0 0 0 0 0 0 38 0 0 0 0 0 0 0 0 0 0 0 0 0 0 0 0 0 0 0 0 0 0 0 0 0 1 0 0 0 0 0 0 0 0 0 0 0 0 0 0 0 0 0 0 0 0 0 0 0 0 39 0 0 0 0 0 0 0 0 0 0 0 0 0 0 0 0 0 0 0 0 0 0 0 0 0 0 1 0 0 0 0 0 0 0 0 0 0 0 0 0 0 0 0 0 0 0 0 0 0 0 40 0 0 0 0 0 0 0 0 0 0 0 0 0 0 0 0 0 0 0 0 0 0 0 0 0 0 0 0 1 0 0 0 0 0 0 0 0 0 0 0 0 0 0 0 0 0 0 0 0 0 41 0 0 0 0 0 0 0 0 0 0 0 0 0 0 0 0 0 0 0 0 0 0 0 0 0 0 0 0 1 0 0 0 0 0 0 0 0 0 0 0 0 0 0 0 0 0 0 0 0 0 42 0 0 0 0 0 0 0 0 0 0 0 0 0 0 0 0 0 0 0 0 0 0 0 0 0 0 0 0 0 1 0 0 0 0 0 0 0 0 0 0 0 0 0 0 0 0 0 0 0 0 43 0 0 0 0 0 0 0 0 0 0 0 0 0 0 0 0 0 0 0 0 0 0 0 0 0 0 0 0 0 0 1 0 0 0 0 0 0 0 0 0 0 0 0 0 0 0 0 0 0 0 44 0 0 0 0 0 0 0 0 0 0 0 0 0 0 0 0 0 0 0 0 0 0 0 0 0 0 0 0 0 0 1 0 0 0 0 0 0 0 0 0 0 0 0 0 0 0 0 0 0 0 45 0 0 0 0 0 0 0 0 0 0 0 0 0 0 0 0 0 0 0 0 0 0 0 0 0 0 0 0 0 0 0 0 0 0 0 1 0 0 0 0 0 0 0 0 0 0 0 0 0 0 46 0 0 0 0 0 0 0 0 0 0 0 0 0 0 0 0 0 0 0 0 0 0 0 0 0 0 0 0 0 0 0 0 0 0 0 0 1 0 0 0 0 0 0 0 0 0 0 0 0 0 47 0 0 0 0 0 0 0 0 0 0 0 0 0 0 0 0 0 0 0 0 0 0 0 0 0 0 0 0 0 0 0 0 0 0 0 0 1 0 0 0 0 0 0 0 0 0 0 0 0 0 48 0 0 0 0 0 0 0 0 0 0 0 0 0 0 0 0 0 0 0 0 0 0 0 0 0 0 0 0 0 0 0 0 0 0 0 0 0 0 0 0 0 1 0 0 0 0 0 0 0 0 49 0 0 0 0 0 0 0 0 0 0 0 0 0 0 0 0 0 0 0 0 0 0 0 0 0 0 0 0 0 0 0 0 0 0 0 0 0 0 0 0 0 0 0 0 1 0 0 0 0 0 50 0 0 0 0 0 0 0 0 0 0 0 0 0 0 0 0 0 0 0 0 0 0 0 0 0 0 0 0 0 0 0 0 0 0 0 0 0 0 0 0 0 0 0 0 0 0 0 1 0 0

Tabla 50 Unidades requeridas por stroke – Caso 2

Componentes generados por stroke:

Tabla 36 Unidades generadas por stroke – Caso 2

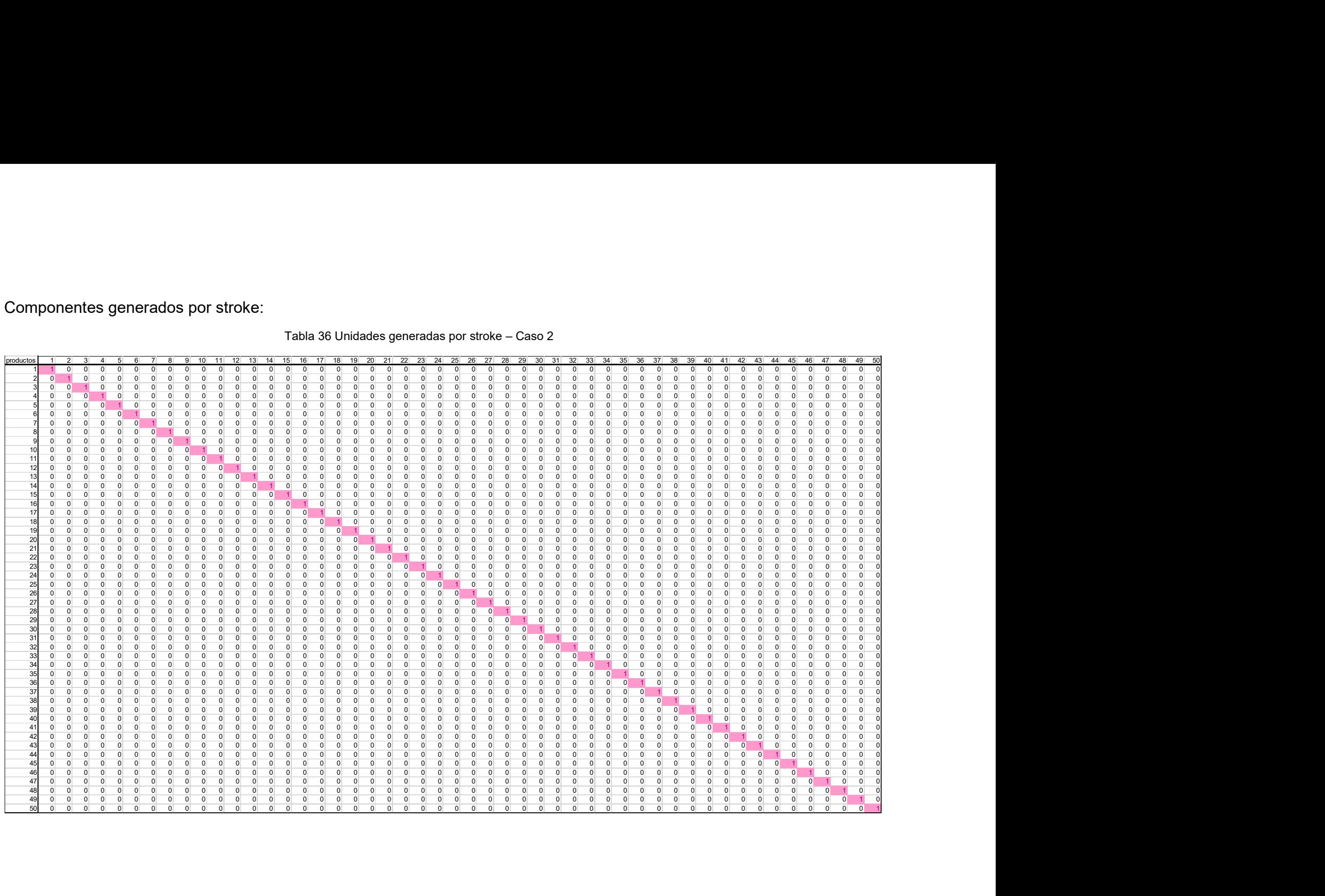

## Inventario inicial:

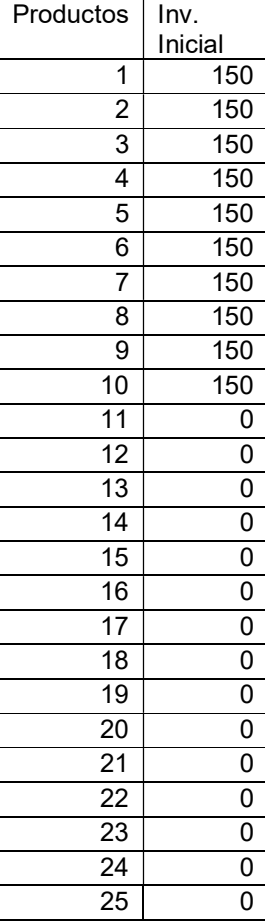

#### Tabla 52 Inventario inicial – Caso 2

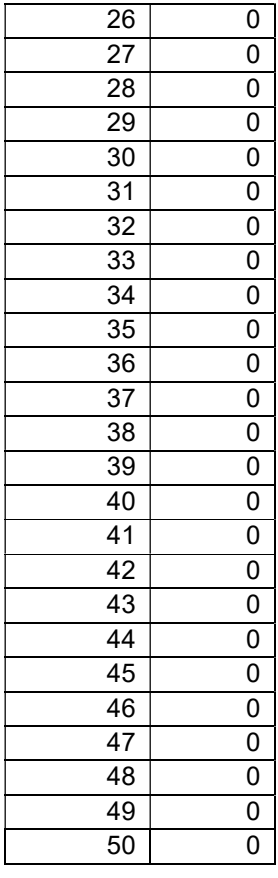

La información adicional de las instancias se encuentra en internet: https://sites.google.com/site/jaracohe/home/investigacion/tesis-doctoral-1